Van:

Verzonden: dinsdag 10 maart 2020 09:06 Aan: Agentschaptelecom Onderwerp: Aanvraag vergunning DAB+ digitale lokale radio-omroep laag 6 Bijlagen: logoedetvedefm.gif; ATT00001.htm; Omroep Ede - Aanvraagform+1+-+Tijdelijke+verdeling+laag+6.pdf; ATT00002.htm; CvdM besluit aanwijzing Omroep Ede mrt19.pdf; ATT00003.htm; smime.p7s; ATT00004.txt; ATT00005.htm

Geachte heer, mevrouw,

Hierbij onze aanvraag.

 $\sqrt{2}$ 

Met vriendelijke groeten, Stichting Omroep Ede

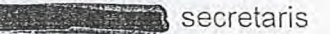

Over dit formulier

antwoorden aankruisen.

niet wijzigen.

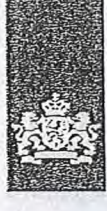

Agentschap Telecom *Ministerie van Economische* Zaken *en* Klimaat

### Aanvraag vergunning frequentieruimte

Tijdelijke verdeling laag 6 voor lokale digitale radio-omroep (I)

Aanvraag

per e-mail naar info@agentschaptelecom.nl

Of

Overhandig deze persoonlijk op werkdagen tussen 10:00 en 12:00 of 14:00 en 16:00 uur bij Agentschap Telecom Emmasingel 1 te Groningen

Meer informatie www.agentschaptelecom.n1 Klantcontactcentrum: 050 587 74 44

*> Heeft u nog geen relatienummer bij Agentschap Telecom? Vul dan niets* 

### $1$  Vergunning(en) aanvragen

1.1 Relatienummer

• U kunt dit formulier digitaal invullen en ondertekenen. Het formulier bevat echter geen automatische controles. • Ook worden gegevens niet automatisch aangevuld zoals bij een combinatie van postcode en huisnummer. • Verplichte velden kunt u herkennen aan de rode rand om

Š.

• Staat er bij de keuzemogelijkheden een rondje, kruis dan één veld aan. Bij een vierkant kunt u meerdere

• Alleen aangekruiste opties tellen mee. U kunt dit achteraf

ondertekenen als u gebruik maakt van Adobe Acrobat Reader op een Windows-systeem of de Acrobat Reader app voor een iOS of Android apparaat.

het invulveld en een \* bij de beschrijving.

• U kunt dit formulier alleen invullen en digitaal

6810933

Vanaf 10 maart tot en met 6 april 2020

#### 2 Aanvraag voor een vergunning digitale radio-omroep *> Voor lokale publieke omroepen geldt dat alleen een aanvraag kan worden gedaan voor allotments*

2.1 Keuze gebied \*

*waarin deze omroep voor tenminste één gemeente een aanwijzing van het Commissariaat voor de Media heeft.* 

*> Voor commerciële omroepen kunt u per allotment één capaciteitseenheid aanvragen.* 

*in.* 

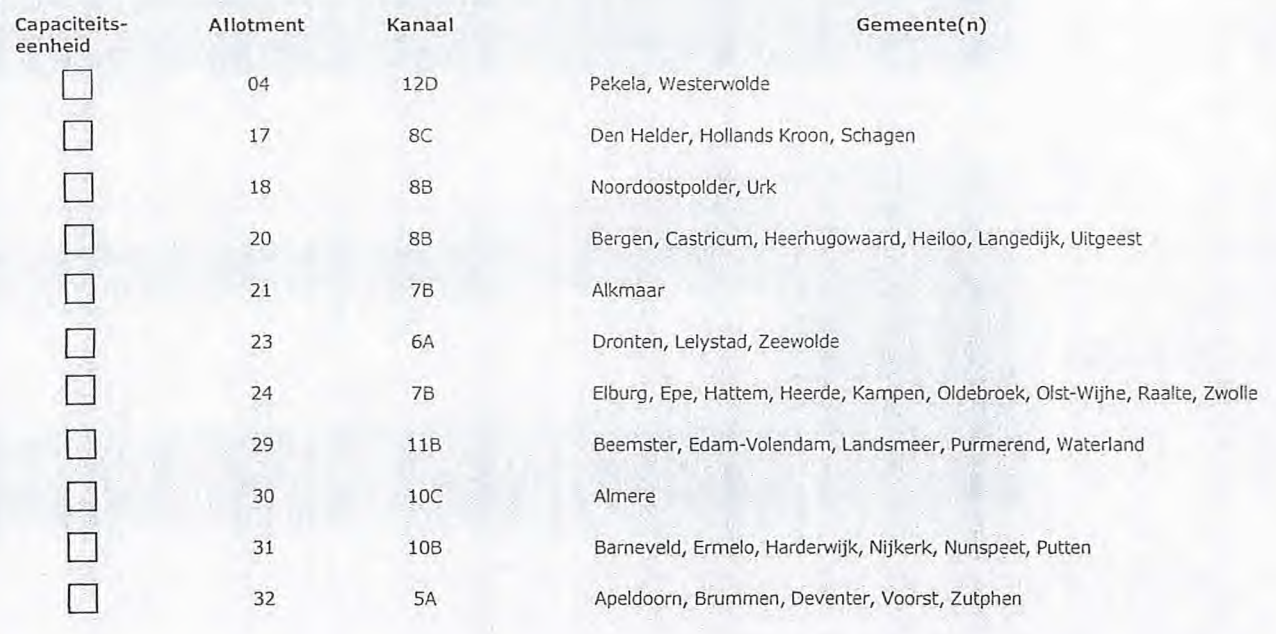

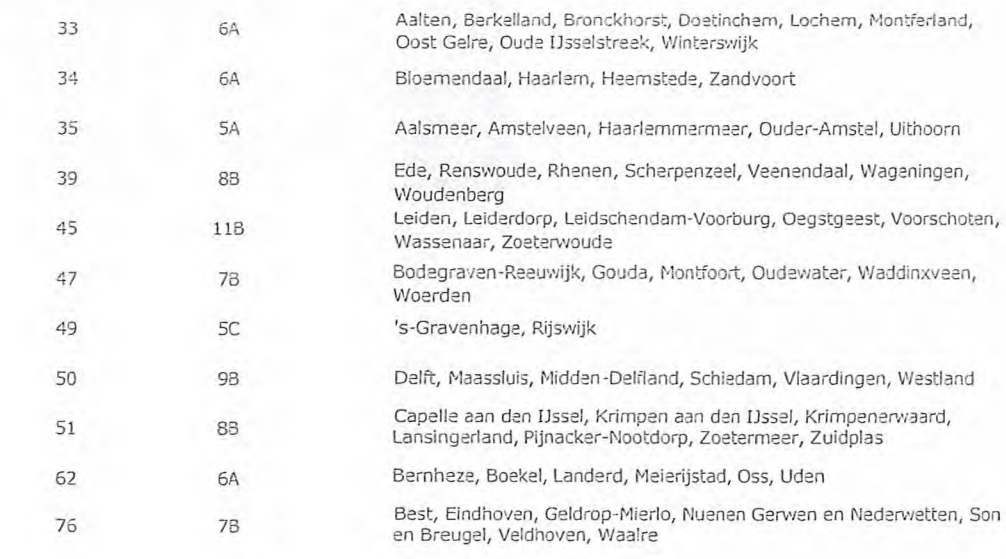

### Vergunning op naam van rechtspersoon

- Stichting Omroep Ede -3.1 Statutaire naam \* 1.1 Ingeschreven bij de KvK O Buitenland > *Stuur een bewijs van inschrijving mee.*   $\bar{I}$ <sup>1</sup> Nederland > *Agentschap Telecom verifieert uw gegevens in het handelsregister.*   $\odot$ 9070199 *3.3* i<vK-nummer 1.4 Vestigingsnummer *> Indien van toepassing.*  4 Vestigingsadres 4.1 Straat \* Molenstraat 45 4.2 Huisnummer \* 4.3 Huisnummertoevoeging 6711 AW 4.4 Postcode \* 4.5 Plaats Ede 4.6 Land
	-
- 5.1 Straat Postbus
- 5.2 Huisnummer 4242

E. ٦

 $\sqrt{}$ ٦  $\Box$  $\Box$  $\Box$ 

П

3

- 5.3 Huisnummertoevoeging
- 5.4 Postcode
- 5.5 Plaats
- 5.6 Land
- 5 Correspondentieadres
	- *> Alleen invullen als dit anders is dan het adres onder vraag 4.*
	- 6710 EE Ede

#### Contactgegevens

- 6.1 Contactpersoon
- 6.2 Telefoonnummer \*

6

6.3 E-mailadres

*> Telefoonnummer waarop u tijdens de uitzendingen bereikbaar bent.* 

- 7.1 Contactpersoon of afdeling als deze af,vijkt van 6.1
- 7.2 Factuuradres als dit afwijkt van het adres onder 4 cf 5
- 7.3 Postcode
- 7.4 Plaats
- 7.5 Land
- 7.6 Intern ordernummer

8.1 Bijlagen bij beantwoorde vragen

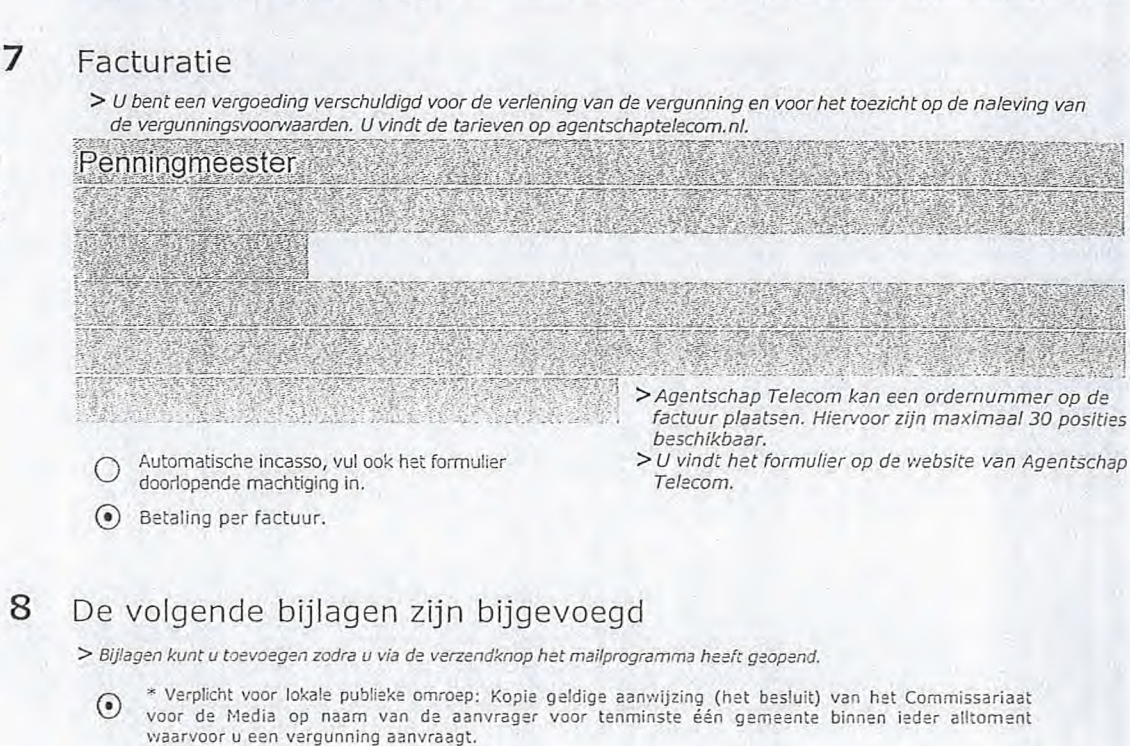

*> Of:* 

10/03/2020

Ede

• Verplicht voor commerciële omroep: Kopie geldige toestemming (het besluit) van het Commissariaat voor de Media

-Ik ben/wij zijn namens de rechtspersoon bevoegd en/of gemachtigd om deze aanvraag te ondertekenen. Zie

- EI Kopie inschrijving buitenlandse KvK (indien nodig) (3.2)
- Machtiging vertegenwoordiging door derden (indien u • deze aanvraag ondertekent namens de aanvrager) > *U vindt een voorbeeld machtiging op onze website.* 
	-

hiervoor de Kamer van Koophandel. -Ik verklaar dat dit formulier naar waarheid is ingevuld.

9.1 Naam ondertekenaar \*

9.2 Datum \*

9.3 Plaats \*

9.4 Handtekening \*

Digitaal ondertekend door Datum: 2020.03.10 09:01:42 +01'00' .

- > U kunt dit formulier met een digitale handtekening ondertekenen en daarna direct verzenden. Het enige wat u daarvoor nodig<br>heeft is een digitale ID. Uw digitale handtekening kunt u voortaan gebruiken om documenten te on *digitale ondertekening door meerdere personen.*
- *> Na ondertekening en opslaan van het document wordt automatisch een e-mail geopend met het formulier als bijlage. Gebeurt dit niet, dan kunt u zelf het formulier versturen naar: info@agentschaptelecom.nl.*
- *> Na ondertekening mag het formulier niet meer worden aangepast.*
- Wilt u liever niet digitaal ondertekenen, dan kunt u het ingevulde formulier printen, ondertekeren en met bijlage per<br>e-mail verzenden naar info@agentschaptelecom.nl of persoonlijke overhandigen, Emmasingel 1 te Groningen.
- *> Let op: uw aanvraag wordt alleen in behandeling genomen indien deze compleet is ingevuld. Dit houdt in; een volledig ingevuld en bevoegd ondertekend aanvraagformulier, inclusief verplichten bijlage(n).*

9 Ondertekening

**Van: Verzonden: Aan: CC: Onderwerp: Bijlagen:** 

 $\mathbb{E}[\mathbf{M}(\mathbf{X})] \geq \mathbb{E}[\mathbf{X}(\mathbf{X})] \geq \mathbb{E}[\mathbf{X}(\mathbf{X})]$ dinsdag 10 maart 2020 09:07 Agentschaptelecom<br>< determines and the complete of the complete of the complete of the complete of the complete of the complete of the complete of the complete of the complete of the complete of the complete of the complet

Aanvraag Lokale DAB vergunning Aanvraagformulierl\_RMCoostnederland.pdf; AanwijzingRMC\_Maart2016.pdf  $10$ 

Hierbij,

 $\subset$ 

Graag een ontvangstbevestiging retour.

Met vriendelijke groet,

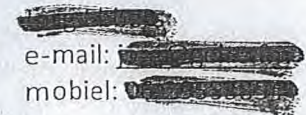

Gelre FM )stbus 183 7130 AD Lichtenvoorde tel: 0544 - 353 217 fax: 0544 - 353 317 e-mail:

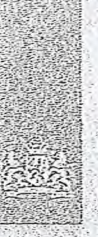

Agentschap Telecom *Ministerie* \*In *Ewnarniscie* Zaken . *en KUrnaat* 

### Aanvraag vergunning frequentieruirnte

Tijdelijke verdeling laag 6 voor lokale digitale radio-omroep (1)

#### Aanvraag

per e-mail naar info@agentschaptelecom.nl

#### Of

Overhandig deze persoonlijk op werkdagen<br>tussen 10:00 en 12:00 of 14:00 en 16:00 uur bij<br>Agentschap Telecom Emmasindel 1 te Groningen

www.agentschaptele.com.nl Klantcontactcentrum: 050 587 74 44

### Vergunning(en) aanvragen

1.1 Relatienummer

2.1 Keuze gebied \*

#### 6447855  $>$  Heeft *u nog geen relatienummer bij Agentschap Telecom? Vul dan niets* in.

#### Aanvraag voor een vergunning digitale radio-omroep

> Voor lokale publieke omroepen geldt dat alleen een aanvraag kan worden gedaan voor allotments<br>waarin deze omroep voor tenminste één gemeente een aanwijzing van het Commissariaat voor de<br>Media heeft.

 $>$  Voor commerciële omroepen kunt u per allotment één capaciteitseenheid aanvragen.

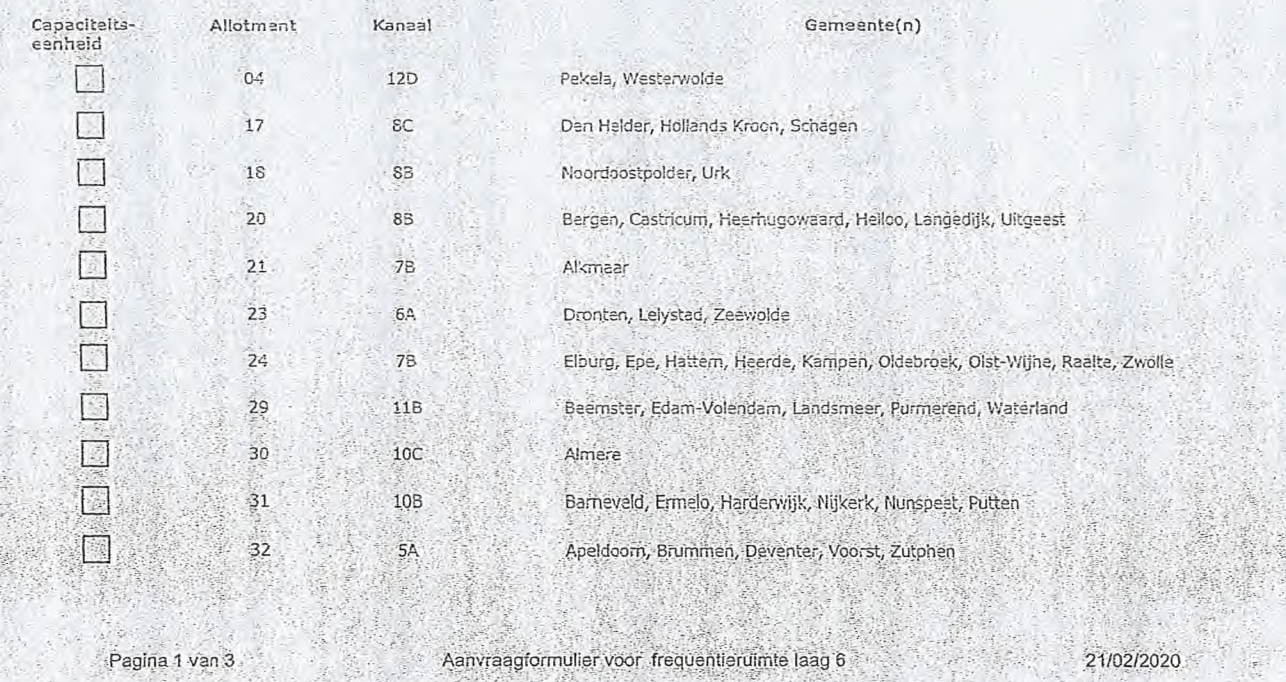

Over dit formulier

- U kunt dit formulier digitaal invullen en ondertekenen. Het<br>formulier bevat echter geen automatische controles.
- 
- 
- Ook worden gegevens hiel automatisch aangevuld zoals<br>
 bij een combinatie van postcode en huisnummer.<br>
 Verplichte välden kunt û herkennen aan de rode rand om<br>
 Staat er bij de keuzemogelijkheden een rondje, kruis dan
- · Alleen aangekruiste opties tellen mee. U kunt dit achteraf - Iniet wijzigen.<br>• U kunt dit formulier alleen invullen en digitaal.
- ondertekenen als u gebruik maakt van Adobe Acrobat<br>Reader op een Windows-systeem of de Acrobat Reader app voor een IOS of Android apparaat.

 $\tilde{\mathcal{A}}$ 

 $\mathbb{Z}$ 

Vanaf 10 maart tot en met 6 april 2020 Meer informatie

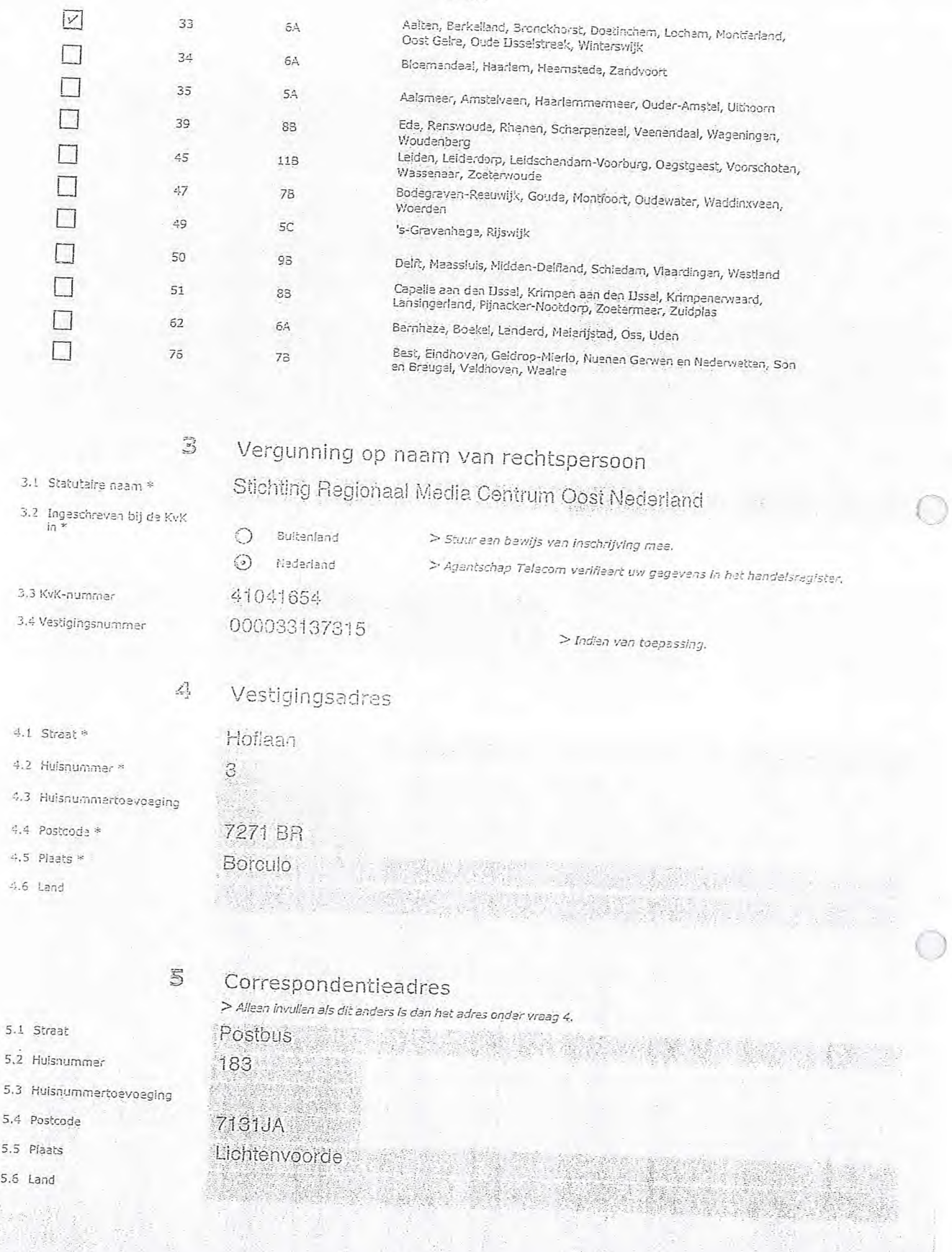

Pagina 2 van 3

- Aanvraagformulier voor- frequentieruimte laag 6 21/02/2020

### 6 Contactgegevens

6.1 Contactpersoon

- 6.2 Telefoonnummer
- 6,3 E-mai(adres

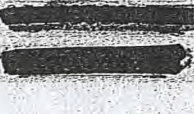

> *Tefefsorindrib*r*ner waarop u tijdens de uitzendingen* bereikbaar *bent.*  SA BAYAN NA SA

 $\sim$   $\sim$ 

#### 7 Fadturatie.

> *U* bent *een Vergoeding verschuldigd voor* de *verlening van* de *vergunning en voor het toezicht op de naleving van*   $d$ e vergunningsvoorwaarden. U vindt de tarieven op agentschaptelecorn.nl.  $\ddot{\phantom{a}}$ 

• \_ •

- 7.1 Contactpersoon of aideling als deze afwijkt van 6.1
- 7.2 Factuuradres als dit afwijkt van het adres onder 4 of 5
- 7.3 Postcode
- 7.4 Pieets
- 7.5 Land
- 7.6 Intern ordernummer
- *∩-* Automatische incasso, vul ook het formulier doorlopende machtiging in.

- - - - .

. . • . \_.• • —

• Betaling per factuur,

- *> nt•* -*' Téte 'OM kan e en ordernnip ur •er op da " ctiiur pieetsen. H*' *ie: .*-*vr.,or zijn makimael 30 posities besOhikbe r.*   $>$ U vindt het formulier op de website van Agentschap
	- *Telebom.*

#### 3 De volgende bijlagen zijn bijgevoegd

 $>$  Bijlagen kunt u toevoegen zodra u via de verzendknop het mailprogramma heeft geopend.

- $\odot$ \* Verplicht voor lokale publieke omroep; Kopie geldige aanwijzing (het besluit) van het Commissariaat<br>voor de Media op naam van de aanvrager voor tehminste één gemeente binnen ledar alltoment<br>waarvoor uleen vergunning aanv
	- $> 0$ <sup> $\epsilon$ </sup>
- O Ve,oilcht voor commercieie omroep: kopie geldige toestemming (het besluit) ven bet Commissariaat voor de Media
- Kopie inschrijving buitenlandse KvK (indien nodig) (3.2)
- Machtiging vertegenwoordiging door derden (indien u D deze aanvraag ondertekent namens de aanvrager) > U vindt een voorbeeld machtiging op onze website.<br>deze aanvraag ondertekent namens de aanvrager) > *U vindt een voorbeeld machtiging op onze website*.

#### 9 Ondertekening

Ik ben/wij zijn namens de rechtspersoon bevoegd en/of gemachtigd om deze aanvraag te ondertekenen. Zie<br>hiervoor de Kamer van Koophandel. -Ik verklaar dat dit formulier naar waarheid is ingevuld.

#### 10-03-2020 Lichtenvoorde

9.3 Plaats \*

9.2 Datum

9.4 Handtekening \*

9.1 Naam ondertekenaar \*.

- 
- $>$  U kunt dit formulier met een digitale handtekening ondertekenen en daarna direct verzenden. Het enige wat u daarvoor ncdi heeft is een digitale ID. Uy digitale handtekening kunt u voortaan gebruiken om documenten te ondertekenen. Let op bij<br>digitale ondertekening door meerdere personen.
- *> Plo encie*,*té. r7..171r;* enpps-lean van tig *docui*:*nent wordieenftornasch etnt-rnail geopenO rnet bet ets bilis•ge.*  dit niet, den kunt u zelf het formulier versturen near; info@agentschaptelecom.nl.
- $>$ Na ondertekening mag het formulier niet meer worden aangepast.

*. • -* 

- > Villt u liever niet digitaal ondertekenen, dan kunt u het ingevulde formuler printen, ondertekeren en met bijlage per<br>e-mail verzenden naar info@agentschaptelecom ni of persoonlijke overhandigen, Emmasingel 1 te Groninge
- > Let op: uw aanvraag wordt alleen in behandeling genomen indien deze compleet is ingevuld. Dit houdt in: een<br>volledig ingevuld en bevoegd ondertekend aanvraagformulier, inclusief verplichten bijlage(n).

Pagina 3 van 3 21/02/2020

*• • •* 

8.1 Bijlagen bij<br>beantwoorde vragen

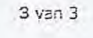

Van:

Verzonden: dinsdag 10 maart 2020 09:08 Aan: Agentschaptelecom Onderwerp: Aanvraag vergunning frequentieruimte DAB+ laag 6 Bijlagen: Besluit toestemming Omroep Vereniging Decibel.pdf; Aanvraag Frequentieruimte DAB+ - Omroepvereniging Decibel (DB962).pdf

Goedemorgen,

Hiermee ontvangt u de aanvraag frequentieruimte DAB+ laag 6 van: Omroepvereniging Decibel (DB962)

Graag ontvang wij een ontvangstbevestiging

Met vriendelijke groet

(MMO

Omroepvereniging Decibel

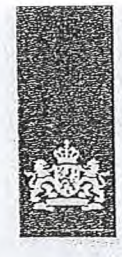

Agentschap Telecom *Ministeile van Economische Zaken en Klimaat* 

### Aanvraag vergunning frequentieruimte

Tijdelijke verdeling laag 6 voor lokale digitale radio-omroep (I)

#### Aanvraag

per e-mail naar info@agentschaptelecom.ni

#### of

Overhand1g deze persoonlijk op werkdagen tussen 10:00 en 12:00 oF 14:00 eh 16:00 uur bij Agentschap Telecom Emmasingel 1 te Groningen

Vanaf 10 maart tot en met 6 april 2020 Meer informatie *',,`P.':',`I.ag.e,nt.schaptelecorn.n1*  Klantcontactcentrum: 050 587 74 44

# Vergunning(en) aanvragen

1.1 Relationummer

*> Nee u nog geen* refatienurnmer bij *Agentsche.p. Telecom? Vul dan niets In.* 

#### 2 Aanvraag voor een vergunning digitale radio-omroep

2.1 Keuze gebied \*

Voor lokale publieke omroepen geldt dat alleen een aanvraag kan worden gedaan voor allotments<br>waarin deze omroep voor tenminste één gemeente een aanviljzing van het Commissariaat voor de *11-edia heeft.* 

> Voor commerciéle amroepen kunt u per allotment één capaciteitseenheid aanvragen.

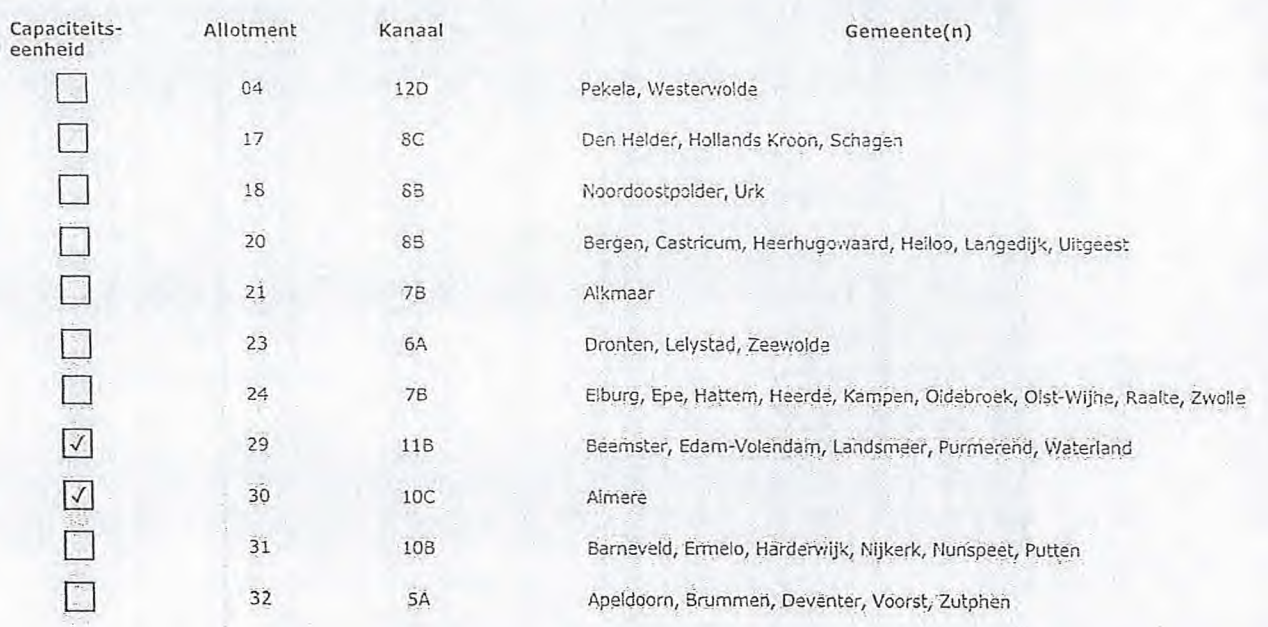

#### Over dit formulier

- U kunt dit formulier digitaal invullen en ondertekenen. Het formulier bevat echter geen automatische controles.
- Ook worden gegevens niet automatisch aangevuld zoals blij een combinatie van postcode en huisnummer.
- Verplichte velden kunt u herkennen een de rode rand om het invulveld en een ' bij de beschrijving.
- Steat er bij de keuzemogelijkheden een rondje, kruis dan één veld aan. Bij een vierkant kunt u meerdere antwoorden aankruisen.
- · Alleen aangekruiste opties tellen mee. U kunt dit achteraf niet wijzigen.
- U kunt dit formulier alleen invullen en digitaal ondertekenen. als u gebruik maakt van Adobe Acrobat Reader op een Windows-systeem of de Acrobat Reader aap voor een iOS of Android apparaat.

1

Pagina 1 van 3 . 21/02/2020 . Aanvraagformulier voor frequentieruimte laag 6 . 21/02/2020 . 21/02/2020

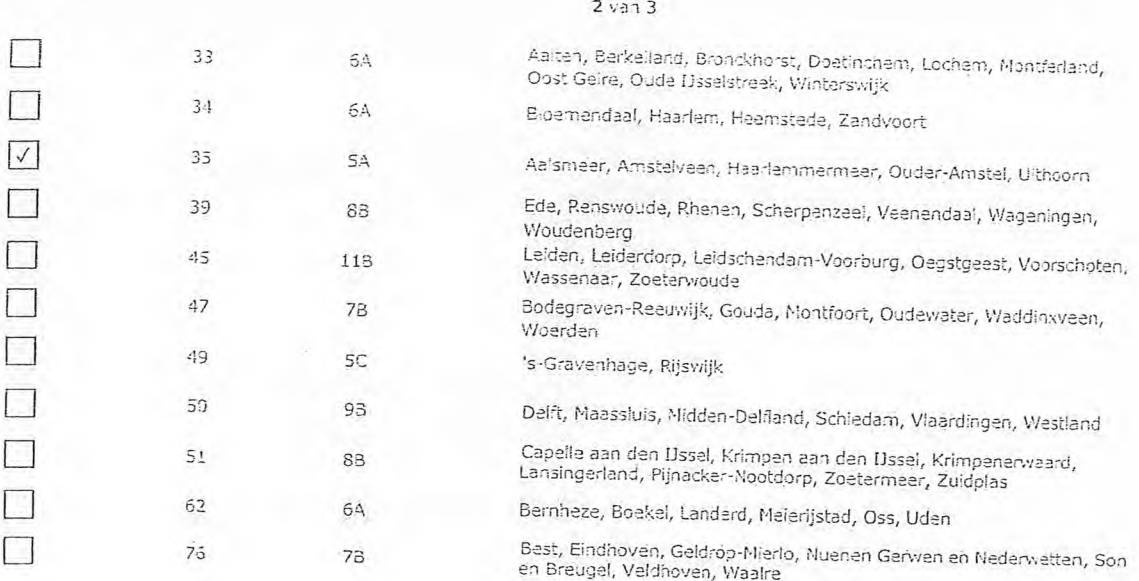

# 3 Vergunning op naam van rechtspersoon

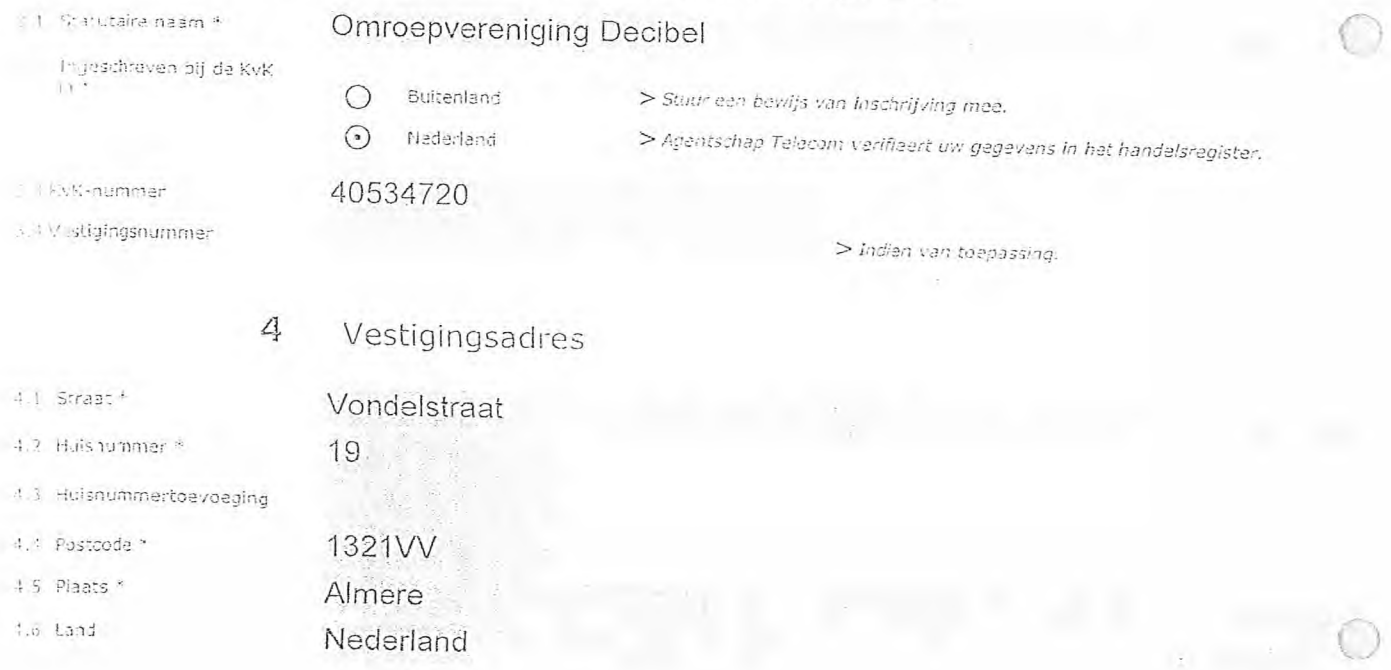

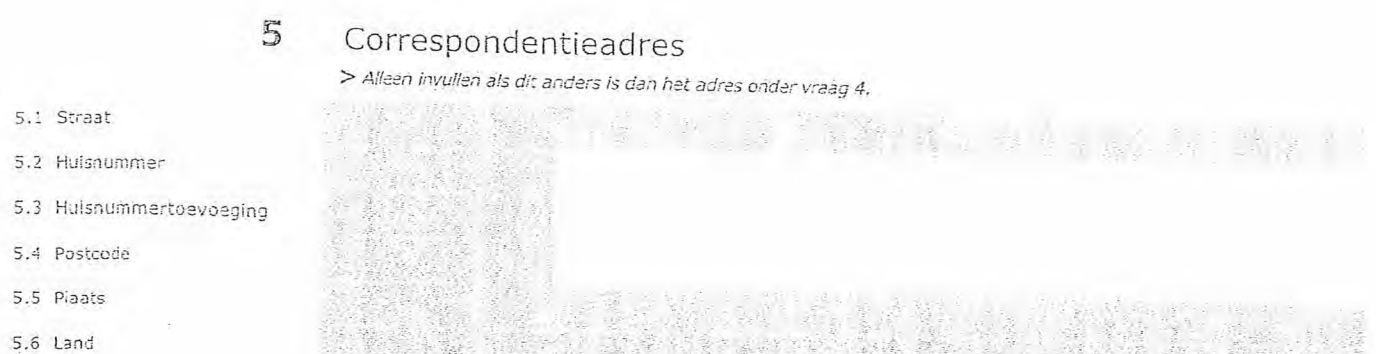

#### a vari a

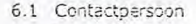

6.2 Telefoonnummer\*

6

6.3 E-mailadres

- 7.1 Contactperscon of afdeling als deze afwijkt van 6.1
- 7.2 Factuuradres als dit afwijkt van het adres onder 4 of 5

7.3 Postcode

- 7.4 Pleats
- 7.5 Land
- 7.6 Intern ordernummer
- 

8.1 Bijlagen bij

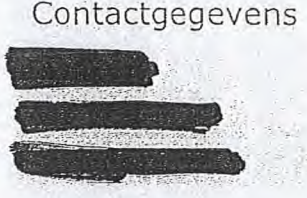

*> Tekroonnummer :vee rop u tijdens* -*de uitzendingen bereikbaar bent.* 

*beschikbaar.* 

#### 7 Facturatie

- *> U bent een vergoeding verschuldigd voor de verlening van de vergunning en voor het toezicht op* de *naleving van*  de vergunningsvoorwaarden. U vindt de tarieven op agentschaptelecom.nl.
- 
- 
- Automatische incasso, vul ook het formulier > U *vindt het formulier op de website van Agentschap*-<br>- Telecom. Telecom. О *dcorlopende* machtiging in.
- $\odot$  Betaling per factuur.

### 8 De volgende bijlagen zijn bijgevoegd

*> Bijlagen kunt u toevoegen zodra u* v,"a de verze.-.1dknop het *mailprogramma* heeft *aeopend.* 

\* Verplicht voor lokale publieke omroep: Kopie geldige aanwijzing (het besluit) van het Commissariaat<br>voor de Media op naam van de aanvrager voor tenminste één gemeente binnen ieder alltoment €) waarvoor u een vergunning aanvraagt.

 $>$  Of:

- $\odot$ \* Verplicht voor commerciële omroep: Kopie geldige toesternming (het besluit) van hot Commissariaat voor de Media
- Kopie inschrijving buitenlandse KvK (indien nodig) (3.2)
- Machtiging vertegenwoordiging door derden (indien undere anwrager).  $\mathbb{R}^2$ 
	- $>$  U vindt een voorbeeld machtiging op onze website.

*>Agentschap Telecom kan* een *ordernurnmer op* de *factuur plaatsen. Hien'oor zijn maximaal 30 posities* 

#### 9 Ondertekening

-Ik ben/wij zijn namens de rechtspersoon bevoegd en/of gemachtigd om deze aanvraag te ondertekenen. Zie hiervoor de Kamer van Koophandel. -Ik verklaar dat dit formulier naar waarheid is ingevuld.

9.1 Naam ondertekenaar \*<br>9.2 Datum \*

9.3 Plaats \* Almere

9.4 Handtekening \*

10-03-2020

- > U kuht dit formulier met een digitale handtekening ondertekenen en daarna direct verzenden. Het enige wat u daarvoor nodig<br>heeft is een digitale ID. Uw digitale handtekening kunt u voortaan gebruiken om documenten te ond digitale ondertekening door meerdere personen.
- *> 1 3 ondertekening en opslaan van* het document *Viordt automatisch een ae-openci riet het* formulier *ais bijlage. Gebeart dit niet., dan kunt u Zelf het fo.npulier val*-*sturen* neer: *in`Ot.:agentschapteleccm.nr.*
- > Na ondertekening mag het formulier niet meer worden eangepast.
- Wilt u liever niet digitaal ondertekenen, dan kunt u het ingevulde formulier printen, ondertekeren en met bijlage per<br>e-mail verzenden naar info@agentschaptelecom.nl of persoonlijke overhandigen, Emmasingei 1 te Groninge
- *> Let op: uw aanvraag wordt alleen in behandeling genomen indien deze compleet is ingevuld. Dit houdt in: èen volledig ingevuld en bevoegd ondertekend eánvraagformulier, inclusief verplichten bijlage(n).*

Van: *MIENEWEEM~~1~1~~125*  Verzonden: dinsdag 10 maart 2020 09:11 Aan: Agentschaptelecom Onderwerp: Aanvraag vergunning DAB+ digitale lokale radio-omroep laag 6 Bijlagen: SLOMN - Aanyraagform+1+-+Tijdelijke+verdeling+laag+6.pdf; CvdM besluit aanwijzing SLOMN mrt18.pdf

Let op, in de bijlage van deze e-mail, verzonden door Olkitiën verzonden door Olkitiën 1111111111111111111111 aangetroffen. Macro's kunnen misbruikt worden om malware op uw systeem te installeren. Open de bijlage alleen als de e-mail afkomstig is van een door u vertrouwde afzender.

Indien dit niet het geval is dient u deze e-mail direct te verwijderen zonder de bijlage te openen.

DICTU Servicedesk

Geachte heer, mevrouw,

Hierbij onze aanvraag.

Met vriendelijke groeten, Stichting Lokale Omroep Midden-Nederland

**alliatilliMinft,** bestuurslid

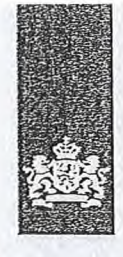

Agentschap Telecom *Ministerie van* Economische Zaken *en Klimaat* 

### Aanvraag vergunning frequentieruimte

Tijdelijke verdeling laag 6 voor lokale digitale radio-omroep (I)

Aanvraag per e-mail naar info@agentschaptelecom.nl

#### Of

Overhandig deze persoonlijk op werkdagen tussen 10:00 en 12:00 of 14:00 en 16:00 uur bij Agentschap Telecom Emmasingel 1 te Groningen

Meer informatie www.agentschaptelecom.nl Klantcontactcentrum: 050 587 74 44

### Over dit formulier

- U kunt dit formulier digitaal invullen en ondertekenen. Het formulier bevat echter geen automatische controles.
- Ook worden aecievens niet automatisch aangevuld zoals bij een combinatie van postcode en huisnummer.
- Verplichte velden kunt u herkennen aan de rode rand om het invulveld en een \* bij de beschrijving. • Staat er bij de keuzemogelijkheden een rondje, kruis dan
- één veld aan. Bij een vierkant kunt u meerdere antwoorden aankruisen.
- Meen aangekruiste opties tellen mee. U kunt dit achteraf niet wijzigen.
- U kunt dit formulier alleen invullen en digitaal ondertekenen als u gebruik maakt van Adobe Acrobat Reader op een Windows-systeem of de Acrobat Reader app voor een iOS of Android apparaat.

#### Vanaf 10 maart tot en met 6 april 2020

1 Vergunning(en) aanvragen

1.1 Relatienummer factrir. 8919053462 > *Heeft u nog geen relatienummer bij Agentschap Telecom? Vu! dan niets* 

#### 2 Aanvraag voor een vergunning digitale radio-omroep

2.1 Keuze gebied \*

*> Voor lokale publieke omroepen geldt dat alleen een aanvraag kan worden gedaan voor allotments waarin deze omroep voor tenminste één gemeente een aanwijzing van het Commissariaat voor de Media heeft.* 

*> Voor commerciële omroepen kunt u per allotment één capaciteitseenheid aanvragen.* 

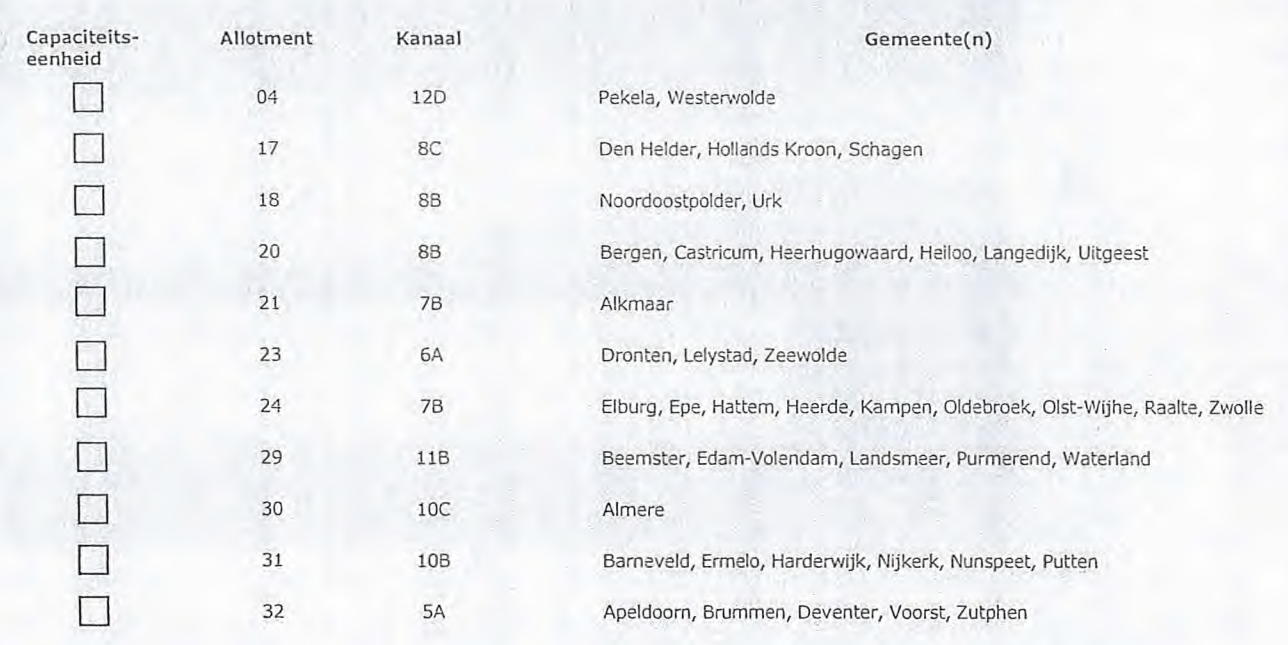

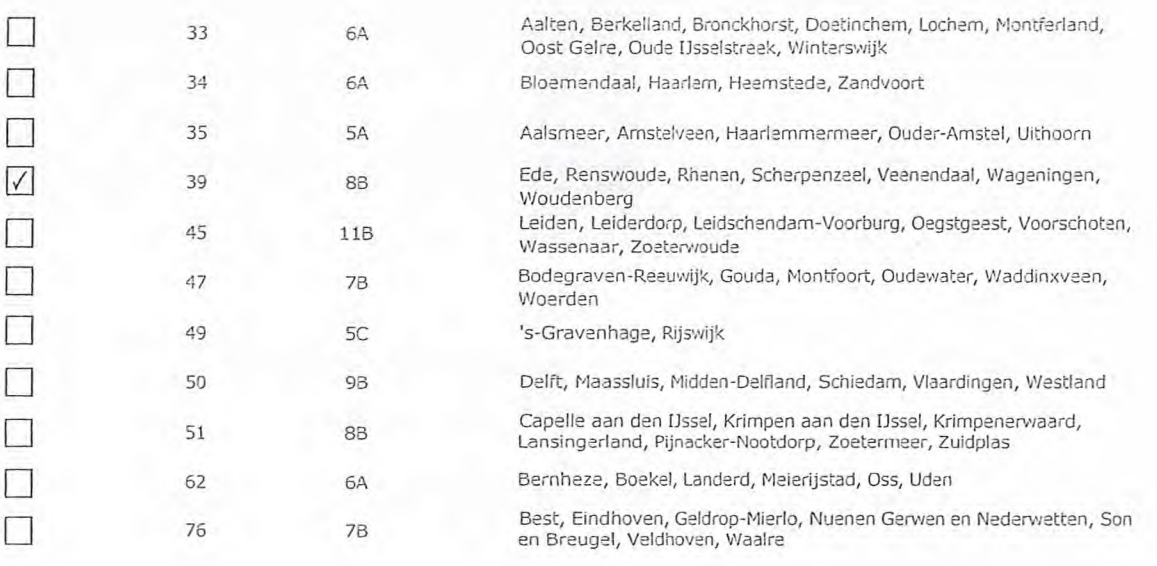

### 3 Vergunning op naam van rechtspersoon

Stichting Lokale Omroep Midden-Nederland

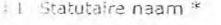

- Ingeschreven bij de KvK
- 0 Nederland

0 Buitenland

*> Stuur een bewijs van inschrijving mee.* 

*> Indien van toepassing.* 

- *> Agentschap Telecom verifieert uw gegevens in het handelsregister.*
- ; KvK-nummer 41190055

Г

4.1 Straat \*

4.2 Huisnummer \*

4.4 Postcode \* 4.5 Plaats \* 4.6 Land

t. Vestigingsnummer

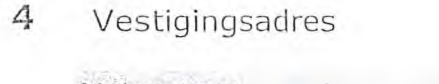

4.3 Huisnummertoevoeging Molenstraat 35 B 3927 AB Renswoude  $-1$ 

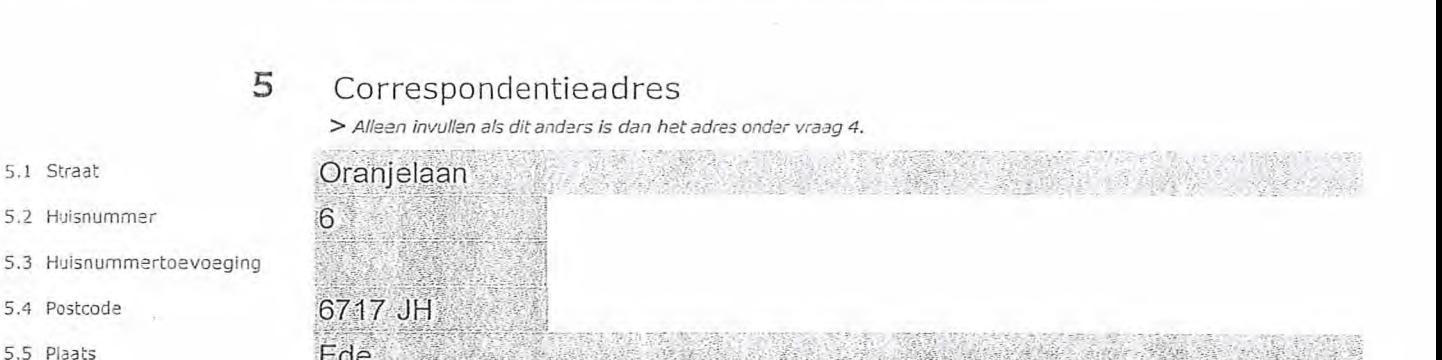

- 
- 5.6 Land
- 6.1 Contactpersoon
- 6.2 Telefoonnummer \*
- 6.3 E-mailadres
- 7.1 Contactpersoon of afdeling<br>als deze afwijkt van 6.1

6

- 7.2 Factuuradres als dit afwijkt van het adres onder 4 of 5
- 7.3 Postcode
- 7.4 Plaats
- 7.5 Land
- 7.6 Intern ordernummer

*> Telefoonnummer waarop u tijdens de uitzendingen bereikbaar bent.* 

#### **7** Facturatie

> *U bent een vergoeding verschuldigd voor de verlening van de vergunning en voor het toezicht op de naleving van de vergunningsvoonvaarden. U vindt de tarieven op agentschaptelecomml.* 

#### Penningmeester

Contactgegevens

- 
- $\bigcirc$ Automatische incasso, vul ook het formulier doorlopende machtiging in.
- 0 Betaling per factuur.
- *> Agentschap Telecom kan een ordernummer op de factuur plaatsen. Hiervoor zijn maximaal 30 posities beschikbaar.*   $>$  U vindt het formulier op de website van Agentschap
- *Telecom.*

#### **8** De volgende bijlagen zijn bijgevoegd

> Bijlagen kunt u toevoegen zodra u via de verzendknop het mailprogramma heeft geopend.

Verplicht voor lokale publieke omroep: Kopie geldige aanwijzing (het besluit) van het Commissariaat voor de Media op naam van de aanvrager voor tenminste een gemeente binnen ieder alltoment waarvoor u een vergunning aanvraagt. deze aanvraag ondertekent namens de aanvrager)<br>
and the affilia op namen van de aanvrager voor tenminste één gemeente binnen ieder alltoment<br>
waarvoor u een vergunning aanvraagt.<br>  $>$  Of:<br>  $\bigcirc$  \* Verplicht voor commerciël

*> Of:* 

- \* Verplicht voor commerciële. omroep: Kopie geldige toestemming (het besluit) van het Commissariaat voor de Media
- [II Kopie inschrijving buitenlandse KvK (indien nodig) (3.2)
- Machtiging vertegenwoordiging door derden (indien u<br>deze aanvraag ondertekent namens de aanvrager)
- 

#### **9** Ondertekening

-Ik ben/vrij zijn namens de rechtspersoon bevoegd en/of gemachtigd om deze aanvraag te ondertekenen. Zie hiervoor de Kamer van Koophandel. -Ik verklaar dat dit formulier naar waarheid is ingevuld.

•

Κì.

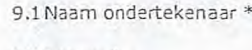

9.2 Datum \*

9.3 Plaats \*

9.4 Handtekening

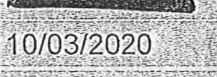

Ede

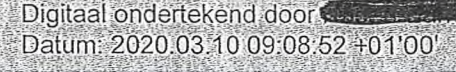

- *> U kunt dit formulier met een digitale handtekening ondertekenen en daarna direct verzenden. Het enige wat u daarvoor nodig heeft is een digitale 10. Uw digitale handtekening kunt u voortaan Gebruiken om documenten te ondertekenen. Let op bij digitale ondertekening door meerdere personen.*
- *> Na ondertekening en opslaan van het document wordt automatisch een e-mail geopend met het formulier als bijlage. Gebeurt dit niet, dan kunt u zelf het formulier versturen naar: info@agentschaptelecom.nl.*
- *> Na ondertekening mag het for-Muller niet meer worden aangepast.*
- ≫ Wilt u liever niet digitaal ondertekenen, dan kunt u het ingevulde formulier printen, ondertekenen en met bijlage per<br>e-mail verzenden naar info@agentschaptelecom.nl of persoonlijke overhandigen, Emmasingel 1 te Groning
- *> Let op: uw aanvraag wordt alleen in behandeling genomen indien deze compleet is ingevuld. Dit houdt in: een volledig ingevuld en bevoegd ondertekend aanvraagformulier, inclusief verplichten bijlage(n).*

8.1 Bijlagen bij beantwoorde vragen

**Van:** ISBN 0-848-0-848-0-848-0-848-0-848-0-848-0-848-0-848-0-848-0-848-0-848-0-848-0-848-0-848-0-848-0-848-0-848-0-848-0-848-0-848-0-848-0-848-0-848-0-848-0-848-0-848-0-848-0-848-0-848-0-848-0-848-0-848-0-848-0-848-0-848-**Verzonden:** dinsdag 10 maart 2020 09:01 **Aan:** Agentschaptelecom **Onderwerp:** Fwd: DAB vergunning Bijlagen: **Bijlagen:** Aanvraag+tijdelijke+verdeling+laag+6+voor+lokale+digitale+radioomroep+(def).pdf; Concessie 1-5-2018.1jpg; Concessie 1-5-2018.2jpg; Concessie 1-5-2018.3.jpg

 $21)$ 

Let op, in de bijlage van deze e-mail, verzonden door **elevation and antikelpier is een macro aangetroffen.** Macro's kunnen misbruikt worden om malware op uw systeem te installeren. Open de bijlage alleen als de e-mail afkomstig is van een door u vertrouwde afzender.

Indien dit niet het geval is dient u deze e-mail direct te verwijderen zonder de bijlage te openen.

DICTU Servicedesk

**Bank Controller State Address** 

S.

erbij onze aanvraag voor een vergunning digitale radio-omroep. Vriendelijke groet, Namens het bestuur van de Lokale Omroep Elburg (WAREMMINSECretaris

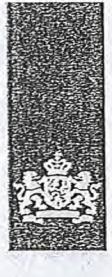

Agentschap Telecom *Ministerie* van Economische Zaken *en Klimaat* 

### Aanvraag vergunning frequentieruimte

Tijdelijke verdeling laag 6 voor lokale digitale radio-omroep (I)

Aanvraag

per e-mail naar info@agentschaptelecom.ni

Of

Overhandig deze persoonlijk op werkdagen tussen 10:00 en 12:00 of 14:00 en 16:00 uur bij Agentschap Telecom Emmasingel 1 te Groningen

Meer informatie www.agentschaptelecom.n1 Klantcontactcentrum: 050 537 74 44

### $1$  Vergunning(en) aanvragen

1.1 Relatienummer 1053010 *> Heeft u nog geen relatienummer bij Agentschap Telecom? Vul dan niets* 

Over dit formulier

niet wijzigen.

antwoorden aankruisen.

• U kunt dit formulier digitaal invullen en ondertekenen. Het formulier bevat echter geen automatische controles. Ook worden gegevens niet automatisch aangevuld zoals bij een combinatie van postcode en huisnummer. Verplichte velden kunt u herkennen aan de rode rand om

• Staat er bij de keuzemogelijkheden een rondje, kruis dan één veld aan. Bij een vierkant kunt u meerdere

Alleen aangekruiste opties tellen mee. U kunt dit achteraf

Vanaf 10 maart tot en met 6 april 2020

het invulveld en een \* bij de beschrijving.

U kunt dit formulier alleen invullen en digitaal ondertekenen als u gebruik maakt van Adobe Acrobat Reader op een Windows-systeem of de 'Acrobat Reader

app voor een iOS of Android apparaat.

### 2 Aanvraag voor een vergunning digitale radio-omroep

2.1 Keuze gebied \*

*> Voor lokale publieke omroepen geldt dat alleen een aanvraag kan worden Gedaan voor allotments waarin deze omroep voor tenminste één Gemeente een aanwijzing van het Commissariaat voor de Media heeft.* 

*> Voor commerciële omroepen kunt u per allotment één capaciteitseenheid aanvragen.* 

*in.* 

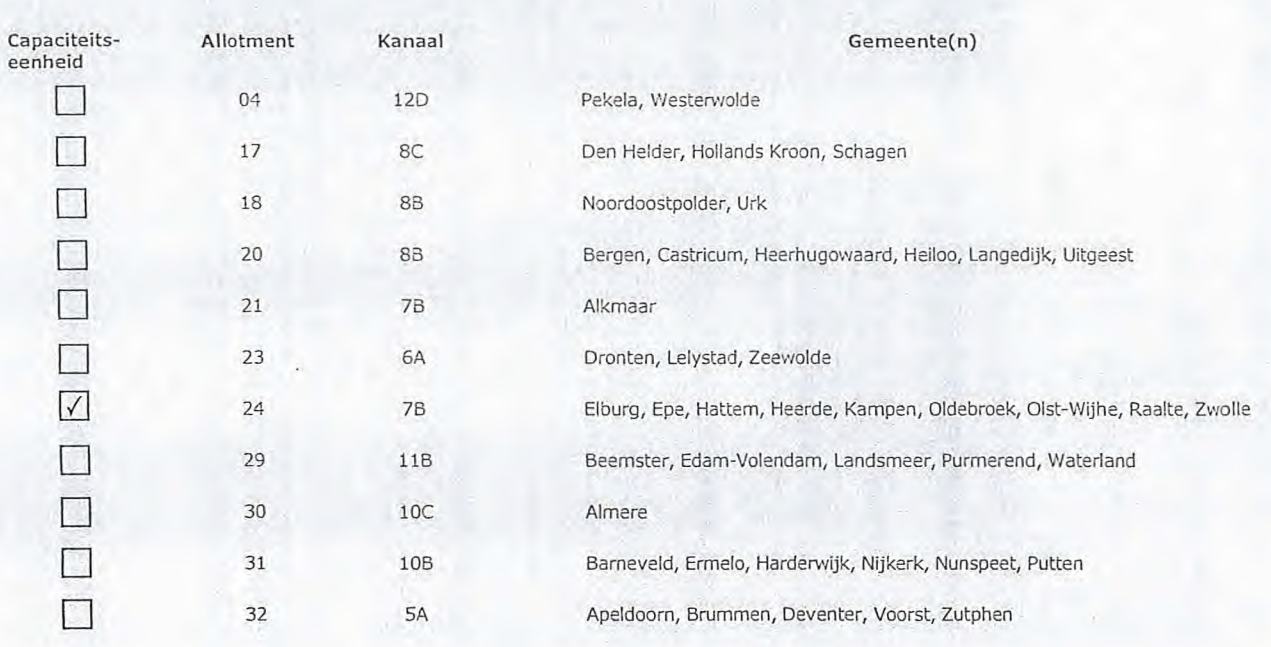

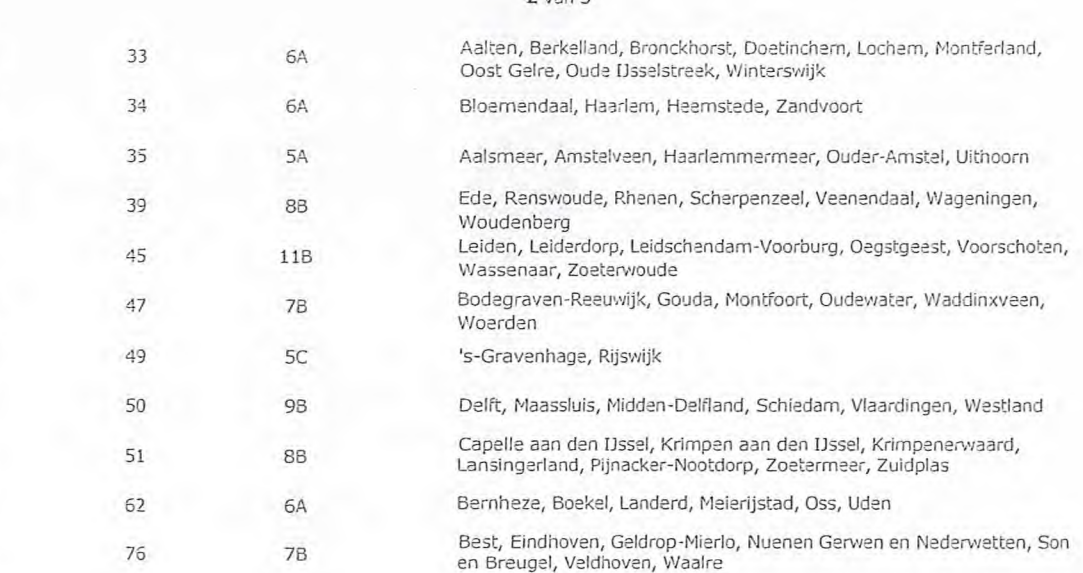

### 3 Vergunning op naam van rechtspersoon

- i.1 Statutaire naam \* Stichting lokale Omroep in de gemeente Elburg
- Ingeschreven bij de KvK \* Buitenland
	- 0 Nederland

41035519

- 
- ; KvK-nummer -1 Vestigingsnummer
	- **4** Vestigingsadres
- 4.1 Straat\* 4.2 Huisnummer \* 4.3 Huisnummertoevoeging 4.4 Postcode \* 4.5 Plaats \* 4.6 Land

5.1 Straat 5.2 Huisnummer

5.4 Postcode 5.5 Plaats 5.6 Land

13 8081 XD Elburg Nederland Vrijheidsstraat

*> Stuur een bewijs van inschrijving mee.* 

*> Agentschap Telecom verifieert uw gegevens in het handelsregister.* 

*> Indien van toepassing.* 

### **5** Correspondentieadres

#### *> Alleen invullen als dit anders is dan het adres onder vraag 4.*

5.3 Huisnummertoevoeging

#### 2 van 3

#### **6** Contactgegevens

- 6.1 Contactpersoon
- 6.2 Telefoonnummer \*
- 6.3 E-mailadres
- 7.1 Contactpersoon of afdeling als deze afwijkt van 6.1
- 7.2 Factuuradres als dit afwijkt van het adres onder 4 of 5
- 7.3 Postcode
- 7.4 Plaats
- 7.5 Land
- 7.6 Intern ordernummer

### **7** Facturatie

> *U bent een vergoeding verschuldigd voor de verlening van de vergunning en voor het toezicht op de naleving van de vergunningsvoorwaarden. U vindt de tarieven op agentschaptelecom.nl.* 

*> Telefoonnummer waarop u tijdens de uitzendingen bereikbaar bent.* 

- 
- O Automatische incasso, vul ook het formulier doorlopende machtiging in.
- C) Betaling per factuur.

#### *> Agentschap Telecom kan een ordernummer op de factuur plaatsen. Hiervoor zijn maximaal 30 posities beschikbaar. > U vindt het formulier op de website van Agentschap*

*Telecom.* 

#### **8** De volgende bijlagen zijn bijgevoegd

*> Bijlagen kunt u toevoegen zodra u via de verzendknop het mailprogramma heeft Geopend.* 

- $\odot$ *`* Verplicht voor lokale publieke omroep: Kopie Geldige aanwijzing (het besluit) van het Commissariaat voor de Media op naam van de aanvrager voor tenminste één gemeente binnen ieder alltoment waarvoor u een vergunning aanvraagt.
	- $>$   $Of:$
- 0 Verplicht voor commerciële omroep: Kopie geldige toestemming (het besluit) van het Commissariaat voor de Media
- 13 Kopie inschrijving buitenlandse KvK (indien nodig) (3.2)
- Machtiging vertegenwoordiging door derden (indien u  $\Box$ deze aanvraag ondertekent namens de aanvrager) > *U vindt een voorbeeld machtiging op onze website.* 
	-

# **9** Ondertekening

Elburg

-Ik ben/wij zijn namens de rechtspersoon bevoegd en/of gemachtigd om deze aanvraag te ondertekenen. Zie hiervoor de Kamer van Koophandel. -Ik verklaar dat dit formulier naar waarheid is ingevuld.

 $-46.335$ 

### 10/03/202

9.4 Handtekening \*

9.1 Naam ondertekenaar \*

9.2 Datum \* 9.3 Plaats \*

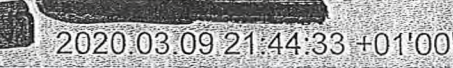

- *> U kunt dit formulier met een digitale handtekening ondertekenen en daarna direct verzenden. Het enige wat u daarvoor nodig heeft is een digitale Ia Uw digitale handtekening kunt u voortaan gebruiken om documenten te ondertekenen. Let op bij digitale ondertekening door meerdere personen.*
- *> Na ondertekening en opslaan van het document wordt automatisch een e-mail geopend met het formulier als bijlage. Gebeurt dit niet, dan kunt u zelf het formulier versturen naar: info@agentschaptelecom.nl.*
- *> Na ondertekening mag het formulier niet meer worden aangepast.*
- > Wilt u liever niet digitaal ondertekenen, dan kunt u het ingevulde formulier printen, ondertekenen en met bijlage per<br>e-mail verzenden naar info@agentschaptelecom.nl of persoonlijke overhandigen, Emmasingel 1 te Groninge
- *> Let op: uw aanvraag wordt alleen in behandeling genomen indien deze compleet is ingevuld. Dit houdt in: een volledig ingevuld en bevoegd ondertekend aanvraagformulier, inclusief verplichten bijlage(n).*

#### 8.1 Bijlagen bij beantwoorde vragen

**Van:** 

**Verzonden:** dinsdag 10 maart 2020 09:19 Aan: **Agentschaptelecom Onderwerp:** Aanvraag frequentieruimte DAB+ laag 6 **Bijlagen:** Aanvraag DAB frequentie 10-03-2020.pdf; Beschikking CvdM september2020.pdf; Kvk ZOS 05-03-2020.pdf

22

Goedemorgen,

Bij deze de aanvraag voor frequentieruimte voor digitale radio-omroep Laag 6 In de bijlage het aanvraag formulier en de overige documenten.

蝙

Met vriendelijke groet,

ZosRadio (St. Zieken Omroep Schiedam) stbus 239 3100 AE Schiedam

Telefoon studio : **1111 E-Mail:** 11511411 Website : www.zosradio.nl

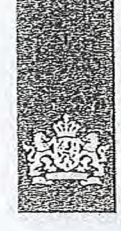

Agentschap Telecom *Ministerie van Economische* Zaken *en Klimaat* 

### Aanvraag vergunning frequentieruimte

Tijdelijke verdeling laag 6 voor lokale digitale radio-omroep (I)

Aanvraag per e-mail naar info©agentschaptelecom,n1

Of

Overhandig deze persoonlijk op werkdagen tussen 10:00 en 12:00 of 14:00 en 16:00 uur bij Agentschap Telecom Emrnasingel 1 te Groningen

Neer informatie *.agentschaptelecom.n1*  Klantcontactcentrum: 050 587 74 44

### 1 Vergunning(en) aanvragen

1.1 Relatienummer

Over dit formulier

niet wijzigen.

• U kunt dit formulier digitaal invullen en ondertekenen. Het formulier bevat echter geen automatische controles. • Ook worden gegevens niet automatisch aangevuld zoals bij een combinatie van postcode en huisnummer. • Verplichte velden kunt u herkennen aan de rode rand om

• Staat er bij de keuzemogelijkheden een rondje, kruis dan één veld aan. Bij een vierkant kunt u meerdere

• Alleen aangekruiste opties tellen mee. U kunt dit achteraf

 $\overline{\mathbf{2}}$ 

Vanaf 10 maart tot en met 6 april 2020

*Media heekk.* 

het invulveld en een \* bij de beschrijving.

• U kunt dit formulier alleen invullen en digitaal ondertekenen als u gebruik maakt van Adobe Acrobat Reader op een Windows-systeem of de Acrobat Reader

app voor een iOS of Androld apparaat.

antwoorden aankruisen.

1053246 - > Heer *u nog geen relatienummer bij Agentschap Telecom? Vul dan niets in.* 

#### Aanvraag voor een vergunning digitale radio-omroep

> *Voor lokale publieke omroepen geldt dat alleen een aanvraag kan worden gedaan voor aliotments waarin deze omroep voor tenminste één gemeente een aanwijzing van het Commissariaat* voor de

2.1 Keuze gebied \*

*Voor commerciële omroepen kunt u per allotment één capaciteitseenheid aanvragen.* 

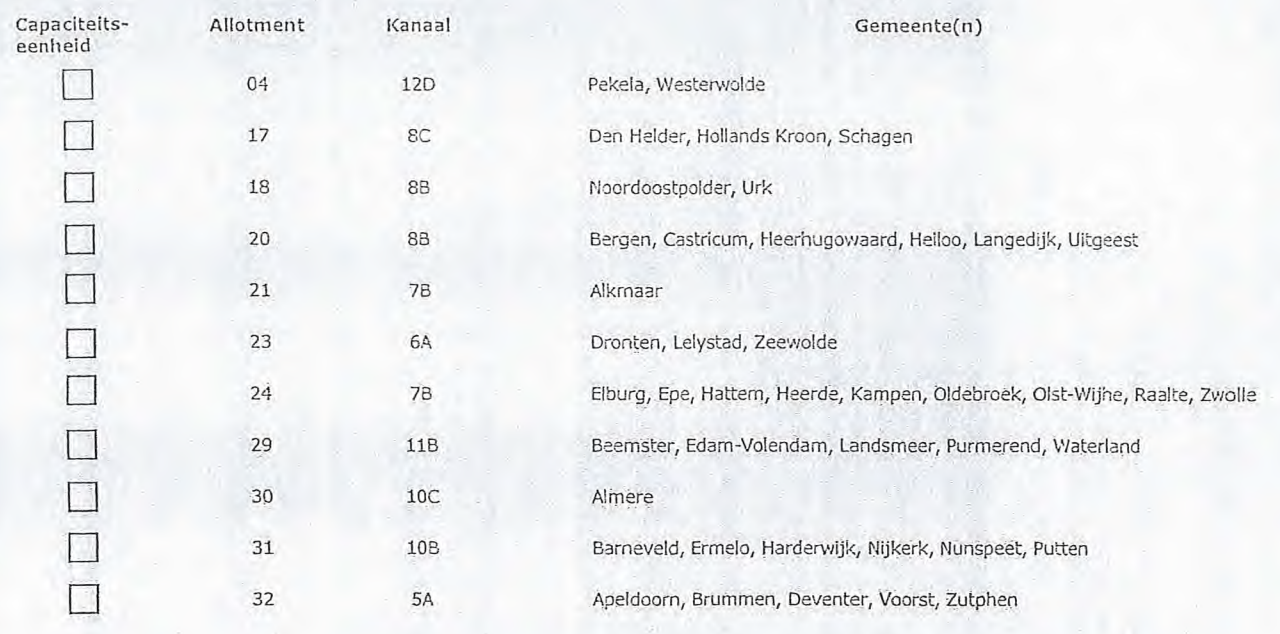

Pagina 1 van 3 Aanvraagformulier voor frequentieruimte laag 6 21/02/2020

#### $2$  Vdit  $3$

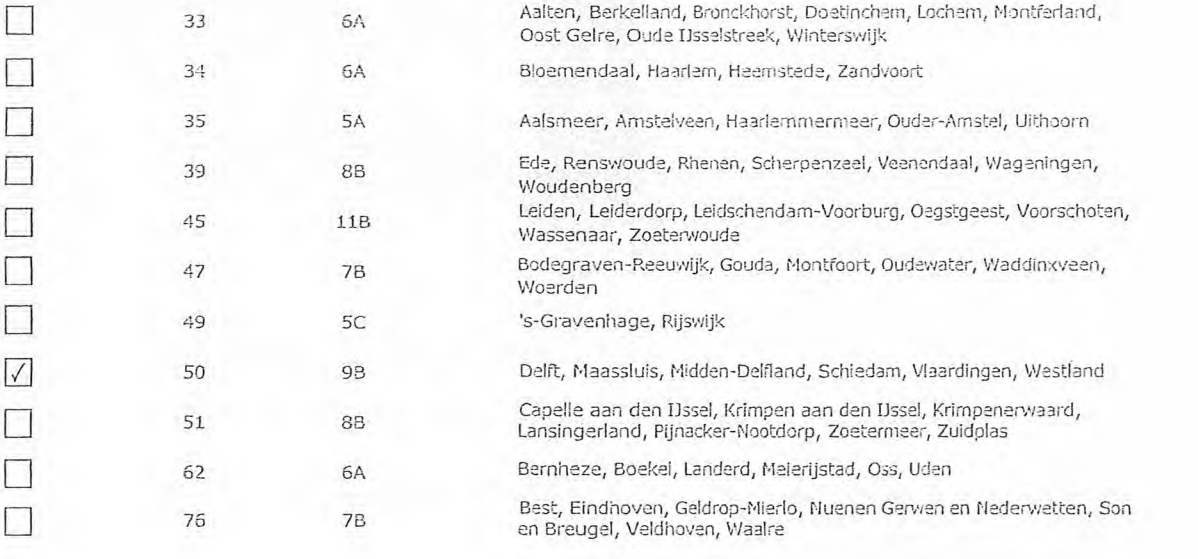

#### Vergunning op naam van rechtspersoon  $\mathbb{S}$

### 3.1 Statutaire naam \* Stichting Ziekenomroep Schiedam

- 3.2 Ingeschreven bij de KvK
- in ' <sup>1</sup>' 0 Buitenland > *Stuur een bewijs van inschrijving* mee.
- (1) Nederland > *Age.ntsChap Telecom verifieert uw gegevens in* het *handelsregister.*
- 3.3 KvK-nummer 41141009
- 3.4 Vestigingsnummer > *Indien van toepassing.* 
	-

#### 4 Vestigingsadres

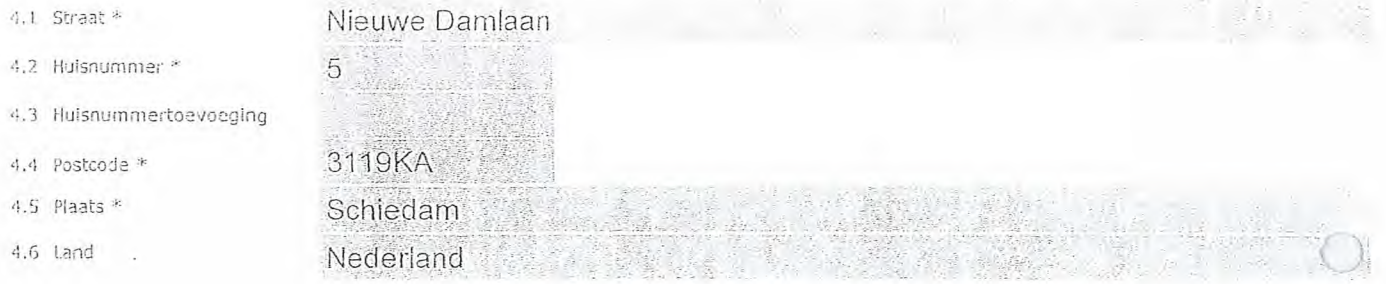

#### 5 Correspondentieadres

*> Alreen invullen als dit anders is dan het adres onder vraag* d.

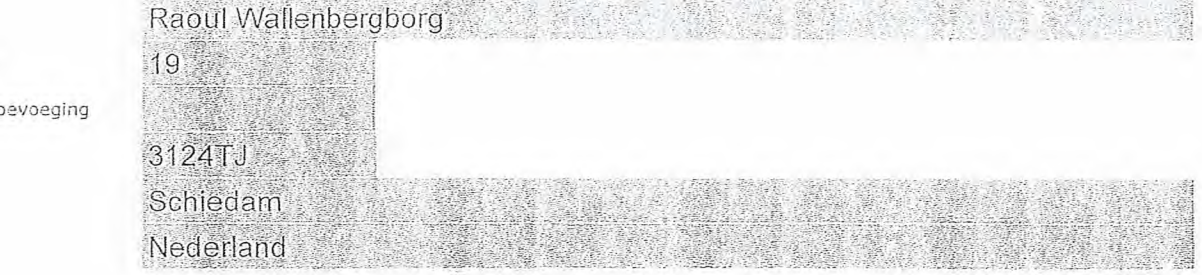

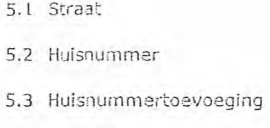

- 5.4 Postcode
- 5.5 Plaats
- 5.6 Land

#### 6 Contactgegevens

7 Facturatie

- 6.1 Contactpersoon
- 6.2 Telefoonnummer
- 6.3 E-mailadres
- 7.1 Contactpersoon of afdeling als deze afwijkt van 6.1 7.2 Factuuradres als dit afwijkt
- van het adres onder 4 of 5 7.3 Postcode
- 
- 7.4 Plaats
- 7.5 Land

8.1 Bijlagen bij beantwoorde vragen

7,6 Intern ordernummer

• Automatische incasso, vul ook het formulier

- doorlopende machtiging in.
- (o) Betaling per factuur.

#### *>Agentschap Telecom kan* een *order-nummer op de factuur plaatsen. Hiervoor zijn maximaal 30 posities beschikbaar.*

*> Telefoonnummer waarop u tijdens de uitzendingen bereikbaar bent.* 

2020 232212

*> U vindt het formulier op de website van Agentschap Telecom.* 

#### éD De volgende bijlagen zijn bijgevoegd

*> Bijlagen kunt u toevoegen zodra u via de verzendknop het mailprogramma heeft geopend.* 

*de vergunningsvoorwaarden. U vindt de tarieven op agentschaptelecom.nl.* 

Verplicht voor lokale publieke omroep: Kopie geldige aanwijzing (het besluit) van het Commissariaat voor de Media op naam van de aanvrager voor tenminste *één* gemeente binnen ieder alltoment waarvoor u een vergunning aanvraagt.

> *U bent een vergoeding verschuldigd voor de verlening van de vergunning en voor het toezicht op de naleving van* 

 $>$   $Of:$ 

- O Verplicht voor commerciële omroep: Kopie geldige toestemming (het besluit) van het Commissariaat voor de Media
- Kopie inschrijving buitenlandse KvK (indien nodig) (3.2)
- Machtiging vertegenwoordiging door derden (indien u machtiging vertegenwoordiging door derden (indien under *indiging voorbeeld machtiging op onze website.*<br>deze aanvraag ondertekent namens de aanvrager) *> U vindt een voorbeeld machtiging op onze website.*  $\Box$ 
	-

### 9 Ondertekening

-Ik ben/wij zijn namens de rechtspersoon bevoegd en/of gemachtigd om deze aanvraag te ondertekenen. Zie hiervoor de Kamer van Koophandel. -Ik verklaar dat dit formulier naar waarheid is ingevuld.

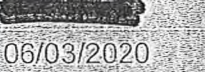

Schiedam

9.4 Handtekening \*

9.2 Datum \* 9.3 Plaats

9.1 Naam ondertekenaar \*

- *> U kunt dit formulier met een digitale handtekening ondertekenen en daarna direct verzenden. Het enige wat u daarvoor nodig heeft is een digitale ID. Uw digitale handtekening kunt u voortren gebruiken cm documenten te ondertekenen. Let op bij*  digitale ondertekening door meerdere personen.
- *> Na ondertekening en opslaan van het document wordt automatisch een e-mail geopend met het formulier als bijlage. Gebeurt dit niet, dan kunt u zelf het formulier versturen naar: info@agentschaptelecom.riL*
- *>Na ondertekening mag het formulier niet Meer worden aangepast.*
- > Wilt u liever niet digitaal ondertekenen, dan kunt u het ingevulde formulier printen, ondertekenen en met bijlage per<br>e-mail verzenden naar info@agentschaptelecom.nl of persconlijke overhandigen, Emmasingel 1 te Groninge
- *> Let op: uw aanvraag wordt alleen in behandeling genomen indien deze compleet is ingevuld. Dit houdt in: een volledig ingevuld en bevoegd ondertekend aanvraagformulier, inclusief verplichten bijlage(n).*

Pagina 3 van 3 Aanvraagformulier voor frequentieruimte laag 6 21/02/2020

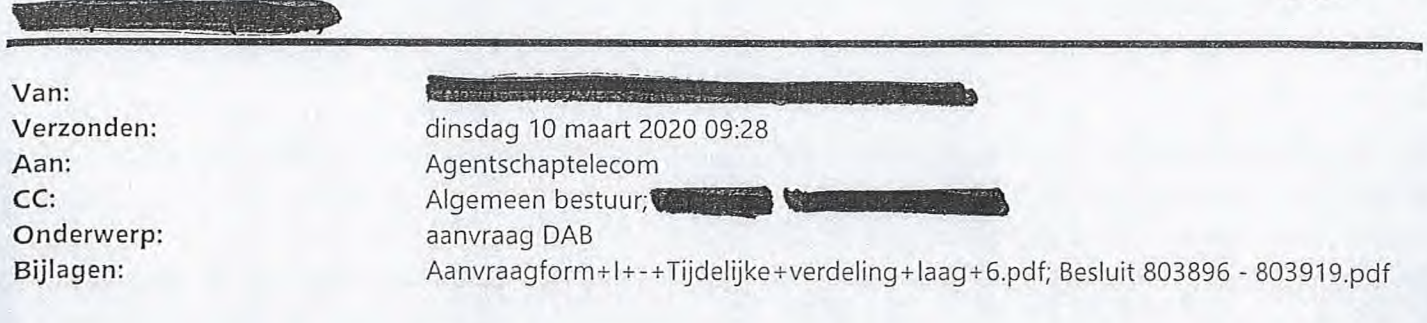

23

والمساوير والمتموم وكودون وتروين والأفو

Let op, in de bijlage van deze e-mail, verzonden door **de keer van de generaliseer.** is een macro aangetroffen. Macro's kunnen misbruikt worden om malware op uw systeem te installeren. Open de bijlage alleen als de e-mail afkomstig is van een door u vertrouwde afzender.

Indien dit niet het geval is dient u deze e-mail direct te verwijderen zonder de bijlage te openen.

DICTU Servicedesk

Hierbij het aanvraagformulier voor de DAB vergunning voor de regionale omroep Haarlem105.

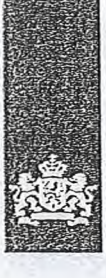

Agentschap Telecom *Ministerie van Economische Zaken en Klimaat* 

### Aanvraag vergunning frequentieruimte

Tijdelijke verdeling laag 6 voor lokale digitale radio-omroep (I)

Aanvraag per e-mail naar info@agentschaptelecom.nl

Of

Overhandig deze persoonlijk op werkdagen tussen 10:00 en 12:00 of 14:00 en 16:00 uur bij Agentschap Telecom Emmasingel 1 te Groningen

*> Heeft u nog geen relatienummer bij Agentschap Telecom? Vul dan niets* 

Meer informatie www.agentschaptelecom.nl Klantcontactcentrum: 050 587 74 44

#### 1 Vergunning(en) aanvragen

1.1 Relatienummer

Over dit formulier

niet wijzigen.

antwoorden aankruisen.

• U kunt dit formulier digitaal invullen en ondertekenen. Het formulier bevat echter geen automatische controles. • Ook worden gegevens niet automatisch aangevuld zoals bij een combinatie van postcode en huisnummer. • Verplichte velden kunt u herkennen aan de rode rand om

• Staat er bij de keuzemogelijkheden een rondje, kruis dan één veld aan. Bij een vierkant kunt u meerdere

• Alleen aangekruiste opties tellen mee. U kunt dit achteraf

ondertekenen ais u gebruik maakt van Adobe Acrobat Reader op een Windows-systeem of de Acrobat Reader

Vanaf 10 maart tot en met 6 april 2020

het invulveld en een \* bij de beschrijving.

• U kunt dit formulier alleen invullen en digitaal

app voor een iOS of Android apparaat.

#### 2 Aanvraag voor een vergunning digitale radio-omroep

- 2.1 Keuze gebied \*
- *> Voor lokale publieke omroepen geldt dat alleen een aanvraag kan worden Gedaan voor ailotments waarin deze omroep voor tenminste één gemeente een aanwijzing van het Commissariaat voor de Media heeft.*
- *> Voor commerciële omroepen kunt u per allotment één capaciteitseenheid aanvragen.*

*in.* 

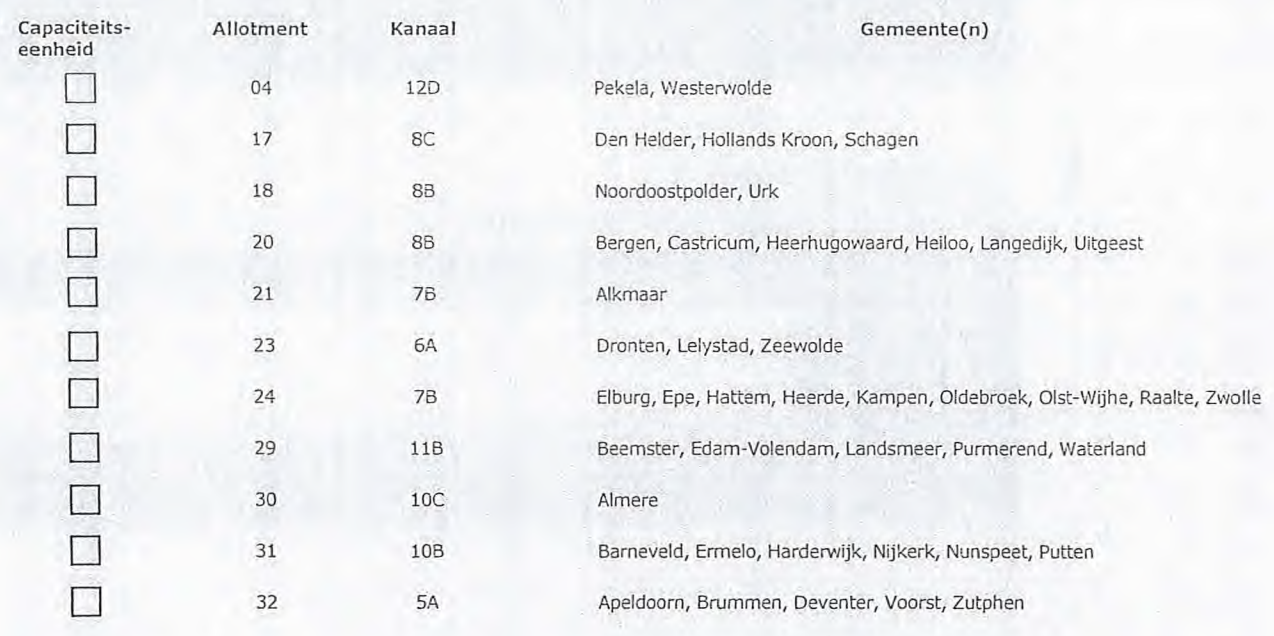

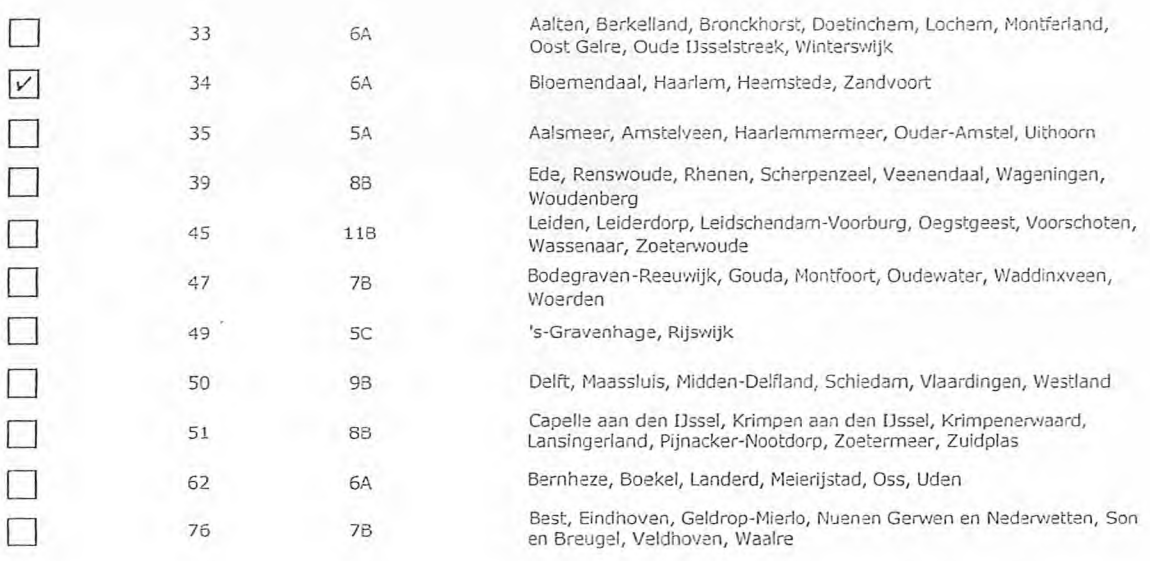

### 3 Vergunning op naam van rechtspersoon

### ; 1 Statutaire naam \* Stichting Lokale Omroep Regio Haarlem

- -
- ) Ingeschreven bij de KvK **oorde Buitenland** *> Stuur een bewijs van inschrijving mee.* <br> **a** Buitenland *> Stuur een bewijs van inschrijving mee.* 
	- 0 Nederland *> Agentschap Telecom verifieert uw gegevens in het handelsregister.*
- **KvK-nummer** 41223428
- 4.1 Vestigingsnummer > *Indien van toepassing.*

4.1 Straat \*

4.2 Huisnummer \*

4.4 Postcode \* 4.5 Plaats 4.6 Land

#### 4 Vestigingsadres

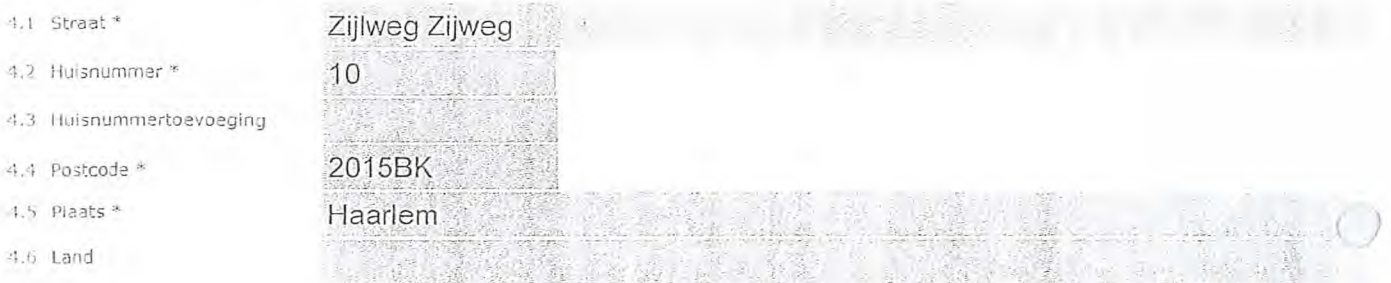

## 5 Correspondentieadres

#### *> Alleen invullen als dit anders is den het adres onder weeg 4.*

- 5.1 Straat
- 5.2 Huisnummer
- 5.3 Huisnummertoevoeging
- 5.4 Postcode
- 5.5 Plaats
- 5.6 Land

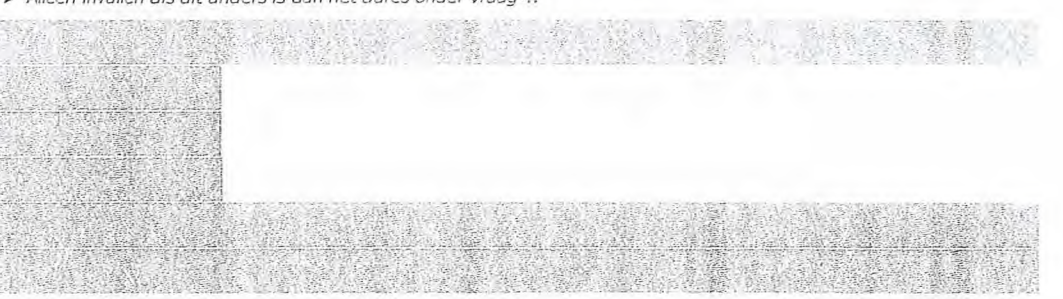

*de vergunningsvoorwaarden. U vindt de tarieven op agentschaptelecom.nl.* 

#### Contactgegevens

- 6.1 Contactpersoon
- 6.2 Telefoonnummer \*

6

6.3 E-mailadres

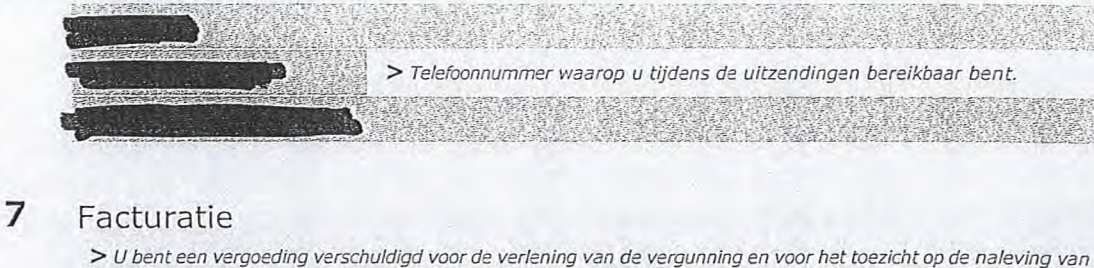

- 7.1 Contactpersoon of afdeling<br>als deze afwijkt van 6.1
- Factuuradres als dit afwijkt van het adres onder 4 of 5
- 7.3 Postcode
- 7.4 Plaats
- 7.5 Land
- 7.6 Intern ordernummer

#### n Automatische incasso, vul ook het formulier doorlopende machtiging in.

® Betaling per factuur.

- *>Agentschap Telecom kan een ordernummer op de factuur plaatsen. Hiervoor zijn maximaal 30 posities beschikbaar. > U vindt het formulier op de website. van Agentschap*
- *Telecom.*

8.1 Bijlagen bij 8.1 Bijlagen bij<br>beantwoorde vragen O

8 De volgende bijlagen zijn bijgevoegd

*> Bijlagen kunt u toevoegen zodra u via de verzendknop het mailprogramma heeft geopend.* 

\* Verplicht voor lokale publieke omroep: Kopie geldige aanwijzing (het besluit) van het Commissariaat<br>voor de Media op naam van de aanvrager voor tenminste één gemeente binnen ieder alltoment<br>waarvoor u een vergunning aanv

*> Of:* 

- Verplicht voor commerciële omroep: Kopie geldige toestemming (het besluit) van het Commissariaat voor de Media
- El Kopie inschrijving buitenlandse KvK (indien nodig) (3.2)
- Machtiging vertegenwoordiging door derden (indien u П

 $>$  U vindt een voorbeeld machtiging op onze website.

9.1 Naam ondertekenaar \*

9.2 Datum \*

9.3 Plaats

9.4 Handtekening

### 9 Ondertekening

-Ik ben/wij zijn namens de rechtspersoon bevoegd en/of gemachtigd om deze aanvraag te ondertekenen. Zie hiervoor de Kamer van Koophandel. -Ik verklaar dat dit formulier naar waarheid is ingevuld.

#### 10/03/2020

Haarlem

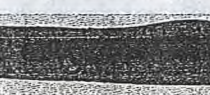

#### Digitaal ondertekend door **feed** Datum: 2020.03.10 09:23:22 +01'00'

- *> U kunt dit formulier met een digitale handtekening ondertekenen en daarna direct verzenden. Het enige wat u daarvoor nodig heeft is een digitale ID. Uw digitale handtekening kunt u voortaan gebruiken om documenten te ondertekenen. Let op bij digitale ondertekening door meerdere personen.*
- *> Na ondertekening en opslaan van het document wordt automatisch een e-mail geopend met het formulier als bijlage. Gebeurt dit niet, dan kunt u zelf het formulier versturen naar: info@agentschaptelecom.nl.*
- *> Na ondertekening mag het formulier niet meer worden aangepast.*
- ≫ Wilt u liever niet digitaal ondertekenen, dan kunt u het ingevulde formulier printen, ondertekenen en met bijlage per<br>e-mail verzenden naar info@agentschaptelecom.nl of persoonlijke overhandigen, Emmasingel 1 te Groning
- *> Let op: uw aanvraag wordt alleen in behandeling genomen indien deze compleet is ingevuld. Dit houdt in: een volledig ingevuld en bevoegd ondertekend aanvraagformulier, inclusief verplichten bijlage(n).*

#### at dan menganti kecamatan ing Kabupatèn Kabupatèn Kabupatèn Kabupatèn Kabupatèn Kabupatèn Kabupatèn Kabupatèn

Van: Verzonden: Aan: Onderwerp: Bijlagen:

Contractor and the contract of the contract of the contract of the contract of the contract of the contract of dinsdag 10 maart 2020 09:38 Agentschaptelecom Aanvraag vergunning frequentieruimte Aanvraagform+1±-±Tijdelijke+verdeling+ laag +6 RTV Usselmond Kampen(1).pdf

Hierbij stuur ik u de aanvraag van RTV lisselmond voor frequentieruimte t.b.v. lokale digitale radioomroep. Als bijlagen treft u aan het elektronisch door mij ondertekende aanvraagformulier en afschriften van de aanwijzing door het CvM van RTV lisselmond als lokale publieke media-instelling voor de gemeente Kampen.

Ik vertrouw erop dat ik hiermee aan uw eisen heb voldaan.

Met vriendelijke groet en hoogachting,

**Communication** voorzitter RTVIJ

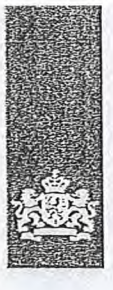

Agentschap Telecom *Ministerie van* Economische Zaken *en Klimaat* 

### Aanvraag vergunning frequentieruimte

Tijdelijke verdeling laag 6 voor lokale digitale radio-omroep (I)

#### Aanvraag

per e-mail naar info@agentschaptelecom.nl

#### Of

Overhandig deze persoonlijk op werkdagen tussen 10:00 en 12:00 of 14:00 en 16:00 uur bij Agentschap Telecom Emmasingel 1 te Groningen

Meer informatie www.agentschaptelecom.n1 Klantcontactcentrum: 050 587 74 44

#### 1 Vergunning(en) aanvragen

1.1 Relatienummer 1323172 1323172 **>** *Heeft u nog geen relatienummer bij Agentschap Telecom? Vul dan niets* **in** 

Over dit formulier

antwoorden aankruisen.

Vanaf 10 maart tot en met 6 april 2020

• U kunt dit formulier digitaal invullen en ondertekenen. Het formulier bevat echter geen automatische controles. • Ook worden gegevens niet automatisch aangevuld zoals bij een combinatie van postcode en huisnummer. Verplichte velden kunt u herkennen aan de rode rand om

Staat er bij de keuzemogelijkheden een rondje, kruis dan één veld aan. Bij een vierkant kunt u meerdere

• Alleen aangekruiste opties tellen mee. 0 kunt dit achteraf niet wijzigen. 1.1 kunt dit formulier alleen invullen en digitaal ondertekenen als u gebruik maakt van Adobe Acrobat Reader op een Windows-systeem of de Acrobat Reader

het invulveld en een \* bij de beschrijving.

app voor een iOS of Android apparaat.

#### 2 Aanvraag voor een vergunning digitale radio-omroep

2.1 Keuze gebied \*

*> Voor lokale publieke omroepen geldt dat alleen een aanvraag kan worden gedaan voor allotments waarin deze omroep voor tenminste één gemeente een aanwijzing van het Commissariaat voor de Media heeft.* 

*> Voor commerciële omroepen kunt u per allotment één capaciteitseenheid aanvragen.* 

*in.* 

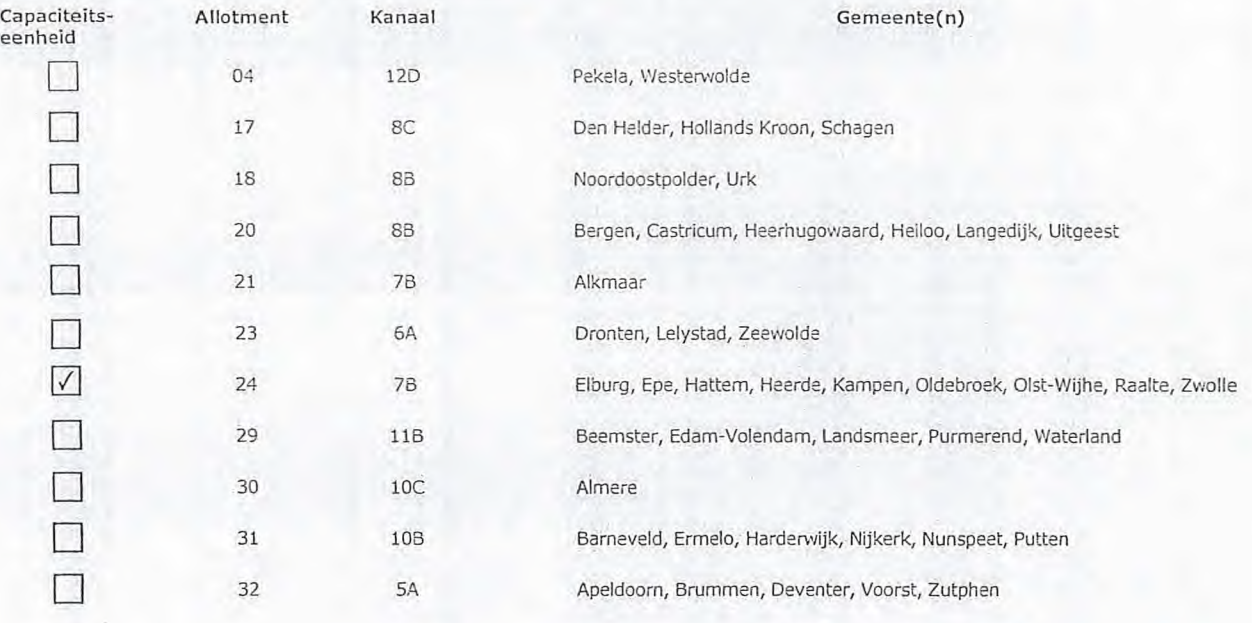

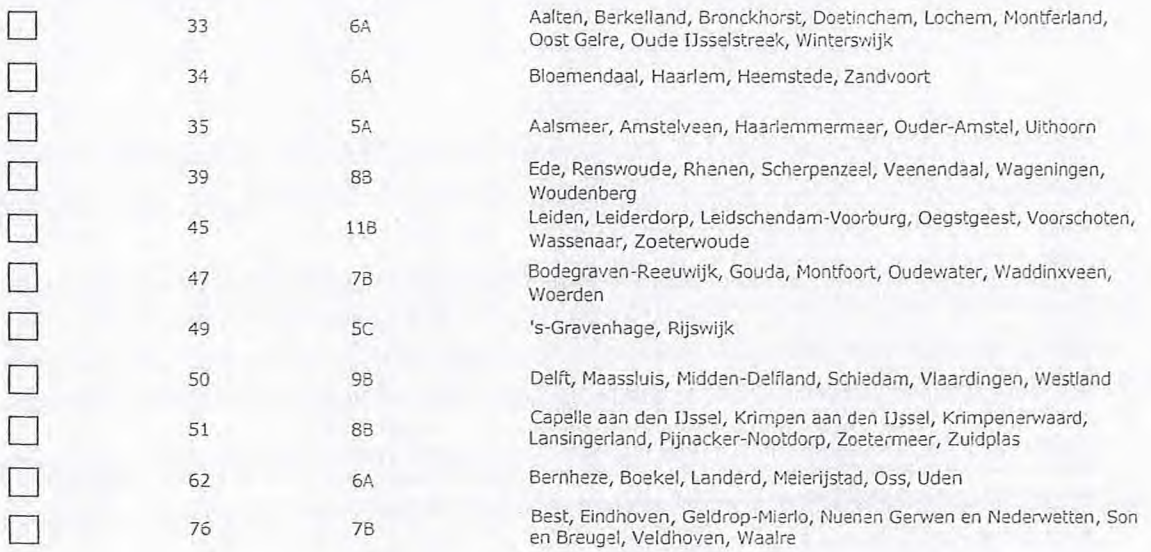

### 3 Vergunning op naam van rechtspersoon

#### Stichting RTV IJsselmond

- 3.2 Ingeschreven bij de KvK
- 0 Buitenland

*> Stuur een bewijs van inschrijving* mee.

0 Nederland

41024802

*> Agentschap Telecom verifieert uw gegevens in het handelsregister.* 

3.3 KvK-nummer

**I** 

 $\overline{\Gamma}$  $\overline{\Gamma}$  $\Box$ 

3.4 Vesidgingsnummer > *Indien van toepassing.* 

3.1 Statutaire naam\*

- 4.1 Straat 4.2 Huisnummer \* 4.3 Huisnummertoevoeging 4.4 Postcode \* 4.5 Plaats \* 4.6 Land
- 4 Vestigingsadres

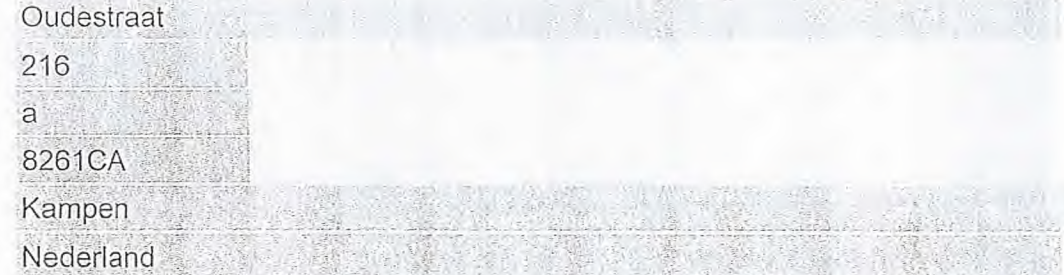

5 Correspondentieadres

*> Alleen invullen als dit anders is dan het adres onder vraao 4.* 

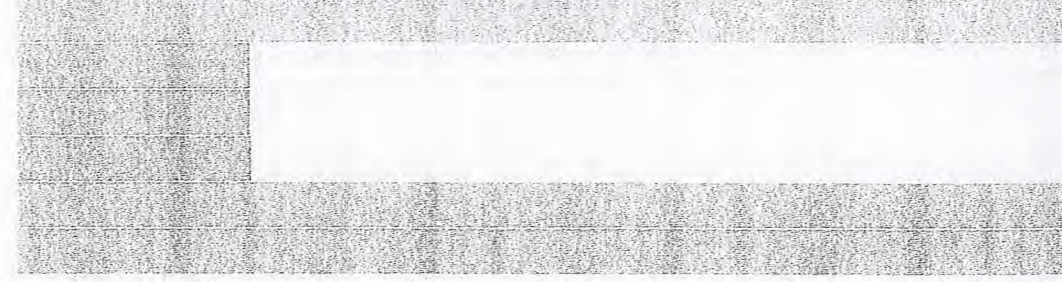

- 5.1 Straat
- 5.2 Huisnummer
- 5.3 Huisnummertoevoeging
- 5.4 Postcode
- 5.5 Plaats
- 5.6 Land

#### Contactgegevens

- 6.1 Contactpersoon
- 6.2 Telefoonnummer

6

7.1 Contactpersoon of afdeling als deze afwijkt van 6.1 7.2 Factuuradres als dit afwijkt van het adres onder 4 of 5

7.6 Intern ordernummer

6.3 E-mailadres

7.3 Postcode 7.4 Plaats 7.5 Land

*> Telefoonnummer waarop u tijdens de uitzendingen bereikbaar bent.*  .• ^

#### 7 Facturatie

- O Automatische incasso, vul ook het formulier *>Agentschap Telecom kan een ordernummer op de factuur plaatsen. Hiervoor zijn maximaal 30 posities beschikbaar. > U bent een verooedina verschuldigd voor de verlening van de verounning en voor het toezicht op de naleving van de vergunningsvoorwaarden. U vindt de tarieven op agentschaptelecom.nl.* 
	- *> U vindt het formulier op de website van Agentschap Telecom.*

O Betaling per factuur.

doorlopende machtiging in.

#### 8 De volgende bijlagen zijn bijgevoegd

*> Bijlagen kunt u toevoegen zodra u via de verzendknop het mailprogramma heeft geopend.* 

Verplicht voor lokale publieke omroep: Kopie geldige aanwijzing (het besluit) van het Commissariaat  $\odot$ voor de Media op naam van de aanvrager voor tenminste één gemeente binnen ieder alltoment viaarvoor u een vergunning aanvraagt.

 $>$   $\alpha$ <sup> $\epsilon$ </sup>

- \* Verplicht voor commerciële omroep: Kopie geldige toestemming (het besluit) van het Commissariaat voor de Media
- Kopie inschrijving buitenlandse KvK (indien nodig) (3.2)
- Machtiging vertegenwoordiging door derden (indien u • deze aanvraag ondertekent namens de aanvrager) > *U vindt een voorbeeld machtiging op onze website.* 
	-

9 Ondertekening

-Ik ben/wij zijn namens de rechtspersoon bevoegd en/of gemachtigd om deze aanvraag te ondertekenen. Zie hiervoor de Kamer van Koophandel. -Ik verklaar dat dit formulier naar waarheid is ingevuld.

### 8 maart 2020

**IJsselmuiden** 

9.4 Handtekening \*

9.2 Datum' 9.3 Plaats \*

9.1 Naam ondertekenaar

- > U kunt dit formulier met een digitale handtekening ondertekenen en daarna direct verzenden. Het enige wat u daarvoor nodig<br>heeft is een digitale ID. Uw digitale handtekening kunt u voortaan gebruiken om documenten te on *digitale ondertekening door meerdere personen.*
- *> Na ondertekening en opslaan van het document wordt automatisch een e-mail geopend met het formulier als bijlage. Gebeurt dit niet, dan kunt u zelf het formulier versturen naar: info@aoenGchaptelecom.nl.*

0

- *> Na ondertekening mag het formulier niet meer worden aangepast.*
- ≫ Wilt u liever niet digitaal ondertekenen, dan kunt u het ingevulde formulier printen, ondertekenen en met bijlage per<br>e-mail verzenden naar info@agentschaptelecom.nl of persoonlijke overhandigen, Emmasingel 1 te Groning
- *> Let op: uw aanvraag wordt alleen in behandeling genomen indien deze compleet is ingevuld. Dit houdt in: een volledig ingevuld en bevoegd ondertekend aanvraagformulier, inclusief verplichten bijlage(n).*

#### an a gangaran banda a tarihin a

Van: Verzonden: Aan: Onderwerp: Bijlagen:

dinsdag 10 maart 2020 10:53 Agentschaptelecom Aanvraag vergunning frequentieruimte Tijdelijke verdeling laag 6 aanvraag dab\_20200310104646.pdf

**Common Democratic Property** 

Mijne heren, dames,

Hierbij treft u onze aanvraag aan voor toewijzing van frequentieruimte in allotment 31.

Met vriendelijke groet,

 $\widetilde{\mathcal{C}}$ 

 $\mathcal{C}$ 

Stichting Facilitair Centrum de Golfbreker qMERg~s (secretaris)

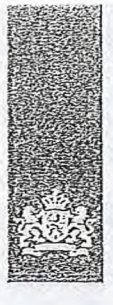

Agentschap Telecom *Ministerie van Economische* Zaken *en Klimaat* 

### Aanvraag vergunning frequentieruimte

Tijdelijke verdeling laag 6 voor lokale digitale radio-omroep (I)

Aanvraag

per e-mail naar info@agentschaptelecom.nl

Of

Overhandig deze persoonlijk op werkdagen tussen 10:00 en 12:00 of 14:00 en 16:00 uur bij Agentschap Telecom Emmasingel 1 te Groningen

www.agentschaptelecom.nl Meer informatie Klantcontactcentrurn: 050 587 74 44

#### Vergunning(en) aanvragen 1

1.1 Relatienummer

Over dit formulier

antwoorden aankruisen.

• U kunt dit formulier digitaal invullen en ondertekenen. Het<br>formulier bevat echter geen automatische controles.<br>Ook worden gegevens niet automatisch aangevuld zoals<br>bij een combinatie van postcode en huisnummer.<br>• Verpl

• Alleen aangek.ruiste opties tellen mee. U kunt dit achteraf

Vanaf 10 maart tot en met 6 april 2020

riet wijzigen. • U kunt dit formulier alleen invullen en dioiteal ondertekenen als u gebruik maakt van Adobe Acrobat Reader op een Windows-systeem of de Acrobat Reader

app voor een iOS of Android apparaat.

*> Heeft u nog geen relatienummer bij Agentschap Telecom? Vul dan niets*  **Antico** Law *in.* 

#### 2.1 Keuze gebied \*

- > Voor lokale publieke omroepen geldt dat alleen een aanvraag kan worden gedaan voor allotments<br>waarin deze omroep voor tenminste één gemeente een aanvrijzing van het Commissariaat voor de<br>Media heeft.
- *> Voor commerciële omroepen kunt u per* aiiotrnent *éjn capaciteitseenheid aanvragen.*

2 Aanvraag voor een vergunning digitale radio-omroep

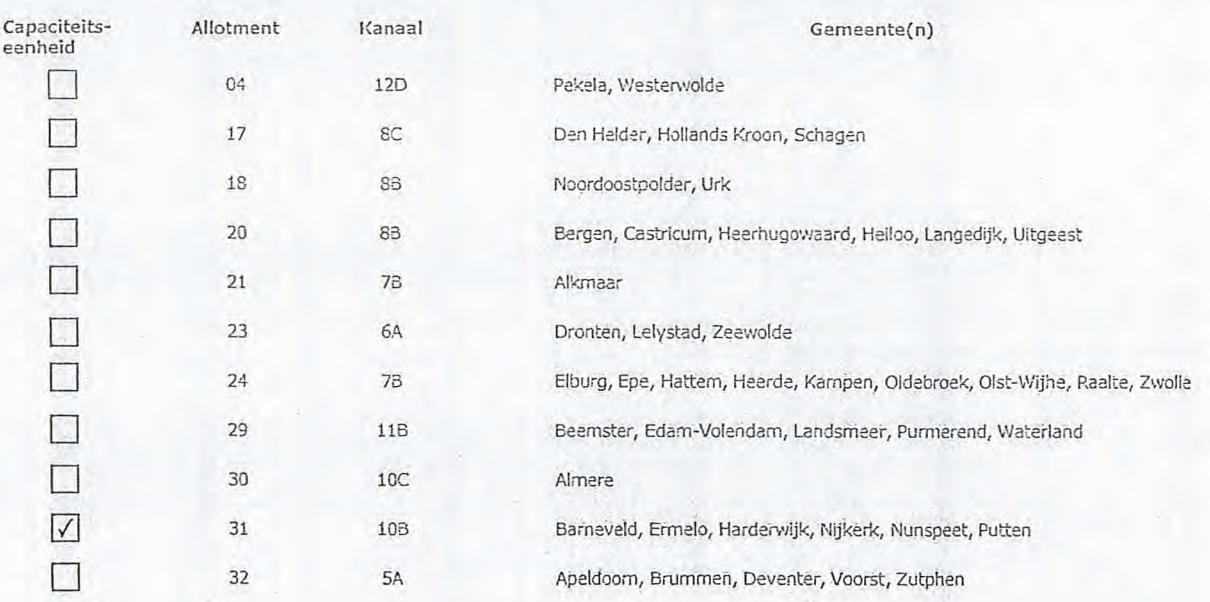

Pagina 1 van 3 Aanvraagformulier voor frequentieruimte laag 6 21/02/2020

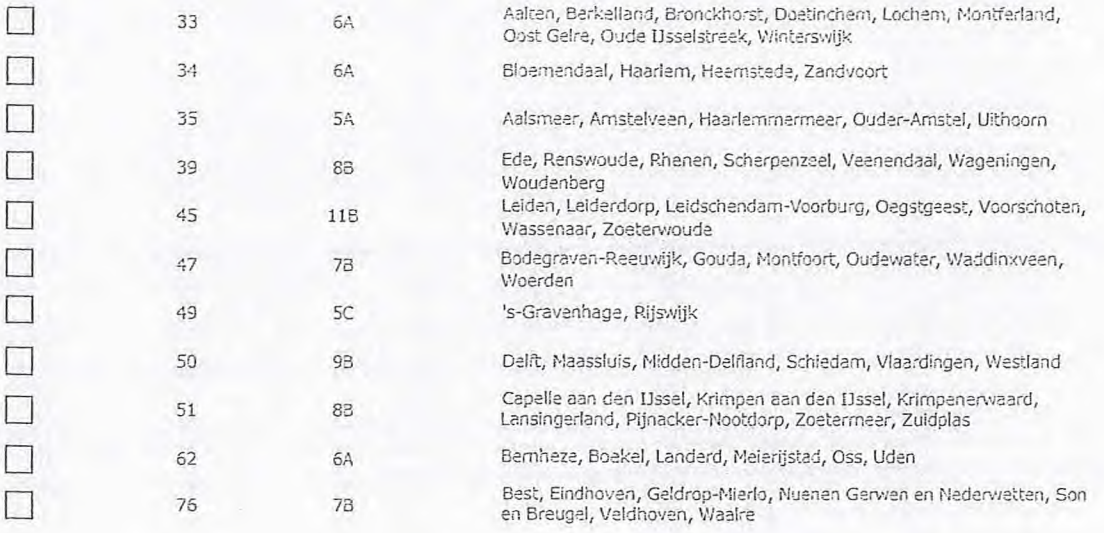

### 3 Vergunning op naam van rechtspersoon

3.1 Statutaire naam\*

C.

0

Stichting Facilitair Centrum de Golfbreker

3.2 Ingeschreven bij de KvK<br>|in \*

0 Buitenland > Stuur een bewijs van inschrijving mee.

Nederland  $\odot$ 

41189166

*> Agentschap Telecom verifieert uw gegevens in het handelsregister.* 

> Inden van *toepassing.* 

3.3 KvK-nummer

3.4 Vestigingsnummer

### 4 Vestigingsadres

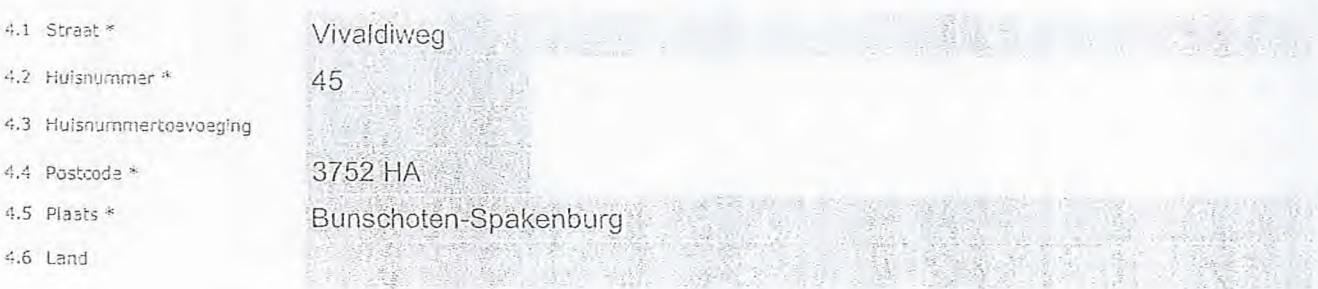

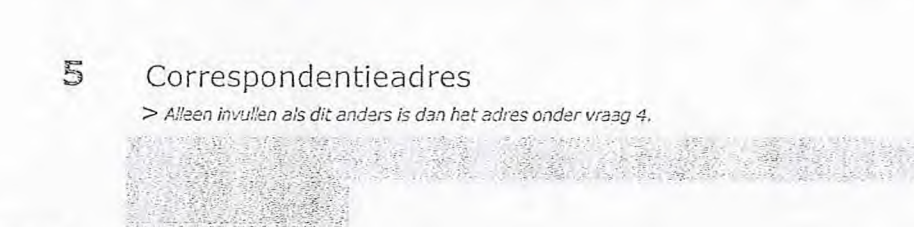

## 5.1 Straat

4.6 Land

- 5.2 Huisnummer
- 5.3 Huisnurnmertoevoeging
- 5.4 Postcode
- 5.5 Plaats
- 5.6 Land

Pagina 2 van 3 Aanvraagformulier voor frequentieruimte laag 6 21/02/2020

#### 6 Contactgegevens

- 6.1 Contactpersoon
- 6.2 Telefoonnummer \*

als deze afwijkt. van 6.1

van het adres onder 4

7.5 Intern ordernurnmer *> Agentschap Telecom kan een ordernummer op de* 

6.3 E-mailadres

7.3 Postcode 7.4 Plaats 7.5 Land

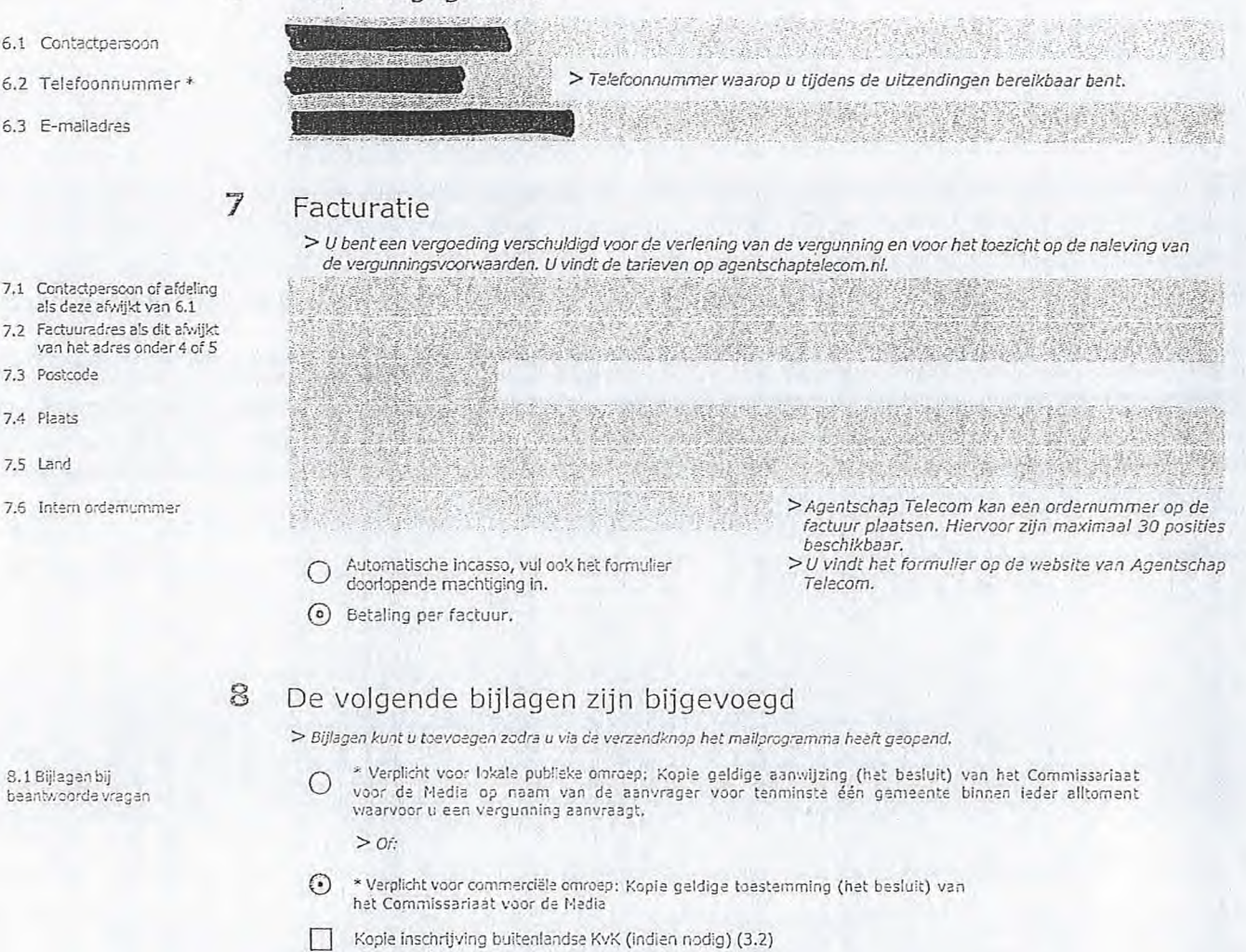

- Machtiging vertegenwoordiging door derden (indien u *> U vindt een voorbeeld machtiging op onze website.*<br>deze aanvraag ondertekent namens de aanvrager) *> U vindt een voorbeeld machtiging op onze website*.
	-

#### 9 Ondertekening

-Ik ben/wij zijn namens de rechtspersoon bevoegd en/of gemachtigd om deze aanvraag te ondertekenen. Zie<br>- hiervoor de Kamer van Koophandel.<br>-Ik verklaar dat dit formulier naar waarheid is ingevuld.

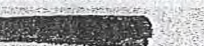

#### 10/03/2020

Bunschoten-Spakenburg

- V kunt dit formulier met een digitale handtekening ondertekenen en daarna direct verzenden. Het enige wat u daarvoor nodig<br>- heeft is een digitale ID. Uw digitale handtekening kunt u voortaan gebruiken om documenten te *digitale ondertekening door meerdere personen.*
- *> Na ondertekening en opslaan van het document Wordt automatisch een e-mail geopend met het formulier als bijlage. Gebeurt*  dit niet, dan kunt u zelf het formulier versturen naar: info@agentschaptelecom.nl.
- *> Na ondertekening mag het fonnuifer-niet meer voorden aange:OeSt.*
- ≫Wilt u liever niet digitaal ondertekenen, dan kunt u het ingevulde formulier printen, ondertekenen en met bijlage per<br>e-mail verzenden naar info@agentschaptelecom.hl of persconlijke overhandigen, Emmasingel 1 te Groninge
- *> Let op: uw aanvraag wordt alleen in behandeling genomen indien deze compleet is ingevuld. Dit houdt in: een volledig ingevuld en bevoegd ondertekend aanvraagformulier, inclusief verplichten bijlage(n).*

9.4 Handtekening \*

9.2 Daturn \* 9.3 Plaats \*

9.1 Naam ondertekenaar \*

Pagina 3 van 3 Aanvraagformulier voor frequentieruirnte laag 6 21/02/2020

8.1 Bijlagen bij beantwoorde vragen

#### 

**Van: Verzonden: Aan: Onderwerp: Bijlagen:** 

NaME MENT AND THE SERVICE OF STREET dinsdag 10 maart 2020 11:02 Agentschaptelecom Aanvraag vergunning frequentieruimte DAB+ Aanvraag tijdelijke verdeling laag 6 voor lokale digitale radio-omroep.pdf; Aanwijzing LOS Den Helder voor Den Helder 2018-2023.pdf

Beste Info,

 $\sim$   $\sim$ 

bij deze onze aanvraag voor laag 6.

Met vriendelijke groet, Algemeen Directeur LOS Den Helder **Committee Committee** 

ISIMPLE DESCRIPTION

.fleze e-mail is gecontroleerd op virussen door AVG. ,:p://www.avg.com

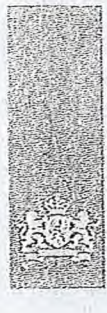

Agentschap Telecom *Ministerie* van *Econo*mische *Zaken en Klimaat* 

### Aanvraag vergunning frequentieruimte

Tijdelijke verdeling laag 6 voor lokale digitale radio-omroep (I)

Aanvraag

per e-mail naar info©agantschaptelecom.nl

Of

Overhandig deze persoonlijk op werkdagen tussen 10:00 en 12:00 of 14:00 en 16:00 uur bij Agentschap Telecom Emmasingel 1 te Groningen

Meer informatie www.agentschaptelecom.nl Klantcontectcentrum: 050 587 74 44

#### 1 Vergunning(en) aanvragen

1.1 **Relatienummer** 1049986 > Heeft *u nog geen relatienummer bij Agentschap Telecom? Vul dan niets* 

2.1 Keuze gebied \*

#### 2 Aanvraag voor een vergunning digitale radio-omroep

> Voor lokale publieke omroepen geldt dat alleen een aanvraag kan worden gedaan voor allotmants<br>- waarin deze omroep voor tenminste één gemeente een aanwijzing van het Commissariaat voor de<br>- Media heeft.

*> Voor commeroréle cmrc;epen kunt u per allotment één capaciteitseenheid aanvragen,* 

*in.* 

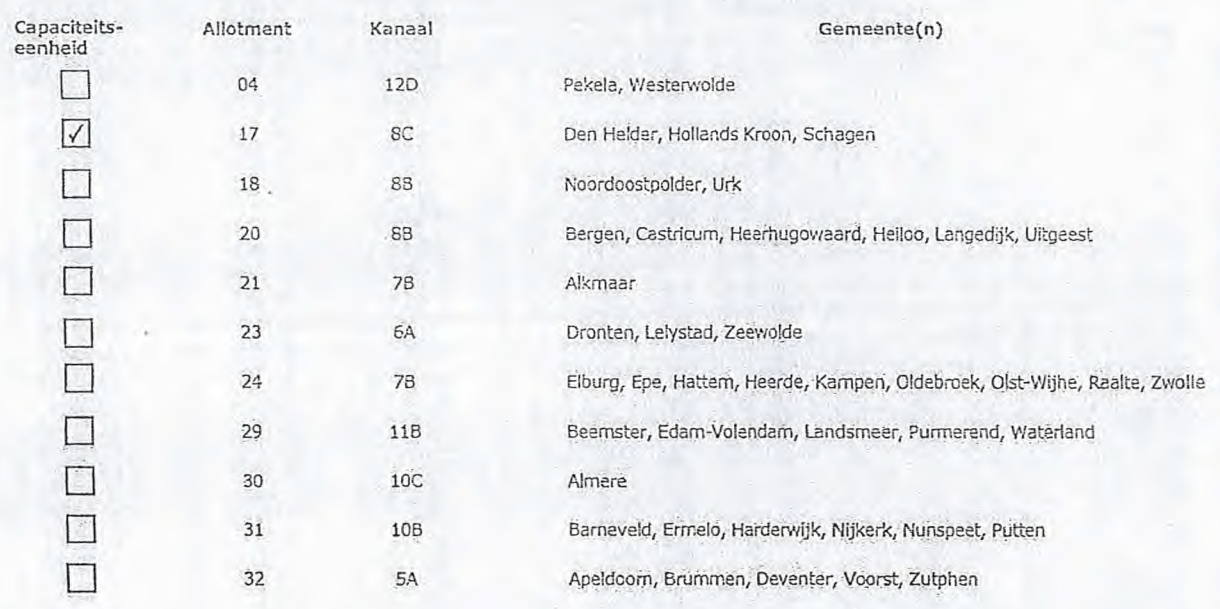

#### Over dit formulier

- U kunt dit formulier diainval invullen en ondertekenen. Het formulier bevel echter Geen automatische controles, Ook Worden geoevens niet automatisch aangevuld zoals
- 
- bij een combinatie van postcode en huisnummer.<br>• Verplichte velden kunt u herkennen aan de rode rand om<br>• het invulvel en een \* bij de beschrijving.<br>• Staat er bij de keuzemogelijkheden een rondje, kruis dan<br>• één veld aan
- 
- antwoorden aankruisen, Alleen aangekrdiste opties tellen mee. U kunt dit achteraf niet vijzigen.
- U kunt dit formulier alleen Invullen en digitaal ondertekenen als u gebruik Maakt van Adobe. A.crobet Reader op een Windows-systeem of de Acrobat Reader app voor een iOS of Androld apparaat.

Vanaf 10 maart tok en met 6 april 2020

Padina 1 van 3 Aánvraagforrnulier voor frequentieruimte laag 6 21/02)2020

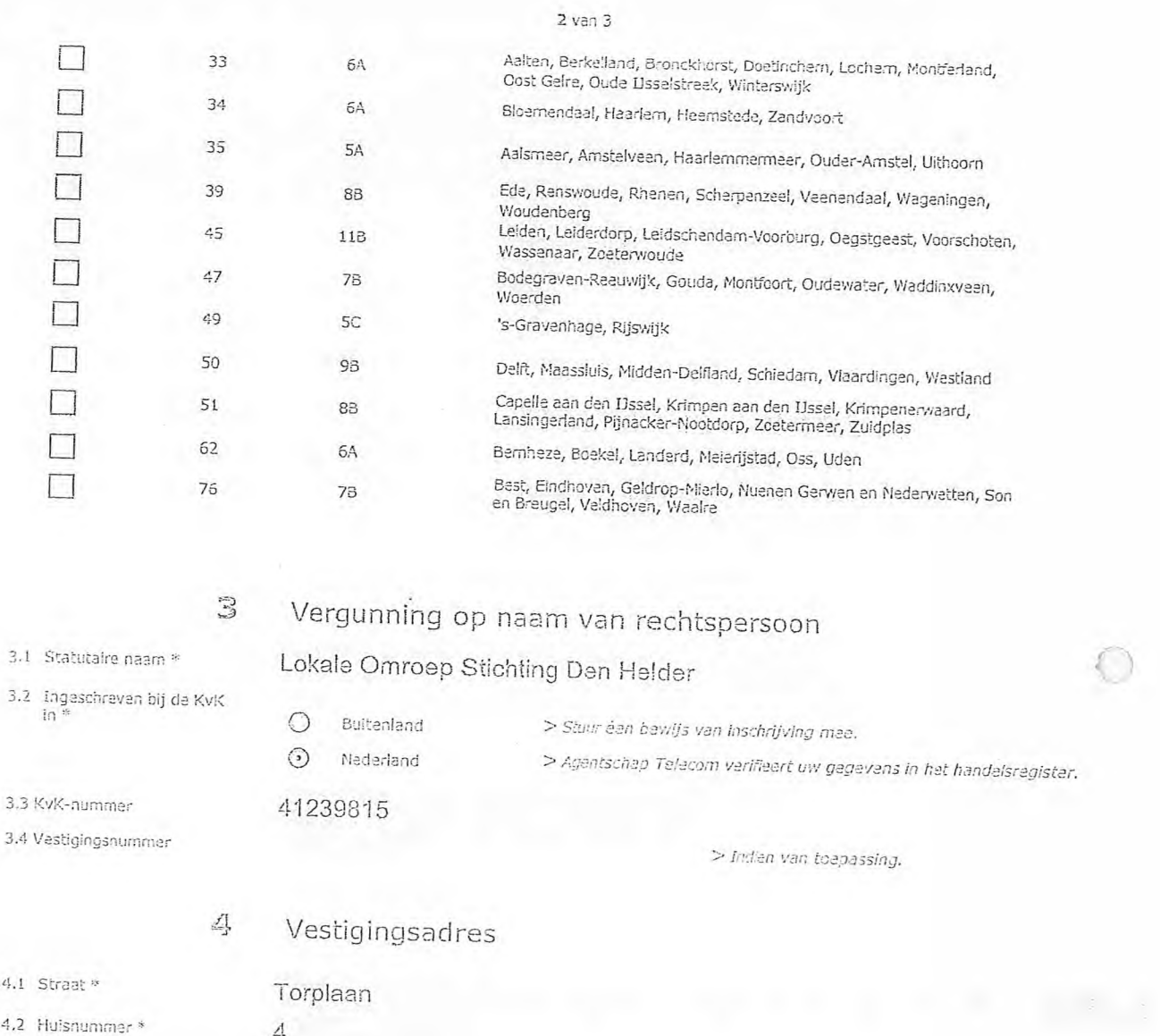

- 4.3 Huisnummertoevoeging
- 4.4 Postcode " 1785BA
- 4.5 Plaats \*: Den Heider 4.6 Land
- 

### 5 Cdrrespondentieadres

*> Alleen invullen as dit anders is dan het adres onder vraag 4.* 

- 5.1 Straat
- 5.2 Huisnummer
- 5.3 Huisnummertoevoeging
- 5.4 Postcode
- 5.5 Plaats
- 5.6 Land

#### **Contactgegevens**

6

7

- 6.1 Contactpersoon
- 6.2 Telefoonnummer
- 6.3 E-mailadres
- Facturatie  $>$  U bent een vergoeding verschuldigd voor de verlening van de vergunning en voor het toezicht op de naleving van *de vergunnincorWaarden. U vindt -oè tarieven op acientschaptelecom.nl. . . -* MEM > *Telefoonnummer waarop u tijdens de uitzendingen bereikbaar bent.*  <sup>95</sup>~1111111~
- 7.1 Contactperscon of afdeling als deze afwijkt van 6.1 7.2 Factuuradres a's dit afvitikt

#### van het adres onder 4 of 5 7.3 Postcode

- 7.4 Plaats
- 
- 7.5 Land
- 7.6 Intern ordernummer
- **Q** Automatische incasso, vul cok het formulier doorlopende machtiging in.
- $\bigcirc$ Betaling per factuur.

#### 3 De volgende bijlagen zijn bijgevoegd

*> Ei jiagen kunt u teswcegen zodra u via de ve(zendknop het mailpi gramma heeft geopend.* 

" Verplicht voor lokale publieke omroep: Kopie geldige aanwijzing (iet besluit) van het Commissariaat voor de Media op raam van de aanvrager voor tenminste éán gemeente binnen ieder alitoment ⊙ waarvoor u een vergunning aanvraagt.

*> Of:* 

- $\bigcirc$  \* Verplicht voor commerciële omroep: Kopie geldige toestemming (het besluit) van het Commissariaat voor de Media
- 2 Kopie inschrijving buitenlandse KvK (indien nodig) (3.2)
- Machtiging vertégenwoordiging door derden (indien under das assurance) deze aanvraag ondertekent namens de aanvrager) > *U* vindt een voorbeeld *machtiging op onze website.* 
	-

*>Agentschap Telecom kan een ordernummer op de factuur plaatsen. Hiervoor zijn maximaal 30 posities* 

> U vindt het formulier op de website van Agentschap

*beschikbaar.* 

*Telecom.* 

#### 9 Ondertekening

~URM 10/03/2020 Den Helder

Ik ben/wij zijn namens de rechtspersoon bevoegd en/of gemachtigd om deze aanvraag te ondertekenen. Zie hiervoor de Kamer van Koophandel. -Ik verldaar dat dit formulier naar waarheid is ingevuld.

#### 9.1 Naam ondertekenaar \*

- 9.2 Datum \*
- 9.3 Plaats \*

9.4 Handtekening \*

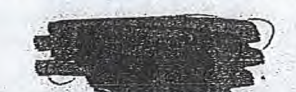

- *> U kunt dit formulier* met een *digitale handtekening ondertekenen en daarna direct verzenden. Het enige wat u daarvoor nodig*  heeft-is *een dfgitale ID. • UW digitale handtekening kunt u voortaan ge.bruiken cm docuMenten te ondertekenen. Let co bij*  digitale ondertekening door meerdere personen.
- > Na ondertekening en opslaan van het document wordt automatisch een e-mall geopend met het formulier als bijlage. Gebeurt<br>dit niet, dan kunt u zelf het formulier versturen naar: info@agentschaptelecom.nl.
- $>$  Na ondertekening mag het formulier niet meer worden aangepast.
- > Wilt u liever niet digitaal ondertekenen, dan kunt u het ingevulde formulier printen, ondertekeren en met bijlage<br>e-mail verzenden naar info@agentschaptelecom.nl of persoonlijke overhandigen, Emmasingel 1 te Groningen.
- *> Let op: nv/ aanvraag wordt alleen in behandeling genomen indien deze compleet is ingevuld. Dit houdt in: een volledig ingevuld en bevoegd ondertejcend aanvraagformulier, inclusief verpliChten bijlage(n).*

8.1 Bijlagen bij beantwoorde vragen

Van:

0111111111111111111~10

Verzonden: dinsdag 10 maart 2020 11:50 Aan: Agentschaptelecom Onderwerp: Aanvraag vergunning frequentieruimte Bijlagen: Aanvraag vergunning Frequentieruimte.pdf; Aanwijzing-Stichting-Lokale-Omroep-Midden-Nederland-1.pdf

Goedendag,

Hierbij stuur ik u een aanvraag voor een vergunning van frequentieruimte, in de bijlage vind u de nodige documenten.

 $\overline{1}$ 

Met vriendelijke groet,

MidlandFM, Renswoude.

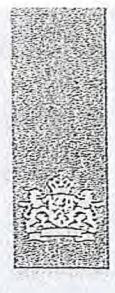

Agentschap Telecom *Ministerie van Economische Zaken en klimaat* 

### Aanvraag vergunning frequentieruimte

Tijdelijke verdeling laag 6 voor lokale digitale radio-omroep (I)

Aanvraag per e-mail naar info@agentschaptelecom.n1

Of

Overhandig deze persoonlijk op werkdagen tussen 10:00 en 12:00 or 14:00 en 16:00 uur bij Agentschap Telecom Emmasingel 1 te Groningen

Meer informatie www.agentschaptelecom.n1 Klantcontactcentrum: 050 587 74 44

#### Vergunning(en) aanvragen

1.1 Relatienummer

Over dit formulier

niet wijzigen.

 $\mathbf{h}$ 

Vanaf 10 maart tot en met 6 april 2020

• U kunt dit formulier digitaal invullen en ondertekenen. Het formulier bevat echter geen automatische controles. • Ook worden gegevens niet automatisch eancievuld zoals bij een combinatie van postcode en huisnummer. • Verplichte velden kunt u herkennen aan de rode rand om

• Staat er bij de keuzemogelijkheden een rondje, kruis dan één veld aan. Bij een vierkant kunt u meerdere

• Alleen aangekruiste opties tellen mee. U kunt dit achteraf

het invulveld eh een ' bij de beschrijving.

• U kunt dit formulier alleen invullen en digitaal ondertekenen als u gebruik maakt van Adobe Acrobet Reader op een Windows-systeem or de Acrobat Reader

app voor een i05 of Android apparaat.

antwoorden aankruisen.

1051036 - > Heeft *u nog geen relatienummer bij Agentschap Telecom? Vul dan niets* 

#### 2 Aanvraag voor een vergunning digitale radio-omroep

2.1 Keuze gebied \*

*> Voor lokale* publieke *omroepen geldt* dat *alleen* een *aanvraag kan worden Gedaan* voor al.'otrnen *waarin deze omroep voor tenminste één Gemeente een aanwijzing van het Commissariaat voor de Media* heeft.

*> Voor commerciële omroepen kunt u per a.7o* tment *één capaciteitseenheid aanvragen.* 

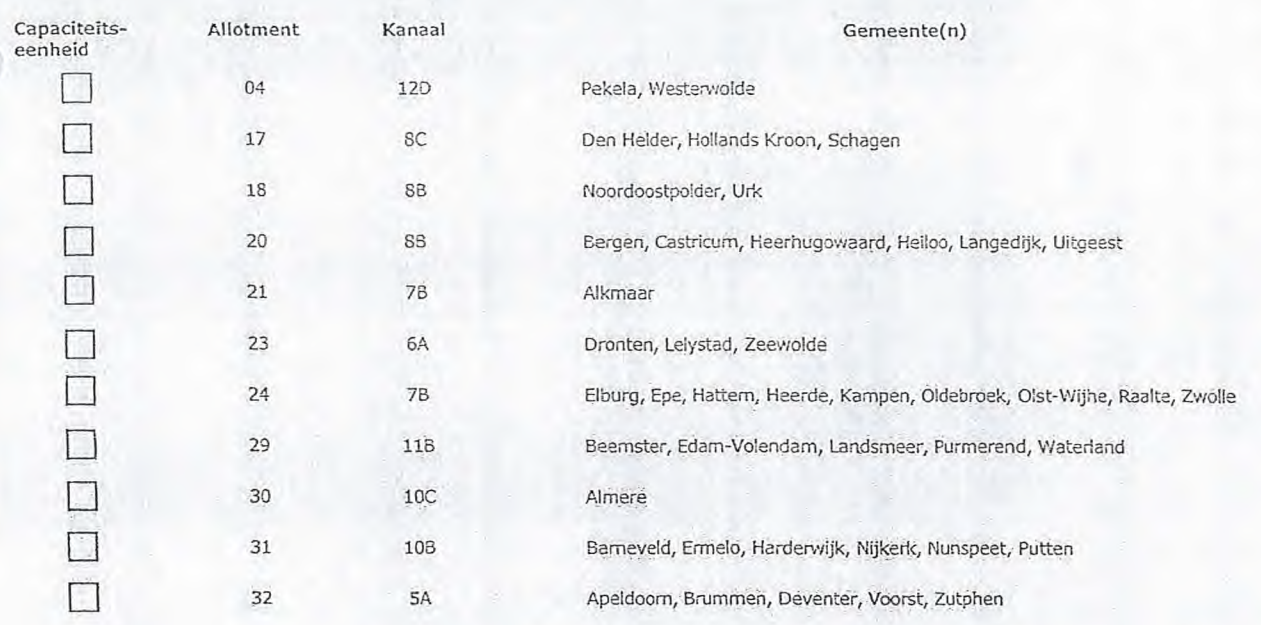

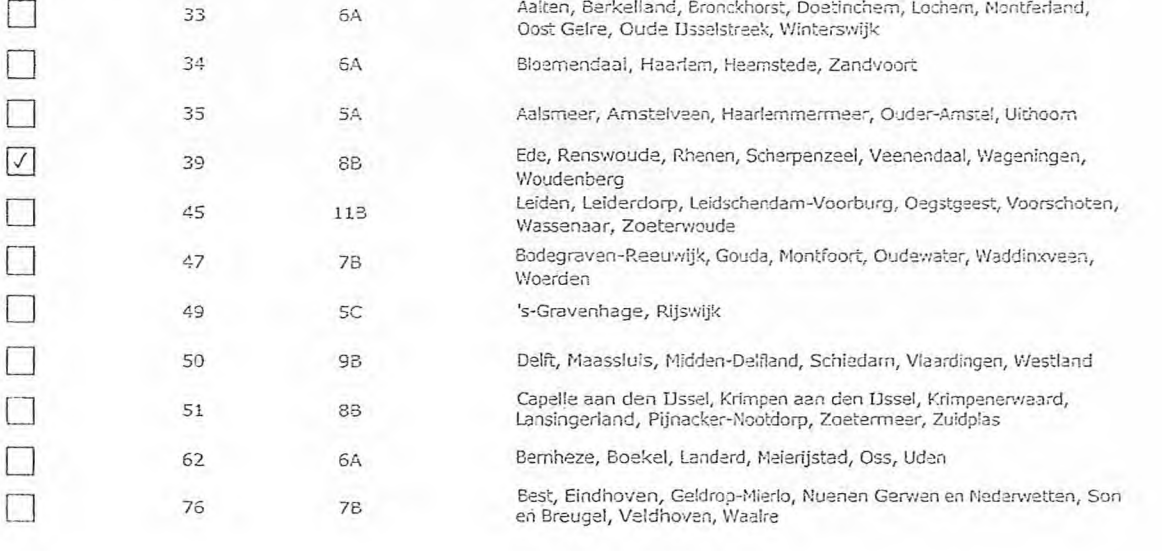

### 3 Vergunning op naam van rechtspersoon

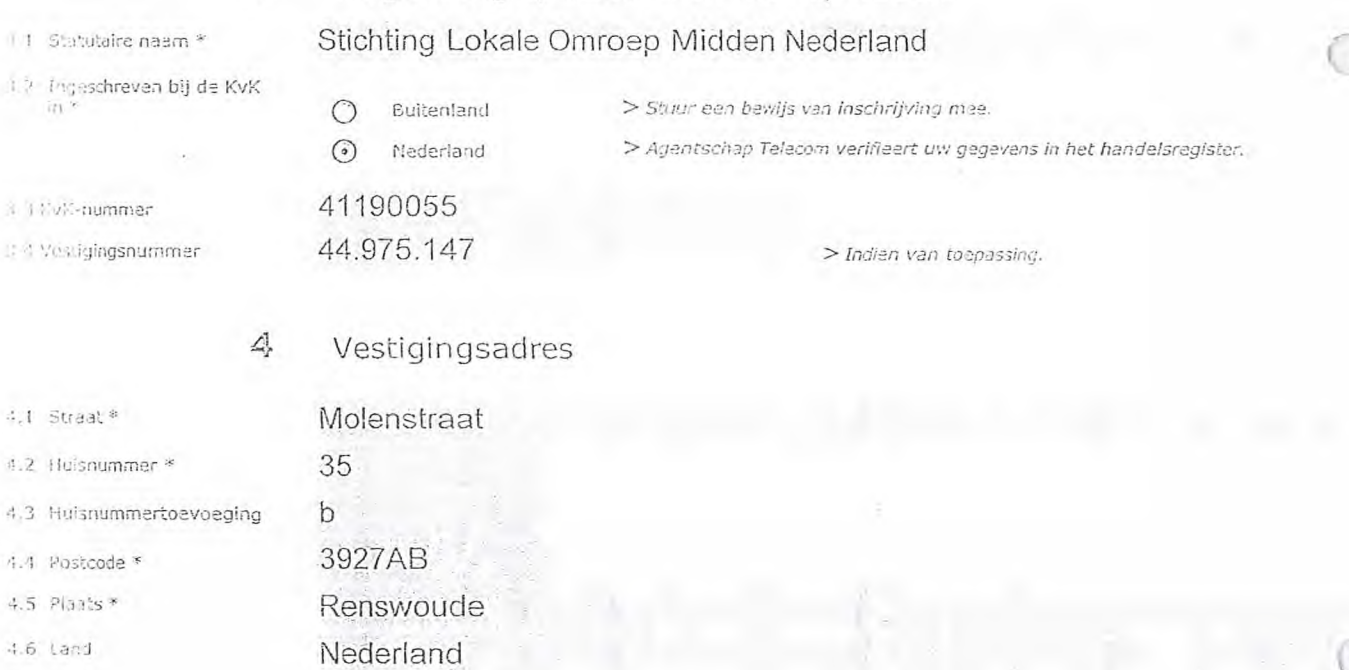

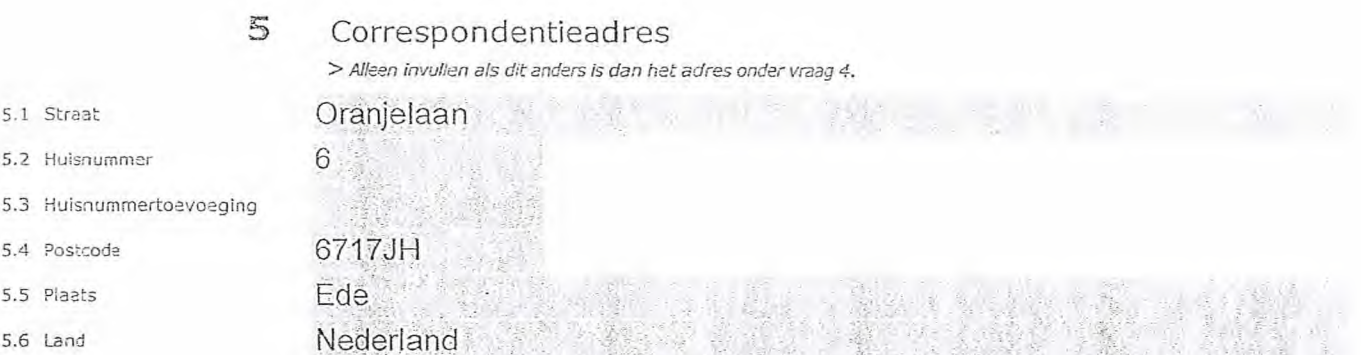

#### **6** Contactgegevens

- 6.1 Contactpersoon
- 6.2 Telefoonnummer
- 6.3 E-malladres

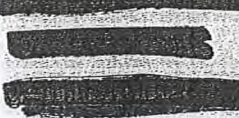

รักควาดที่ ให้ *> Te.s'efoonnummer waarop u tijdens* de *uitzendingen bereikbaar bent.* 

*de vergunningsvoorwaarden. U vindt de tarieven op agentschaptelecom.nl.* 

#### 7 Facturatie

- 7.1 Contactperscon of afdeling als deze afwijkt van 6.1 7.2 Factuuradres als dit afwijkt
- van het adres onder 4 of 5
- 7.3 Postcode
- 7.4 Plaats
- 7.5 Land
- 7.6 Intern ordenummer
- Automatische incasso, vul cok het formulier doorlopende machtiging in.
- O Betaling per factuur.
- *> Agentschap Telecom kan een ordernummer op de factuur plaatsen. Hiervoor zijn maximaal 30 posities beschikbaar.*
- *> U vindt het formulier op de* website *van Agentschap Telecom.*

beantwoorde vragen

8 De volgende bijlagen zijn bijgevoegd

*> Bijlagen kunt u toevoegen zodra u* via de *verzendknop* het *rnaTiprcorarnma heeft geopend.* 

Verplicht voor lokale publieke omroep: Kopie geldige aanwijzing (het besluit) van het Commissariaat voor de Media op naam van de aanvrager voor tenminste één gemeente binnen leder alltoment waarvoor u een vergunning aanvra

> U bent een vergoeding verschuldigd voor de verlening van de vergunning en voor het toezicht op de naleving van

> *Of:* 

- O \* Verplicht voor commercitle omroep: Kopie geldige toestemming (het besluit) van het Commissariaat voor de Media
- El Kopie inschrijving buitenlandse. KvK (indien nodig) (3.2)
- ❑ Machtiging vertegenwoordiging door derden (indien u machtiging vertegenwoordiging tioor derden (indien drom *> U vindt een voorbeeld machtiging op onze website.*<br>deze aanvraag ondertekent namens de aanvrager)
	-

#### 9 Ondertekening

Ik ten/wij zijn namens de rechtspersoon bevoegd en/of.gemachtigd om deze aanvraag te ondertekenen. Zie hiervoor de Kamer van Koophandel.

-Ik verklaar dat dit formulier naar waarheid is ingevuld.

#### 09-03-2020

#### Veenendaal

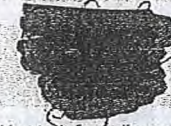

- *> U kunt formulier met een digitale handtekening ondertekenen en daarna direct verzenden. Het enige Wat u daarvoor nodig heeft is een digitele ID. Uw digitale handtekening kunt u voortaan gebruiken om documenten te ondertekenen. Let op bij digitale Ondertekening door meerdere personen.*
- *> Pla ondertekening en opslaan van het document wordt automatisch een e-mail geopend met het formulier ais bijlage. Gebeurt*  dit niet, dan kunt u zelf het formulier versturen naar: info@agentschaptelecom.nl.
- *> Na ondertekening mag hét formulier niet meer worden aangepast.*
- > Wilt u liever niet digitaal ondertekenen, dan kunt u het ingevulde formulier printen, ondertekeren en met bijlage per<br>e-mail verzenden naar info@agentschaptelecom.nl of persoonlijke overhandigen, Emmasingel 1 te Groninge
- *> Let op: uw aanvraag wordt alleen in behandeling genomen indien deze compleet is ingevuld. Dit houdt in: een volledig ingevuld en bevoegd ondertekend aanvraagformulier, inclusief verplichten bijlage(n).*

8.1 Bijlagen bij

9.4 Handtekening \*

 $9.2$  Datum  $*$ 9.3 Plaats \*

9.1 Naam ondertekenaar

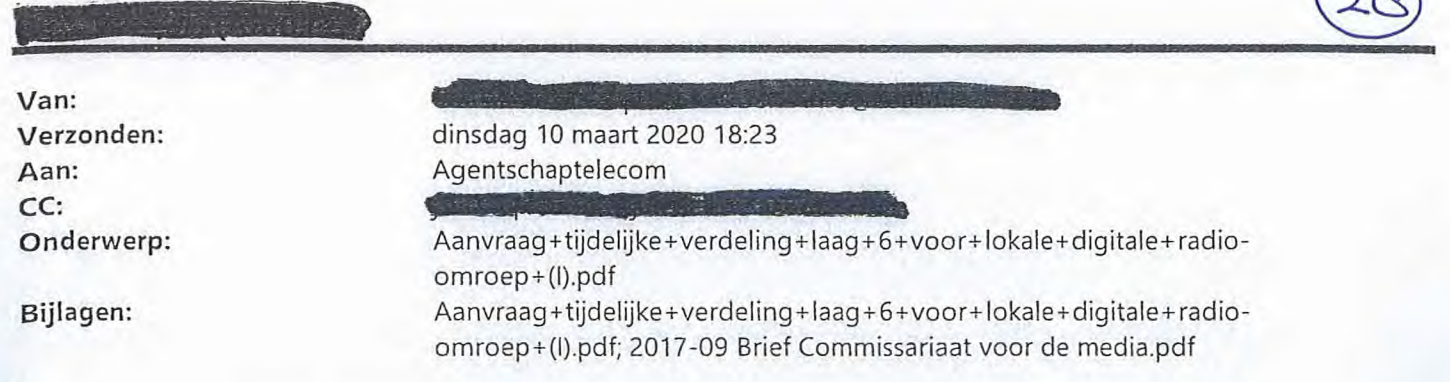

Let op, in de bijlage van deze e-mail, verzonden door de als een macro aangetroffen. Macro's kunnen misbruikt worden om malware op uw systeem te installeren. Open de bijlage alleen als de e-mail afkomstig is van een door u vertrouwde afzender.

Indien dit niet het geval is dient **u** deze e-mail direct te verwijderen zonder de bijlage te openen.

PICTU Servicedesk

Geachte lezer,

Zie bijlage voor de aanvraag. Ik verneem graag van u of deze in goede orde is ontvangen.

Met vriendelijke groet,

\_oastlinefm.nl WebPlayer Whatsapp:

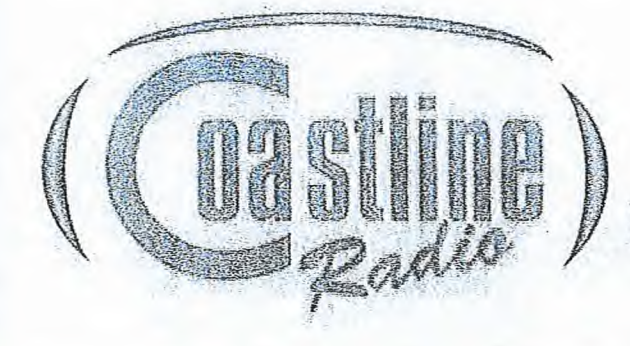

Postbus 3010 1180 GA Den Helder  $1 N1$ 

studio©cpaSfflinefrn.ril sales@coastlinefm.nl info@b)astifiefni.rd studio@coastlinefm.nl<br>studio@coastlinefm.nl

Denk aan het milieu voordat u deze e-mail uitprint.

Studio Tai; 0223 711 300 Sales Tel: 0223 711 310 Algemeen Tel: 0223 711 350 80's request Tel: 0223 711 380 90's request Tel: 0223 711 390

Dit bericht is afkomstig van Coastline FM en uitsluitend bestemd voor de geadresseerder.tDItberichhkah...-- vertrouwelijke informatie bevatten. Als u dit bericht per abuis hebt ontvangen, dan wordt u verzocht de afzonder te informeren en het bericht en eventuele bijlagen te vernietigen.

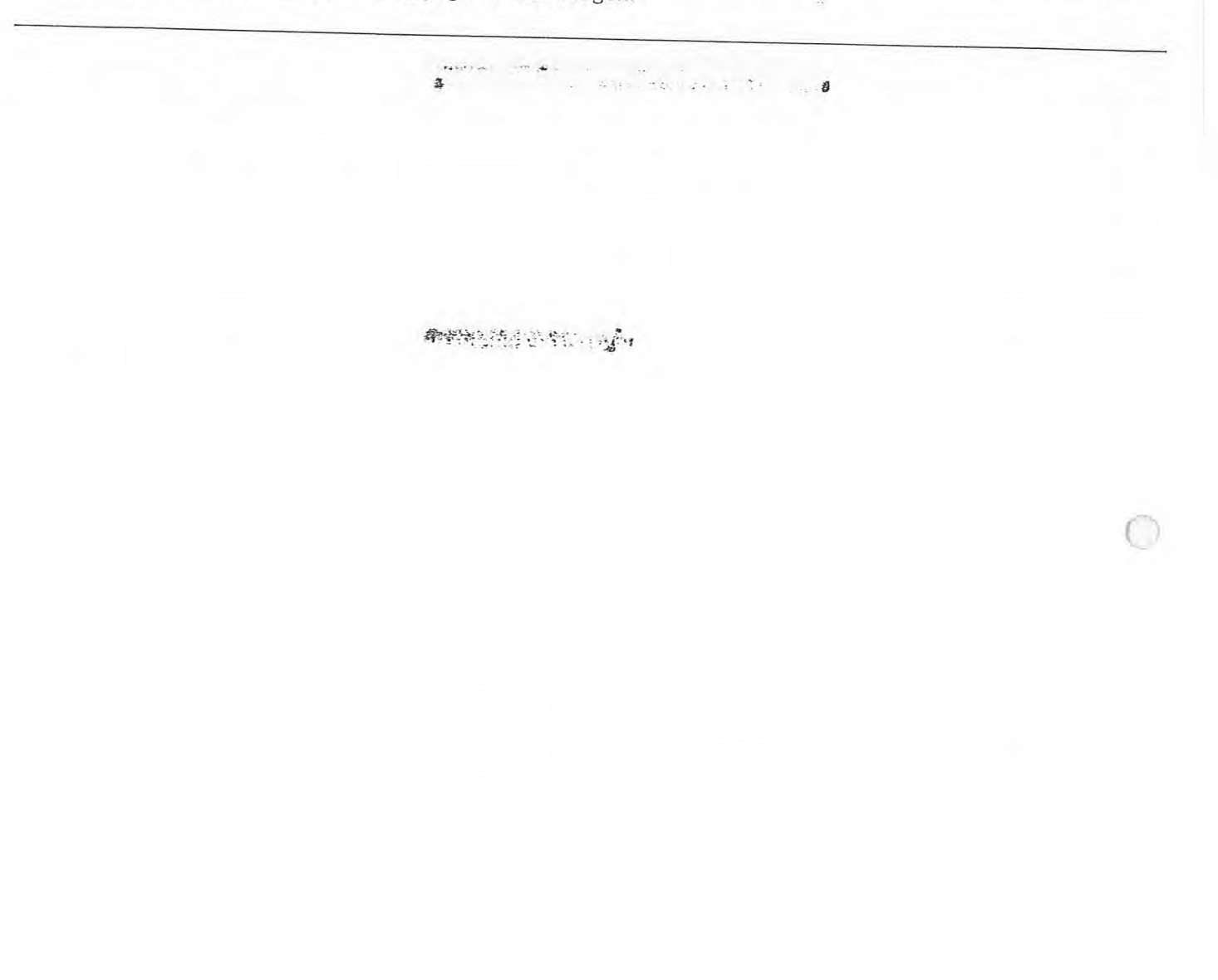

 $\mathbf{B}_2$  and  $\mathbf{B}_3$ 

**General Manufacturers** 

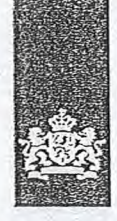

Agentschap Telecom Ministerie van *Economische Zaken en Klimaat* 

### Aanvraag vergunning frequentieruimte

Tijdelijke verdeling laag 6 voor lokale digitale radio-omroep (I)

#### Aanvraag

per e-mail naar info@agentschaptelecom.nl

Of

Overhandig deze persoonlijk op werkdagen tussen 10:00 en 12:00 of 14:00 en 16:00 uur bij Agentschap Telecom Emmasingel 1 te Groningen

Meer informatie www.agentschaptelecom.n1 Klantcontactcentrum: 050 587 74 44

#### Over dit formulier

- U kunt dit formulier digitaal invullen en ondertekenen. Het formulier bevat echter geen automatische controles.
- Ook worden gegevens niet automatisch aangevuld zoals bij een combinatie van postcode en huisnummer.
- Verplichte velden kunt u herkennen aan de rode rand om het invulveld en een \* bij de beschrijving. • Staat er bij de keuzemogelijkheden een rondje, kruis dan
- één veld aan. Bij een vierkant kunt u meerdere antwoorden aankruisen.
- Alleen aangekruiste opties tellen mee. U kunt dit achteraf niet wijzigen.
- U kunt dit formulier alleen invullen en dioitaal ondertekenen als u gebruik maakt van Adobe Acrobat Reader op een Windows-systeem of de Acrobat Reader app voor een iOS of Android apparaat.

#### Vanaf 10 maart tot en met 6 april 2020

3216271

 $1$  Vergunning(en) aanvragen

1.1 Relatienummer

*> Heeft u nog geen relatienummer bij Agentschap Telecom? Vul dan niets in.* 

#### 2 Aanvraag voor een vergunning digitale radio-omroep

2.1 Keuze gebied \*

- *> Voor lokale publieke omroepen Geldt dat alleen een aanvraag kan worden gedaan voor allotments waarin deze omroep voor tenminste één gemeente een aanwijzing van het Commissariaat voor de Media heeft.*
- *> Voor commerciële omroepen kunt u per ellotment één capaciteitseenheid aanvragen.*

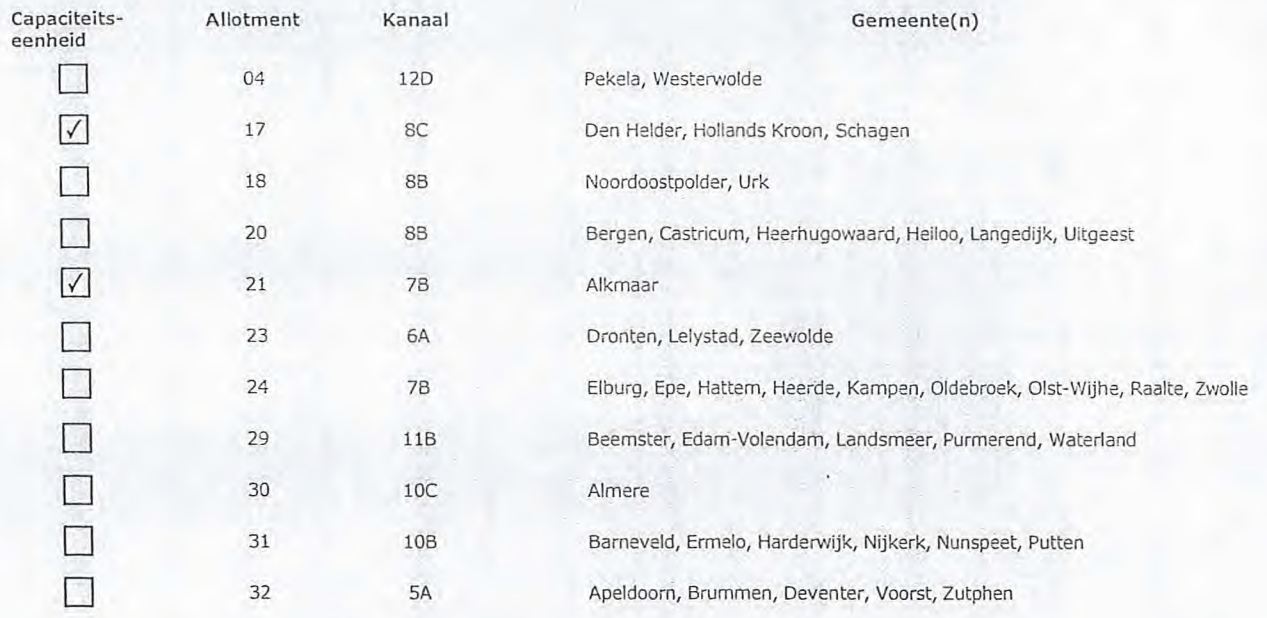

Pagina 1 van 3 Aanvraagformulier voor frequentieruimte laag 6 21/02/2020

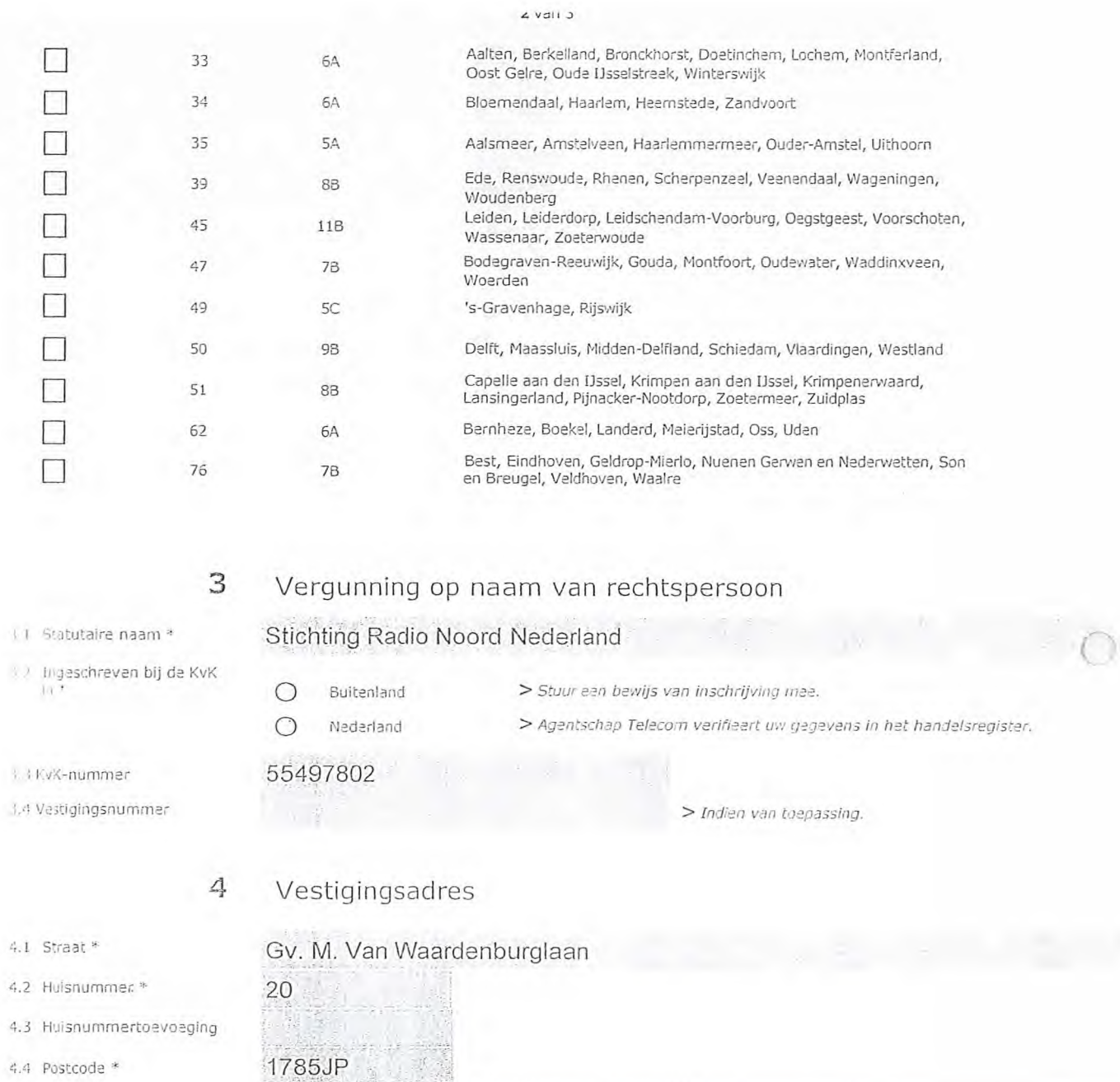

- 4.5 Plaats \*
- 4.6 Land

# 5 Correspondentieadres

Den Helder Nederland

*> Alleen invullen als dit anders is dan het adres onder vraag 4.* 

- 5.2 Huisnummer
- 5.3 Huisnummertoevoeging
- 5.4 Postcode
- 5.5 Plaats
- 5.6 Land

Pagina 2 van 3 Aanvraagformulier voor frequentieruimte laag 6 21/02/2020

#### 6 Contactgegevens

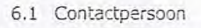

- 6.2 Telefoonnummer
- 6.3 E-mailadres
- 7.1 Contactpersoon of afdeling
- als deze afwijkt van 6.1 7.2 Factuuradres als dit afwijkt Van het adres onder 4 of 5
- 7.3 Postcode
- 7.4 Plaats
- 7.5 Land
- 7.6 Intern ordernummer

8.1 Bijlagen bij

#### *> Telefoonnummer waarop u tijdens de uitzendingen bereikbaar bent.*

#### 7 Facturatie

> *U bent een vergoeding verschuldigd voor de verlening van de vergunning en voor het toezicht op de naleving van de vergunningsvoorwaarden. U vindt de tarieven op agentschaptelecom.nl.* 

ri Automatische incasso, vul ook het formulier doorlopende machtiging in.

C) Betaling per factuur.

#### *> Agentschap Telecom kan een ordernummer op de factuur plaatsen. Hiervoor zijn maximaal 30 posities beschikbaar.*

*> U vindt het formulier op* de *website van Agentschap Telecom.* 

#### 8 De volgende bijlagen zijn bijgevoegd

*> Bijlagen kunt u toevoegen zodra u via de verzendknop het mailprogramma heeft ceopend.* 

8.1 Bijlagen bij<br>beantwoorde vragen steed van de Media op naam van de aanvrager voor tenminste één gemeente binnen ieder alltoment waarvoor u een vergunning aanvraagt.

*> Of:* 

- \* Verplicht voor commerciële omroep: Kopie geldige toestemming (het besluit) van  $\odot$ het Commissariaat voor de Media
- Ei Kopie inschrijving buitenlandse KvK (indien nodig) (3.2)
- Machtiging vertegenwoordiging door derden (indien u  $\overline{\phantom{a}}$ deze aanvraag ondertekent namens de aanvrager) *> U vindt een voorbeeld machtiging op onze website.* 
	-

#### 9 Ondertekening

-Ik ben/wij zijn namens de rechtspersoon bevoegd en/of gemachtigd om deze aanvraag te ondertekenen. Zie hiervoor de Kamer. van Koophandel. -Ik verklaar dat dit formulier naar waarheid is ingevuld.

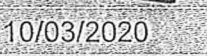

Digitaal ondertekend door **beland** Datum: 2020.03.10 18:13:34 +01'00'

- *> U kunt dit formulier met een digitale handtekening ondertekenen en daarna direct verzenden. Het enige wat u daarvoor nodig heeft is een digitale 10. Uw digitale handtekening kunt u voortaan gebruiken om documenten te ondertekenen. Let op bij digitale ondertekening door meerdere personen.*
- *> Na ondertekening en opslaan van het document wordt automatisch een e-mail geopend met het formulier als bijlage. Gebeurt*  dit niet, dan kunt u zelf het formulier versturen naar: info@agentschaptelecom.nl.
- *> Na ondertekening maa het formulier niet meer worden aangepast.*
- ≫ Wilt u liever niet digitaal ondertekenen, dan kunt u het ingevulde formulier printen, ondertekenen en met bijlage per<br>e-mail verzenden naar info@agentschaptelecom.nl of persoonlijke overhandigen, Ernmasingel 1 te Gronin
- *> Let op: uw aanvraag wordt alleen in behandeling genomen indien deze compleet is ingevuld. Dit houdt in: een volledig ingevuld en bevoegd ondertekend aanvraagformulier, inclusief verplichten bijlage(n).*

Pagina 3 van 3 Aanvraagformulier voor frequentieruimte laag 6 21/02/2020

9.1 Naam ondertekenaar \*

9.2 Datum \*

9.3 Plaats \*

9.4 Handtekening \*

Den Helder

 $\sum_{i=1}^n \frac{1}{(i-1)!}$ 

Van: Verzonden: Aan: Onderwerp: Bijlagen:

IMEMEMPEMM dinsdag 10 maart 2020 21:01 Agentschaptelecom Aanvraag DAB+ Aanvraagform+1+-+Tijdelijke+verdeling+laag+6-Hotradio.pdf; Besluit Broadcastparts BV.pdf

Let op, in de bijlage van deze e-mail, verzonden door were als als als als als is een macro aangetroffen. Macro's kunnen misbruikt worden om malware op uw systeem te installeren. Open de bijlage alleen als de e-mail afkomstig is van een door u vertrouwde afzender.

Indien dit niet het geval is dient u deze e-mail direct te verwijderen zonder de bijlage te openen.

DICTU Servicedesk

Met vriendelijke groet,

 $\mathcal{L}(\mathcal{L}_1) = \{ \mathcal{L}_1, \mathcal{L}_2, \mathcal{L}_3, \mathcal{L}_4, \mathcal{L}_5, \mathcal{L}_6, \mathcal{L}_7, \mathcal{L}_8, \mathcal{L}_9, \mathcal{L}_1, \mathcal{L}_1, \mathcal{L}_2, \mathcal{L}_3, \mathcal{L}_1, \mathcal{L}_2, \mathcal{L}_3, \mathcal{L}_1, \mathcal{L}_2, \mathcal{L}_3, \mathcal{L}_1, \mathcal{L}_2, \mathcal{L}_3, \mathcal{L}_1, \mathcal{L}_2, \mathcal{L}_3, \mathcal$ 

 $13166063310711$ pr of essional broad cast equipment

Verlengde Gildenweg 16 N 304 BK Emmeloord teleroon: <del>Washington, 200</del><br>Email: <mark>3~M~M~M~M~M~M~</mark> Website: www.broadcastparts.nl

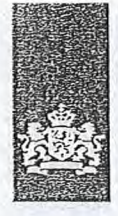

Agentschap Telecom Ministerie van Economische Zaken *en Klimaat* 

### Aanvraag vergunning frequentieruimte

Tijdelijke verdeling laag 6 voor lokale digitale radio-omroep (I)

Aanvraag per e-mail naar info@agentschaptelecom.n1

Of

Overhandig deze persoonlijk op werkdagen tussen 10:00 en 12:00 of 14:00 en 16:00 uur bij Agentschap Telecom Emmasingel 1 te Groningen

Meer informatie www.agentschaptelecom.n1 Klantcontactcentrum: 050 587 74 44

#### 1 Vergunning(en) aanvragen

1.1 Relatienummer

2.1 Keuze gebied \*

> Heeft *u nog geen relatienummer bij Agentschap Telecom? Vul dan niets in.* 

#### 2 Aanvraag voor een vergunning digitale radio-omroep

*> Voor lokale publieke omroepen geldt dat alleen een aanvraag kan worden gedaan voor allotments waarin deze omroep voor tenminste één gemeente een aanwijzing van het Commissariaat voor de Media heeft.* 

*> Voor commerciële omroepen kunt u per allotment één capaciteitseenheid aanvragen.* 

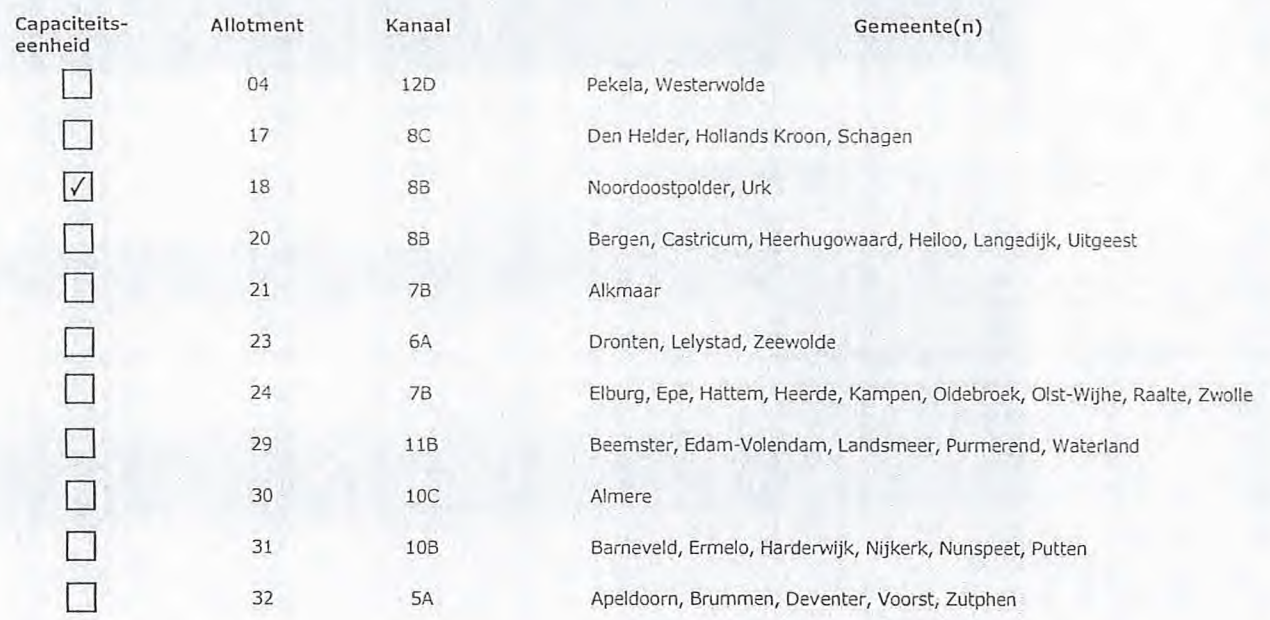

Over dit formulier

- U kunt dit formulier digitaal invullen en ondertekenen. Het formulier bevat echter geen automatische controles.
- Ook worden gegevens niet automatisch aangevuld zoals
- bij een combinatie van postcode en huisnummer. • Verplichte velden kunt u herkennen aan de rode rand om het invulveld en een \* bij de beschrijving.
- Staat er bij de keuzemogelijkheden een rondje, kruis dan één veld aan. Bij een vierkant kunt u meerdere antwoorden aankruisen.
- Alleen aanaekruiste opties tellen mee. U kunt dit achteraf niet wijzigen.
- U kunt dit formulier alleen invullen en digitaal ondertekenen als u gebruik maakt van Adobe Acrobat Reader op een Windows-systeem of de Acrobat Reader app voor een iOS of Android apparaat.

Vanaf 10 maart tot en met 6 april 2020

Pagina 1 van 3 Aanvraagformulier voor freguentieruimte laag 6 21/02/2020

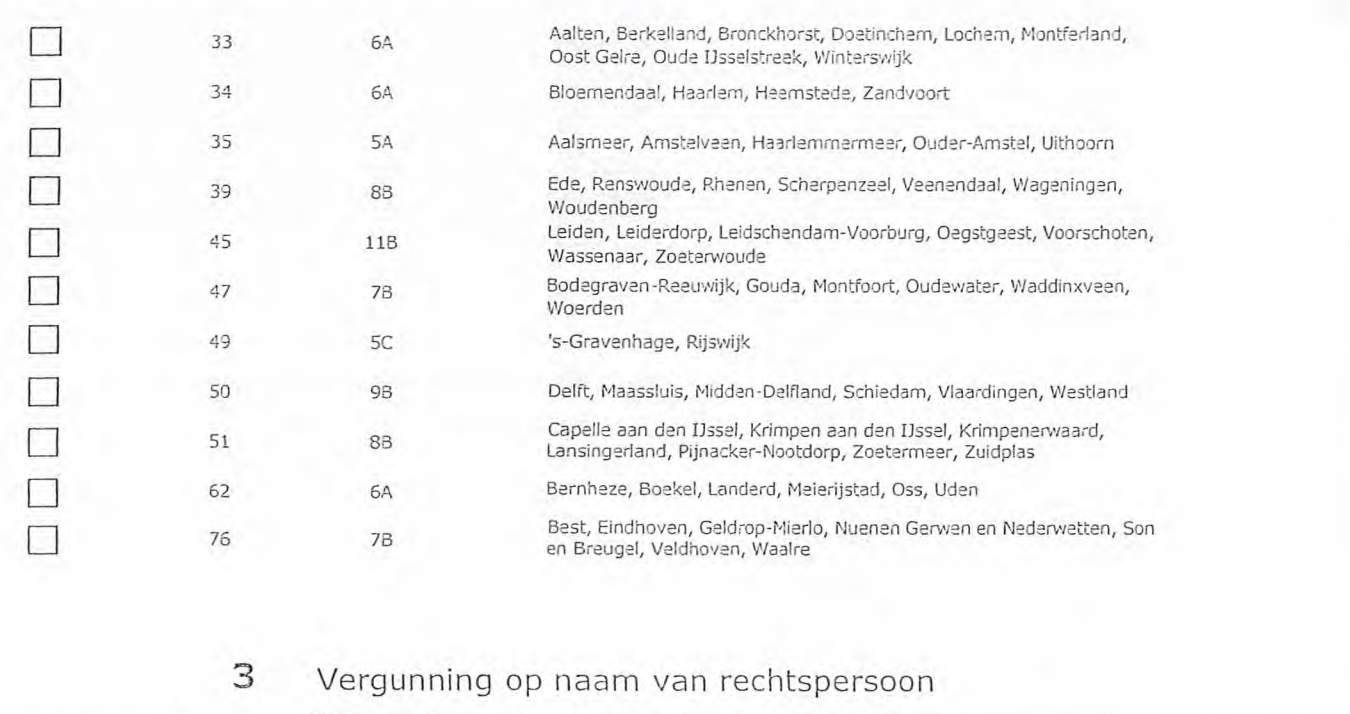

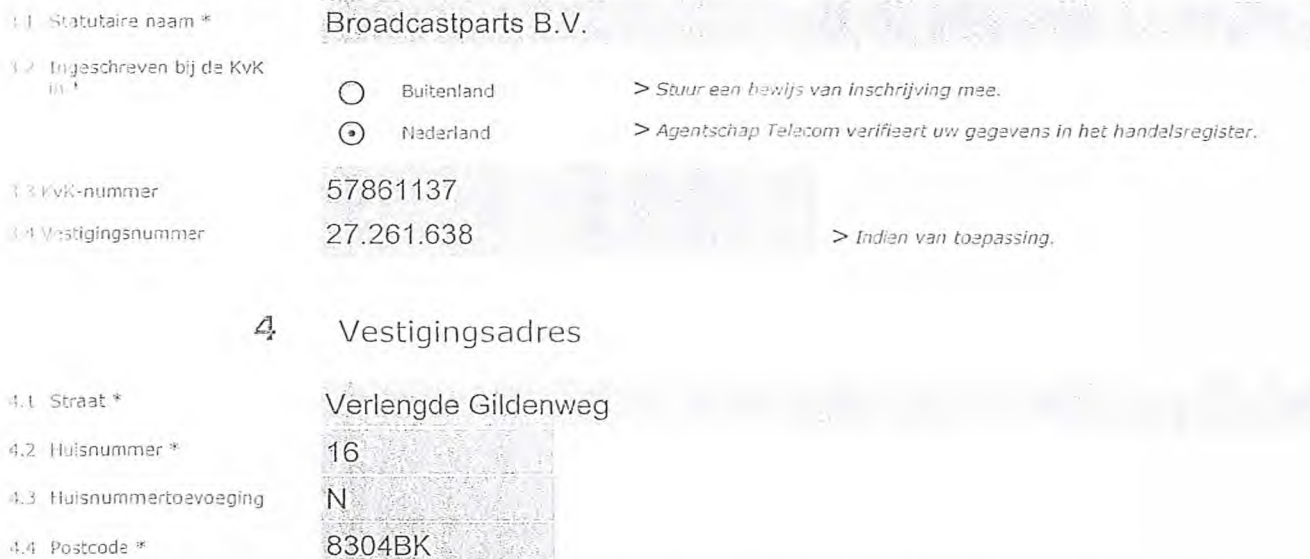

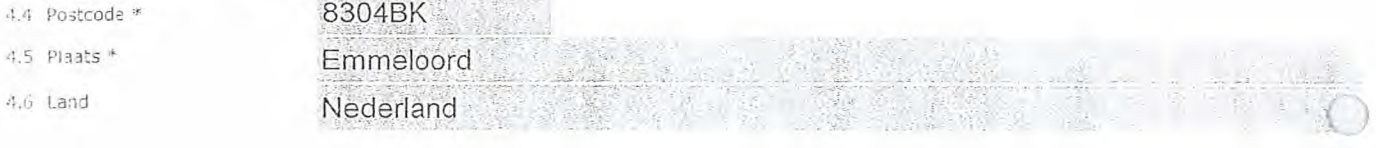

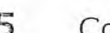

### 5 Correspondentieadres

*> Alleen invullen als dit anders is dan het adres onder vraag 4.* 

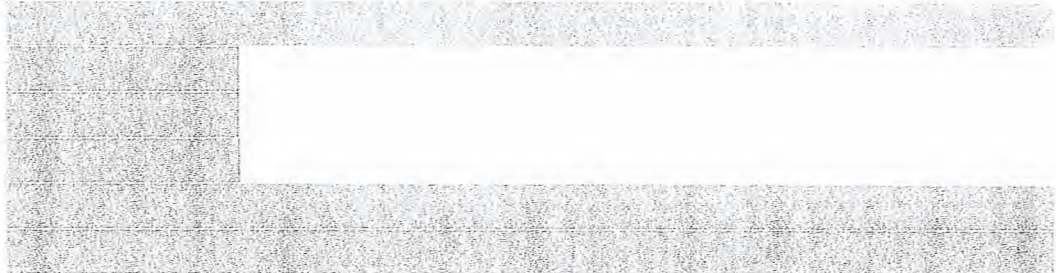

- 5.1 Straat
- 5.2 Huisnummer
- 5.3 Huisnummertoevoeging
- 5.4 Postcode
- 5.5 Plaats
- 5.6 Land

#### **6** Contactgegevens

- 6.1 Contactpersoon
- 6.2 Telefoonnummer
- 6.3 E-mailadres
- 7.1 Contactpersoon of afdeling als deze afwijkt van 6.1 Factuuradres als dit afwijkt
- van het adres onder 4 of 5 7.3 Postcode
- 7.4 Plaats
- 7.5 Land
- 7.6 Intern ordernummer

8.1 Bijlagen bij beantwoorde vragen

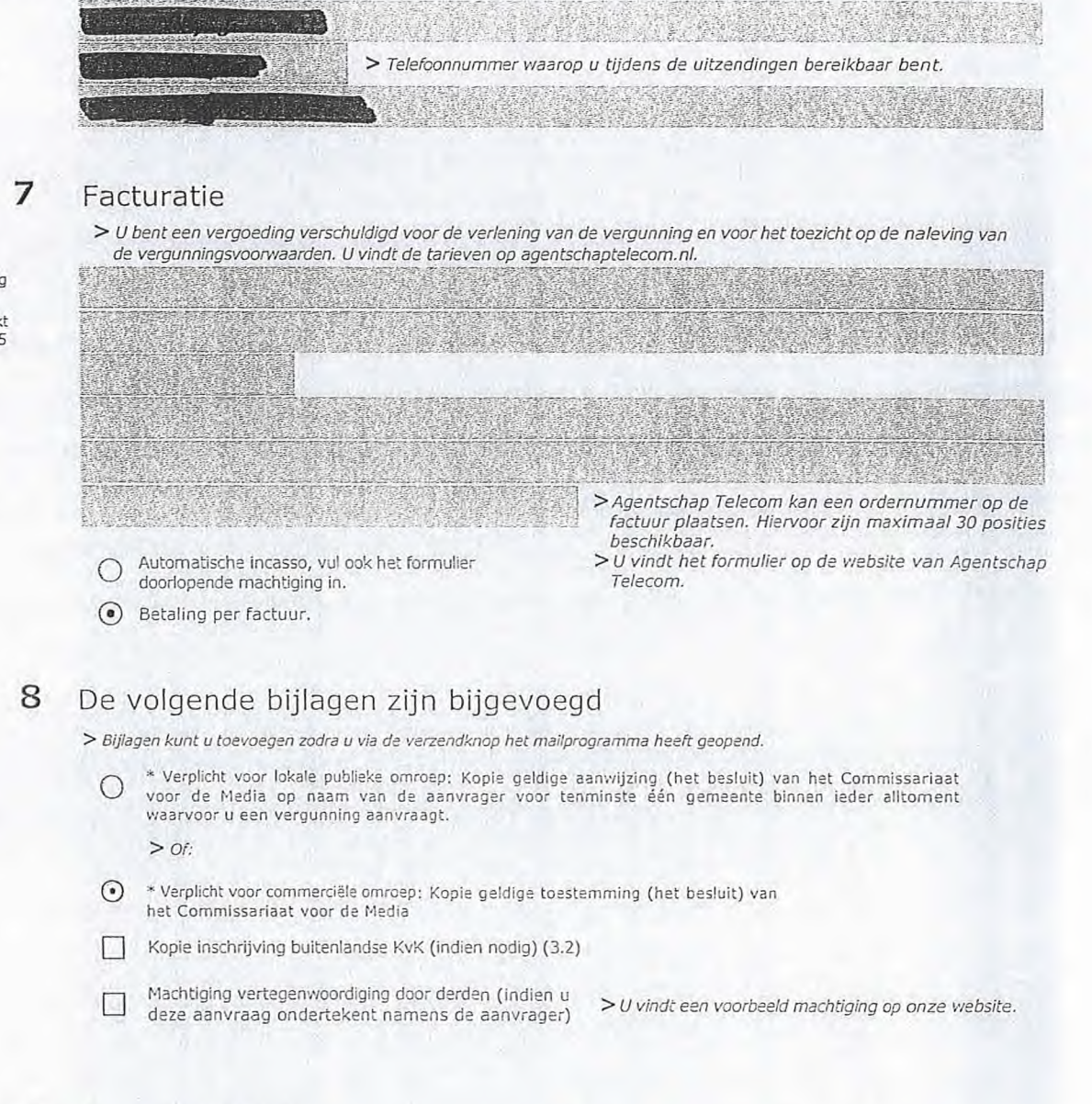

#### **9** Ondertekening

-Ik ben/wij zijn namens de rechtsperaoon bevoegd en/of gemachtigd om deze aanvraag te ondertekenen. Zie hiervoor de Kamer van Koophandel.

-Ik verklaar dat dit formulier naar waarheid is ingevuld. 臒 

#### 10/03/2020

Emmeloord

9.4 Handtekening \*

9.2 Datum 9.3 Plaats \*

9.1 Naam ondertekenaar

- *> U kunt dit formulier met een digitale handtekening ondertekenen en daarna direct verzenden. Het enige wat u daarvoor nodig* 
	- heeft is een digitale ID. Uw digitale handtekening kunt u voortaan gebruiken om documenten te ondertekenen. Let op bij *digitale ondertekening door meerdere personen.*
- *> Na ondertekening en opslaan van het document wordt automatisch een e-mail geopend met het formulier als bijlage. Gebeurt dit niet, dan kunt u zelf het formulier versturen naar: info@agentschaptelecom.nl.*
- *> Na ondertekening mag het formulier niet meer worden aangepast.*
- Wilt u liever niet digitaal ondertekenen, dan kunt u het ingevulde formulier printen, ondertekeren en met bijlage per<br>e-mail verzenden naar info@agentschaptelecom.nl of persoonlijke overhandigen, Emmasingel 1 te Groningen.
- *> Let op: uw aanvraag wordt alleen in behandeling genomen indien deze compleet is ingevuld. Dit houdt in: een volledig ingevuld en bevoegd ondertekend aanvraagformulier, inclusief verplichten bijlage(n).*

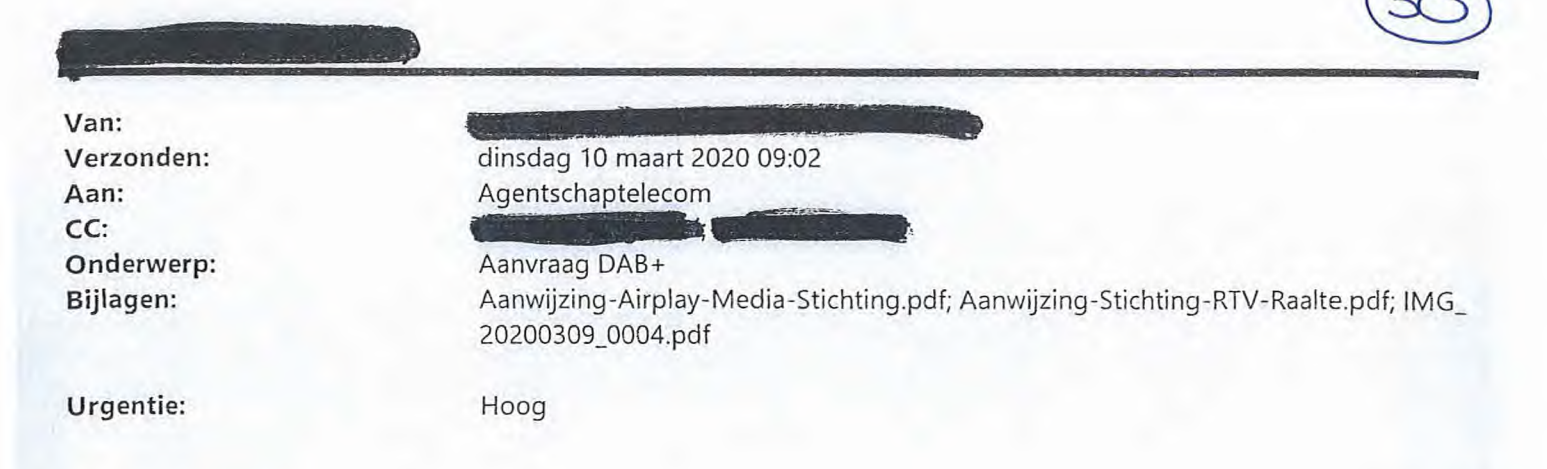

Goedemorgen,

Middels deze weg wil in een aanvraag doen voor een vergunning DAB+ voor onze lokale omroep organisatie, kortheidshalve verwijs ik u graag naar de bijlages.

ar" bestuursvoorzitter

#### **Airplay Media Stichting Stichting RTV Raalte**  T: +31 (0) 570 52 58 95

 $M: H$ 

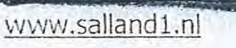

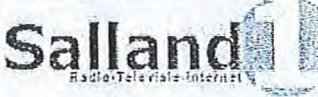

# Salland1, Radio, Televisie en Internetmedia voor de regio.

DISCLAIMER

The information in this electronic mail message or any of its attachments may be confidential and is intended for the exclusive use of the addressee.

Should you receive this message by mistake, you are hereby notified that any disciosure, reproduction, distribution or use of this message is strictly

-ohibited. Please inform the sender by reply transmission and delete the message without copying or opening it. riessages and attachments are scanned

for all viruses known, however always scan attachments before opening them.

Please do not print this email unless absolutely necessary. RECYCLE: the opportunities are endless! encourages environmental and social awareness

De informatie verzonden in dit e-mail bericht is uitsluitend bestemd voor de geadresseerde. Gebruik van deze informatie door anderen dan de geadresseerde is verboden. Indien u dit bericht ten onrechte ontvangt, wordt u varzocht de inhoud niet te gebruiken maar de afzender direct te informeren door het bericht ta retourneren en het daarna te verwijderen. Openbaarmaking, vermenigvuldiging, verspreiding en/of verstrekking van de in de e-mail ontvangen informatie aan derden is niet toegestaan. Selland1 staat niet in voor de juiste overbrenging van een verzonden e-mail, noch voor de tijdige ontvangst daarvan.

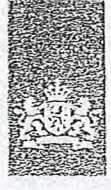

Agentschap Telecom *§-~ 'Ministerie van Economische Zaken L'^.~\* en Klimaat* 

Aanvraag vergunning

voor lokale digitale radio-omroep (I)

per e-mail naar info@agentschaptelecom.nl

Overhandig deze persoonlijk op werkdagen tussen 10:00 en 12:00 of 14:00 en 16:00 uur bij Agentschap Telecom

frequentieruimte

Tijdelijke verdeling laag 6

Emmasingel 1 te Groningen

www.agentschaptelecom.n1

Klantcontactcentrum: 050 587 74 44

Meer informatie

Aanvraag

Of

#### Over dit formulier

- U kunt dit formulier digitaal invullen en ondertekenen. Het formulier beVat echter geen automatische controles.
- Ook worden gegevens niet automatisch aangevuld zoals bij een combinatie van postcode en huisnummer.
- Verplichte velden kunt u herkennen aan de rode rand om het invulveld en een \* bij de beschrijving.
- Staat er bij de keuzemogelijkheden een rondje, kruis dan één veld aan. Bij een vierkant kunt u meerdere antwoorden aankruisen.
- Alleen aangekruiste opties tellen mee. U kunt dit achteraf niet viijzigen.
- U kunt dit formulier alleen invullen en digitaal ondertekenen als u gebruik maakt van Adobe Acrobat Reader op een Windows-systeem of de Acrobat Reader app, voor een iOS of Android apparaat.

### Vanaf 10 maart tot en met 6 april 2020

 $\overline{2}$ 

1 Vergunning(en) aanvragen

1.1 Relatienummer

> Heeft u *nog geen re!etienummer bij Agentschap Telecom? Vul dan niets in.* 

#### Aanvraag voor een vergunning digitale radio-omroep

#### 2.1 Keuze gebied \*

*> Voor lokale publieke omroepen Geldt dat alleen een aanvraag kan worden gedaan voor allotrnents*  waarin *deze omroep voor tenminste één gemeente een aanwijzing van het Commissariaat voor de Media heeft.* 

*> Voor commerciële omroepen kunt u per allotrne.nt één capaciteitseenheid aanvragen.* 

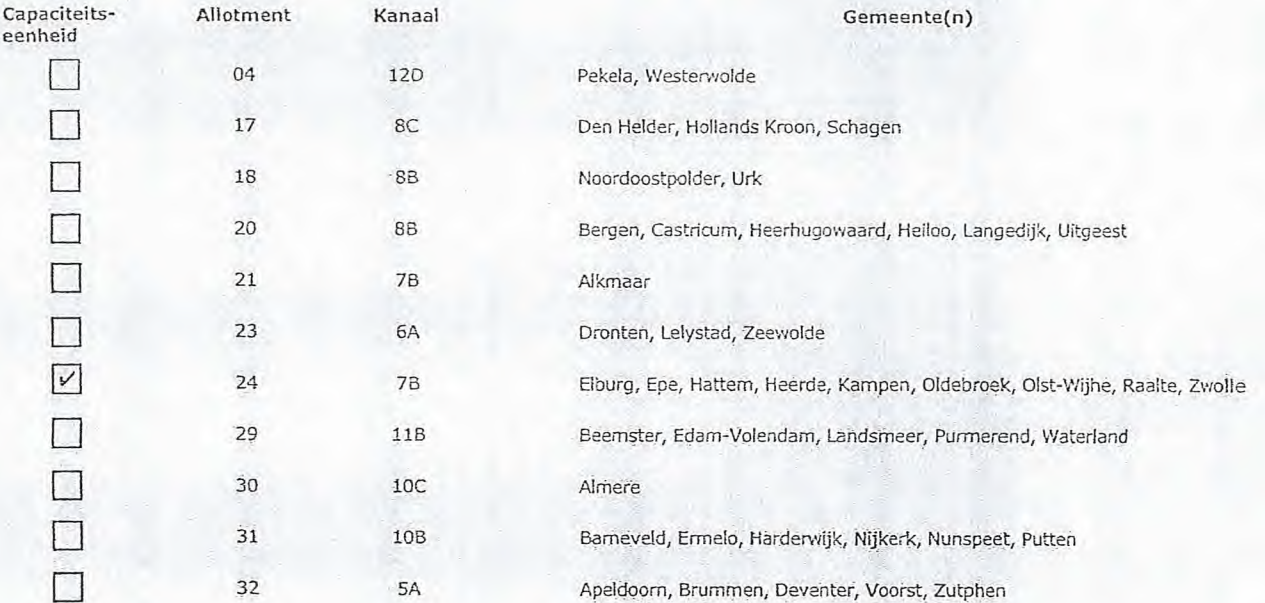

Paoina 1 van 3 Aanvraaoforrnulier voor freauentièruimté laad 6 21/02/2020

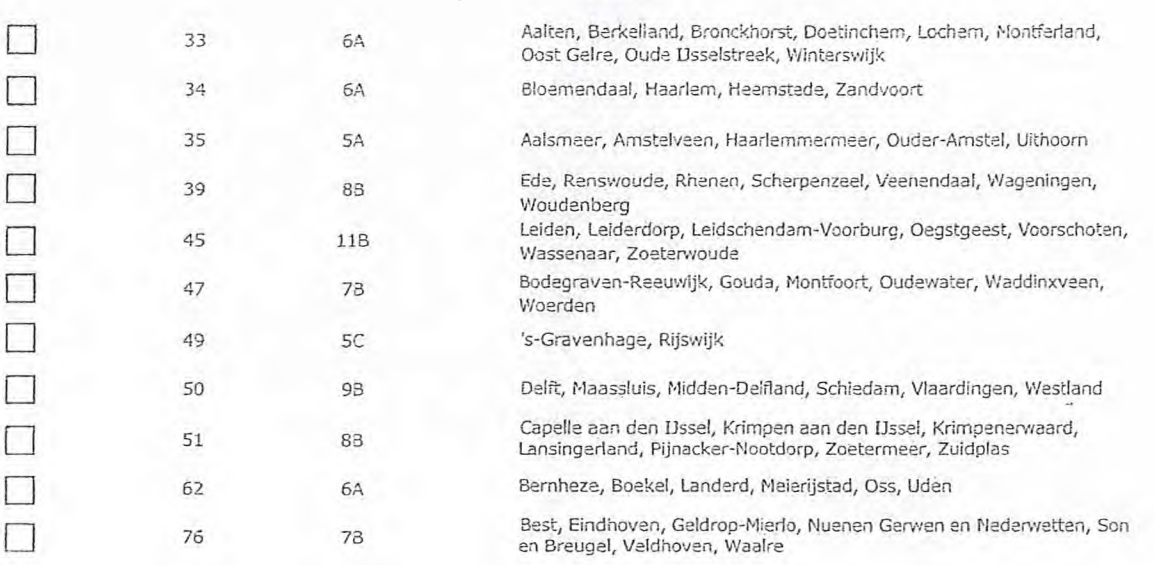

### **3** Vergunning op naam van rechtspersoon

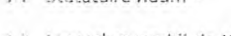

### 3.1 Statutaire naam \* F-kirplay Media Stichting

- 3 Ingeschreven bij de KvK  $1/3$
- C) Nederland

0 Buitenland

*> Stuur een bewijs van inschrijving mee.* 

*> Acentschap Telecom verifieert uw gegevens in het handelsregister.* 

*> Indien van toepassing.* 

- 5073189
- 3. vestigingsnummer

3.3 'KvK-nummer

4.1 Straat \*

4.2 Huisnummer \*

4.4 Postcode \* 4.5 Plaats \* 4.6 land

4.3 Huisnummertoevoeging

### 4 Vestigingsadres

Beatrixiaan 52 a 8131AS **Wijhe** NL

### **5** Correspondentieadres

*> Alleen invullen als dit anders is dan het adres onder vraag 4.* 

#### 5.1 Straat

- 5.2 Huisnummer
- 5.3 Huisnummertoevoeging
- 5.4 PoStcode
- 5.5 Plaats
- 5.6 Land

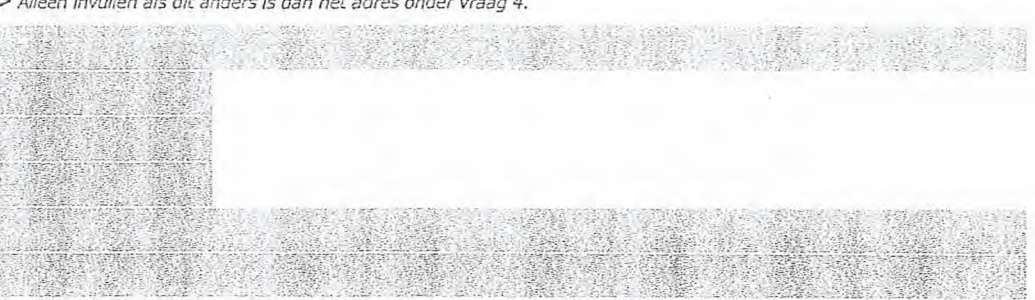

#### Contactgegevens

7 Facturatie

6

- 6.1 Contactpersoon
- 6.2 Telefoonnummer
- 6.3 E-maiiadres
- 7.1 Contactpersoon cf afdeling ais deze afwijkt van 6.1
- 7.2 Factuuradres als dit afwijkt. van het adres onder 4 of 5
- 7.3 Postcode
- 7.4 Plaats
- 7.5 Land

8.1 Bijlagen bij beantwoorde vrezen

7.6 Intern ordernummer

*>Agentschap Telecom kan een ordernummer op de factuur plaatsen. Hiervoor zijn maximaal 30 posities beschikbaar.* 

*> Telefoonnummer waarop u tijdens de uitzendingen bereikbaar bent.* 

*> U vindt het formulier op de website van Agentschap Telecom.* 

#### 8 De volgende bijlagen zijn bijgevoegd

*> Bijlagen kunt u toevoegen zodra u via de verzendknop het maitprooramma heeft Geopend.* 

de vergunningsvcorwaarden. U vindt de tarieven op agentschaptelecom.nl.

u van u

\* Verplicht voor lokale publieke omroep: Kopie geldige aanwijzing (het besluit) van het Commissariaat<br>voor de Media op naam van de aanvrager voor tenminste één gemeente binnen ieder alltoment waarvoor u een vergunning aanvraagt.

> *U bent een vergoeding verschuldigd voor* de *verlening van de vergunning en voor het toezicht op de naleving van* 

 $>$  OF:

- O Verplicht voor commerciële omroep: Kopie geldige toestemming (het besluit) van het Commissariaat voor de Media
- D Kopie inschrijving buitenlandse KvK (indien nodig) (3.2)
- D Machtiging vertegenwoordiging door derden (indien u deze aanvraag ondertekent namens de aanvrager) > *U vindt een voorbeeld machtiging cp onze website.* 
	-

#### 9 Ondertekening

Ik ben/wij zijn namens de rechtspersoon bevoegd en/of gemachtigd om deze aanvraag te ondertekenen. Zie hiervoor de Kamer van Koophandel. Ik verklaar dat dit formulier naar waarheid is ingevuld.

### 09/03/2020

Wijhe

9.2 Datum<sup>\*</sup> 9.3 Plaats \*

9.1 Naam ondertekenaar\*

9.4 Handtekening \*

- > U kunt dit formulier met een digitale handtekening ondertekenen en daarna direct verzenden. Het enige wat u daarvoor nodig<br>heeft is een digitale ID, Uw digitale handtekening kunt u voortaan gebruiken om documenten te on
- > Na ondertekening en opslaan van het document wordt automatisch een e-mail geopend met het formulier als bijlage. Gebeurt dit niet, dan kunt u zelf het formulier versturen naar: info@agentschaptelecom.nl.
- *> Pin ondertekening mag het formulier niet meer worden aangepast*
- Vilt u liever niet digitaal ondertekenen, dan kunt u het ingevulde formulier printen, ondertekeren en met bijlage per<br>e-mail verzenden naar info@agentschaptelecom.nl of persoonlijke overhandigen, Emmasingel 1 te Groningen.
- *> Let op: uw aanvraag wordt alleen in behandeling genomen indien deze compleet is ingevuld. Dit houdt in: een volledig ingevuld en bevoegd ondertekend aanvraagformulier, inclusief verplichten bijlage(n).*

- $\circ$
- O Automatische incasso, vul ook het formulier doorlopende machtiging in. ® Betaling per factuur.

Van:

Verzonden: dinsdag 10 maart 2020 12:10 Aan: Agentschaptelecom Onderwerp: Aanvraag DAB+ Bijlagen: Besluit\_CmvM.PDF; DAB\_Aanvraag.PDF; LMG\_Uitreksel.pdf

anteamimmaliemmemo .

31

Goedemiddag,

Hierbij onze aanvraag voor een DAB+ licentie en de bijbehorende documenten.

Met vriendelijke groet,

*Programmaleider & Eindredacteur*  Aanwezig maandag t/m donderdag

# oco nedia groep

\_iiderzeestraatweg 498 8091CT Wezep T:,~ ...(persoonlijk) T: 038 —376 29 81 (redactie) T: 038 —376 96 97 (studio)

E: ORIGINAL COMPANY I: www.locomediagroep.nl

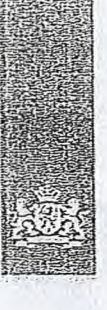

Agentschap Telecom *Ministerie van Economische Zaken* en Klimaat

### Aanvraag vergunning frequentieruimte

Tijdelijke verdeling laag 6 voor lokale digitale radio-omroep (1)

Aanvraan per e-mail naar info@agentschaptelecom.nl

Of

Overhandig deze persoonlijk op werkdagen<br>tussen 10:00 en 12:00 of 14:00 en 16:00 uur bij<br>Agentschap Telecom Ernrnasingel 1 te Groningen

Neer informatie v.ww.aqentschaptelecom.nl Klantcontactcentrum: 050 587 74 44

#### 1 Vergunning(en) aanvragen

1.1 Relatienummer

Over dit formulièr

niet wijzigen.

• U kunt dit formulier digitaal invullen en ondertekenen. Het formulier bevat echter-geen-automatische controles.<br>• Ook worden gegevens niet automatisch aangevuld zoals<br>• bij een combinatie van postcode en huisnummer.

- Verplichte velden kunt u herkennen aan de rode rand om<br>het invulveld en een \* bij de beschrijving.<br>5. Staat er bij de keuzemogelijkheden een rondje, kruis dan één veld aan.<br>6. Staat er bij de keuzem een rondje, kruis da

» Alleen aangekruiste opties tellen mee, U kunt dit achteraf

وم

Vanaf 10 maart tot en met 6 april 2020

▪ kunt d;t ionmu!iar oleen inyuCen en digitaal ondertekenen a!s u gebruik'. maakt van Adobe. Acrobat-Reader op een Windows-systeem of de Acrobat Reader

app voor een IOS of Android apparaat.

 $\frac{1}{1050639}$  . Weeft u nog geen relatienummer bij Agentschap Telecom? Vul dan niets

#### Aanvraag voor een vergunning digitale radio-omroep

2.1 Keuze gebied

*> Vcc.1-lekafa publieke gekt dát* eér;..=.17,42,.ïc kan liC.Gt'a!"!0,TOnt\_5 *d&,..-emroer. t2nminstte c.eri"..getá* yan'ket *Cékrrn.;55 - .deat i/c.ár* Gids

*> Vner* crnrc-epen kunt u pe. -ek3tment *éjn aa.ivre2en.* 

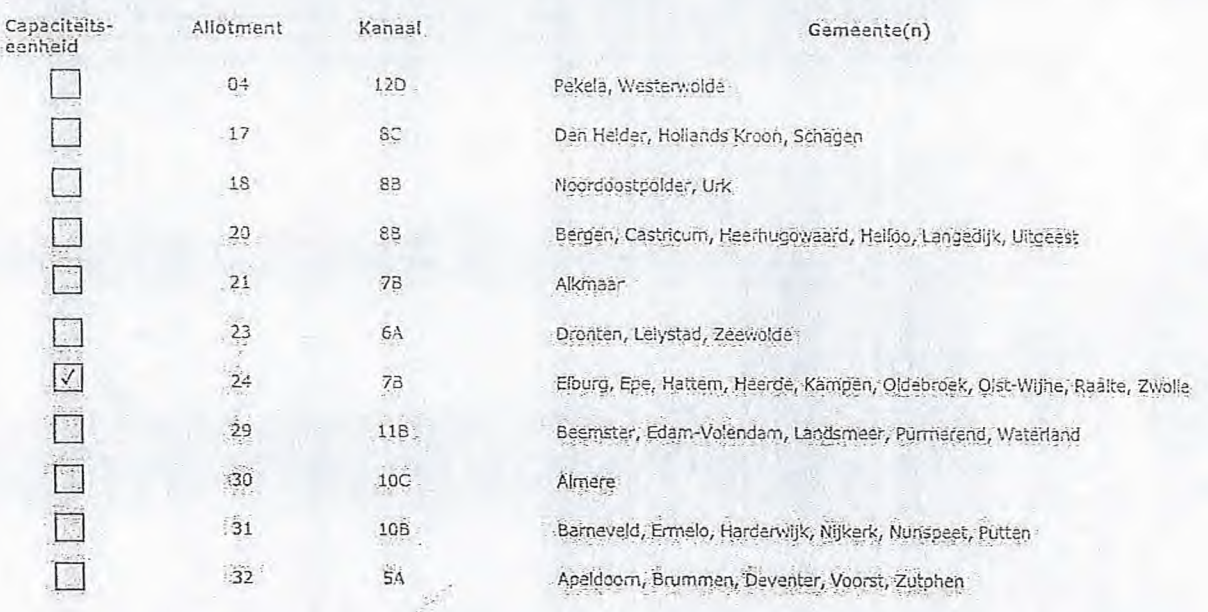

Pagina 1 van 3 21/02/2020 Aanvräagformulier voor frequentlerulimte laag 6 1 21/02/2020 23/02/2020

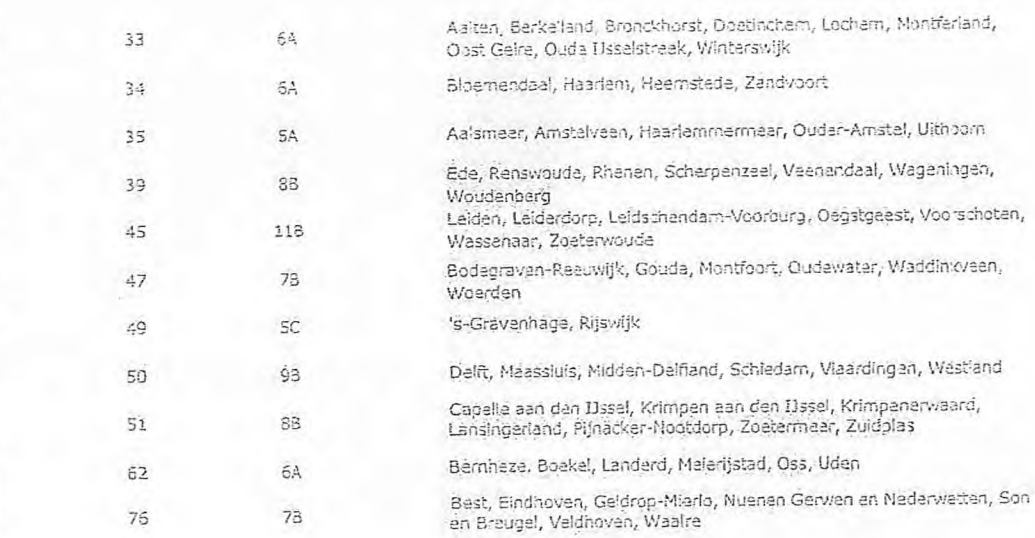

#### Vergunning op naam van rechtspersoon IJ

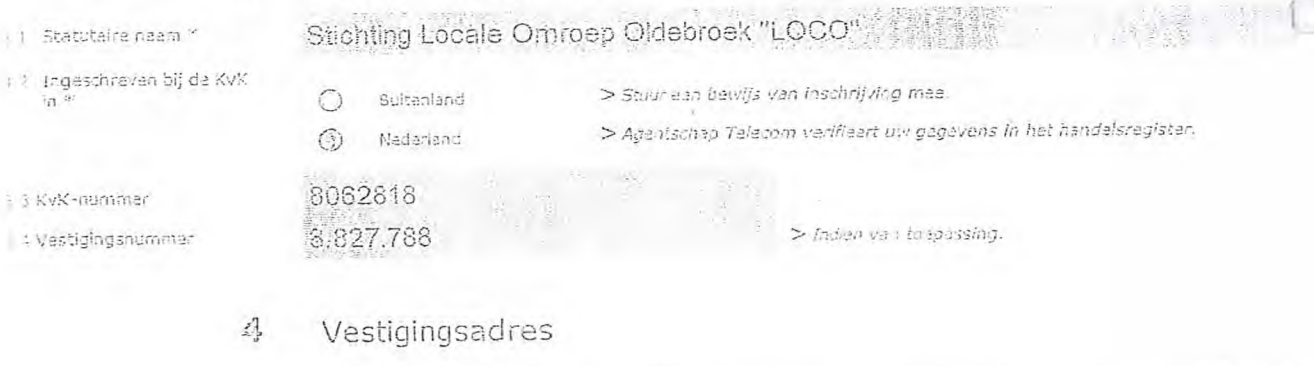

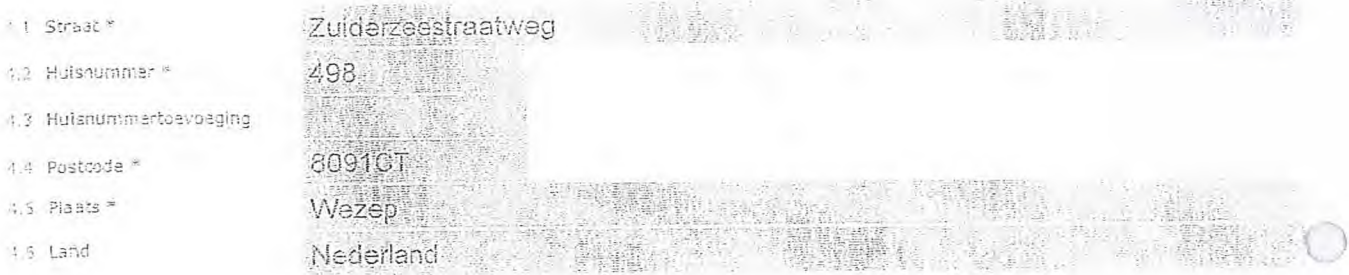

#### $\tilde{\tilde{\eta}}_{\tilde{q}}^{\tilde{p}_{\text{ind}}^{\text{int}}}$ Correspondentieadres

*-3,'s* dit anders. fr': , *dan* 

# . - - - • • -  $\epsilon$  , with a second  $\epsilon$  ,  $\epsilon$  ,  $\epsilon$

5.3 HiiiSnumrnartdavoeging

 $\Box$ n n  $\Box$  $\Box$ 

 $\Box$  $\Box$ 

> $\Box$  $\Box$

> $\Box$

 $\Box$ 

' I Straat  $4.2$  Huisnummer -

.1. Postcode  $,5$  Plaats  $*$ '3 Land

5.1 Straat 5.2 Huisnummer

5.4 Postcode  $5.5$  Piaats . 5.6 Land

### 3 V3r, 3

#### 6 Contactgegevens

6.1 Contactoersoon

- 6.2 Telefoonnummer\*
- 6.3 E-mailadres

**SERIES** atan di Kabupatén  $>$  Telefoonnummer waarop. u tijdens de uitzendingen bereikbaar bent.  $\mathcal{P}^{\infty}$ *•* 

*›uberita4n ..refooe.clina vsrsl-hUldlOd orde vo verlening* liáncte *v.7;:rjynning ën ,..vor• het toezicht op* de *naleving van* 

GREEKSER

#### 7 FaCturatie

7.1 Contactpersoon of afdeling<br>als deze afwijkt van 6.1

- Factuuredres als dit afwilkt van het edres onder 4 of 5
- 7.3 Postcode
- 7.4 Plaats
- $7.5:$  Land
- 7.6 intern ordernjrhmer

- Automatische incasso, vul ook het formulier.<br>doorlopende machtiging in.  $\bigcirc$
- 5 Betaling per factuur.
- >43én±schap Telecom ken een ditetnu!'nffier cp *de ^fa ctilur plaatsen. Hier•rsoi-zijn ma beschikbaar.*
- *> LI vindt het* forrriut.k-.,-cp de v.,e5.7.ide ven *.4oants-:;',.-ep Telecom.*

#### $\frac{33}{25}$ De volgende bijlagen zijn bijgevoegd

> Bijlagen kunt u toevoegen zodra u via de verzendknop het mallprogramma heeft geopend.

de vergunningsvoorwaarden. U vindt de tarieven op agentschaptelecom.nl.

- beantwoorde vragen
- egagen bij<br>Werplicht voor lokale publieke omroep: Köple geldige aanwijzing (het besluit) van het Commissariaat<br>Waarvoor u een vergunning aanvraagt. Voor voor tenminste een gerieente binnen leder alltoment.
	- $>$   $of$
	- \* Verplicht voor commerciële omroep: Kopie geldige toestemming (het besluit) van ⊙ het. Commissariaat voor da Media
	- Kople inschrijving buitenlandse KvK (indien nodig) (3.2)
	- $>$  U vindt een voorbeeld machtiging op onze websit Machtiging vartegenwoordiging door  $\Box$ daza aanvraag ondertekent namens de aanvrager)

0 Ondertekening

-Ik ber/wij zijn namens de rechtspersoon bevoegd en/of gemachtigd om deze earvreag te ondertekenen. Zie<br>- hiervoor de Kamer-van Koophandel.

- Ik verklear dat dit formulier naar waarheid is ingevuld. darami

9.4 Handtekening \*

- .<br>It dit formulier <del>met ee</del>n digite e handtekening ondertekenen en daarna direct varzenden. Het enige wat u daarvoor nodig<br>Is een digitele ID, Uvi digitel-bandtekeging kunt u voortaan gebruiken om documenten te ondertekene
- > Na ondertekening en opslaan van het document wordt automatisch een e-mall geopend met het formulier als<br>• dit niet, dan kunt u zelf het formulier versturen naar: Info@agentschaptelecom.nl.
- > Na ondertekening mag hat formulier niet-meer worden zangepast.
- .<br>> Wilt u llever niet digitaal ondertekenen, dan kunt u het ingevulde formulier printen, ondertekenen en met bijlage per<br>e-mail verzenden naar info@agentschaptelecom,nl of persoonlijke overhandigen, Emmasingel 1 te Gronin
- > Let op: uw aanvraag wordt alleen in behandeling genomen indien deze compleet is ingevuld. Dit houdt in: een<br>volledig ingevuld en bevoegd ondertekend aanvraagformulier, inclusief verplichten bijlage(n).

Pagina 3 van 3 **Aanvraagformulier voor frequentie**ruimte laag 6 21/02/2020

9.1 Naam ondertekánaař \* 10-03-2020

R. D

Wezep

- 
- 9.3 Plaats \*

9;2Datum \*

**Van: ~1~1§2101.1111111~ Verzonden:** dinsdag 10 maart 2020 11:38 Aan: **Agentschaptelecom Onderwerp:** Aanvraag DAB+ Laag 6 **Bijlagen:** Aanwijzing-Stichting-Omroep-Castricum.pdf; Aanyraagform+l+-+Tijdelijke+verdeling+laag+6.pdf

Let op, in de bijlage van deze e-mail, verzonden door **andere en anti-self parties**, is een macro aangetroffen. Macro's kunnen misbruikt worden om malware op uw systeem te installeren. Open de bijlage alleen als de e-mail afkomstig is van een door u vertrouwde afzender.

Indien dit niet het geval is dient u deze e-mail direct te verwijderen zonder de bijlage te openen.

DICTU Servicedesk

LS,

hierbij de aanvraag voor vergunning frequentieruimte voor de lokale digitale omroep. In de bijlage:

- Aanvraagformulier

- Besluit aanwijzing van Stichting Omroep Castricum als lokale publieke media-instelling voor de gemeente Castricum.

Mochten er vragen of onduidelijkheden zijn hoor ik dit graag.

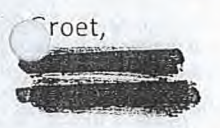

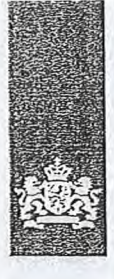

Agentschap Telecom Ministerie van Economische *Zaken en Klimaat* 

### Aanvraag vergunning frequentieruimte

Tijdelijke verdeling laag 6 voor lokale digitale radio-omroep (I)

Aanvraag

per e-mail naar info@agentschaptelecom.nl

Of

Overhandig deze persoonlijk op werkdagen tussen 10:00 en 12:00 of 14:00 en 16:00 uur bij Agentschap Telecom Emmasingel 1 te Groningen

Meer informatie www.agentschaptelecom.nl Klantcontactcentrum: 050 587 74 44

### 1 Vergunning(en) aanvragen

1.1 Relatienummer 1051316 > Heeft *u nog geen relatienummer bij Agentschap Telecom? Vul dan niets* 

Over dit formulier

niet wijzigen.

• U kunt dit formulier digitaal invullen en ondertekenen. Het formulier bevat echter geen automatische controles. • Ook worden gegevens niet automatisch aangevuld zoals bij een combinatie van postcode en huisnummer. • Verplichte velden kunt u herkennen aan de rode rand om

• Staat er bij de keuzemogelijkheden een rondje, kruis dan één veld aan. Bij een vierkant kunt u meerdere

• Alleen aangekruiste opties tellen mee. U kunt dit achteraf

Vanaf 10 maart tot en met 6 april 2020

het invulveld en een \* bij de beschrijving.

• U kunt dit formulier alleen invullen en digitaal ondertekenen als u gebruik maakt van Adobe Acrobat Reader op een Windows-systeem of de Acrobat Reader app voor een iOS of Android apparaat.

antwoorden aankruisen.

*in.*  2 Aanvraag voor een vergunning digitale radio-omroep

2.1 Keuze gebied \*

*> Voor lokale publieke omroepen geldt dat alleen een aanvraag kan worden gedaan voor allotments waarin deze omroep voor tenminste één oemeente een aanwijzing van het Commissariaat voor de Media heeft.* 

*> Voor commerciële omroepen kunt u per allotrnent één capaciteitseenheid aanvragen.* 

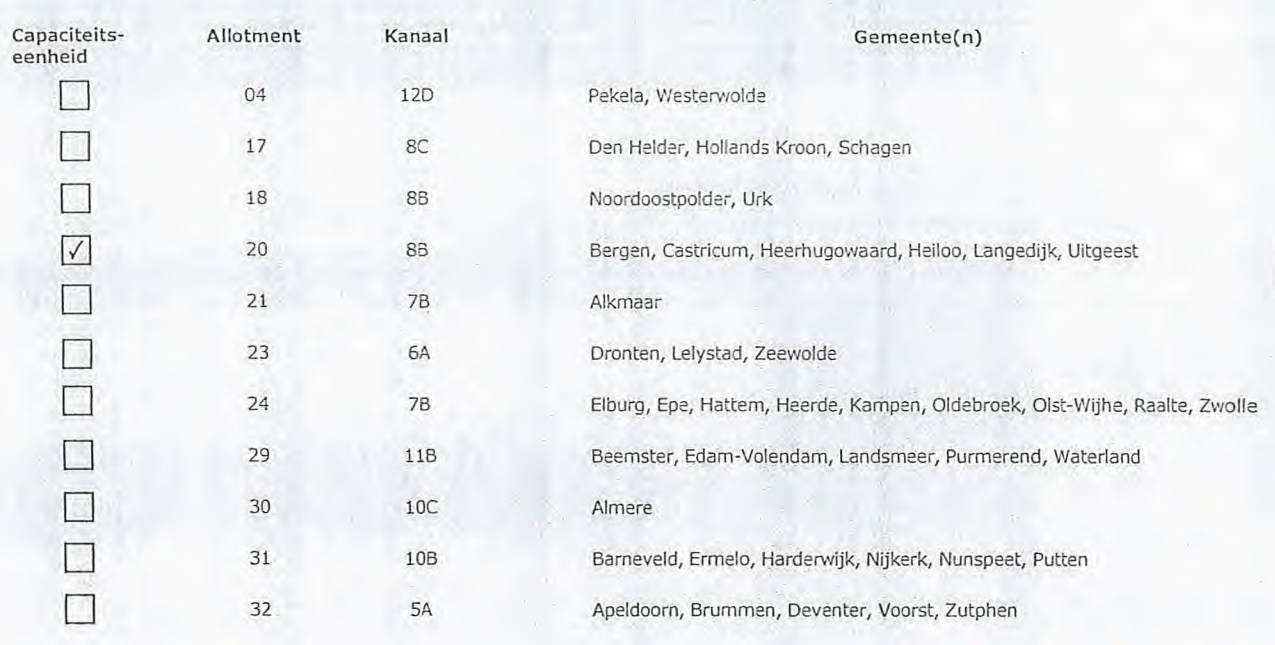

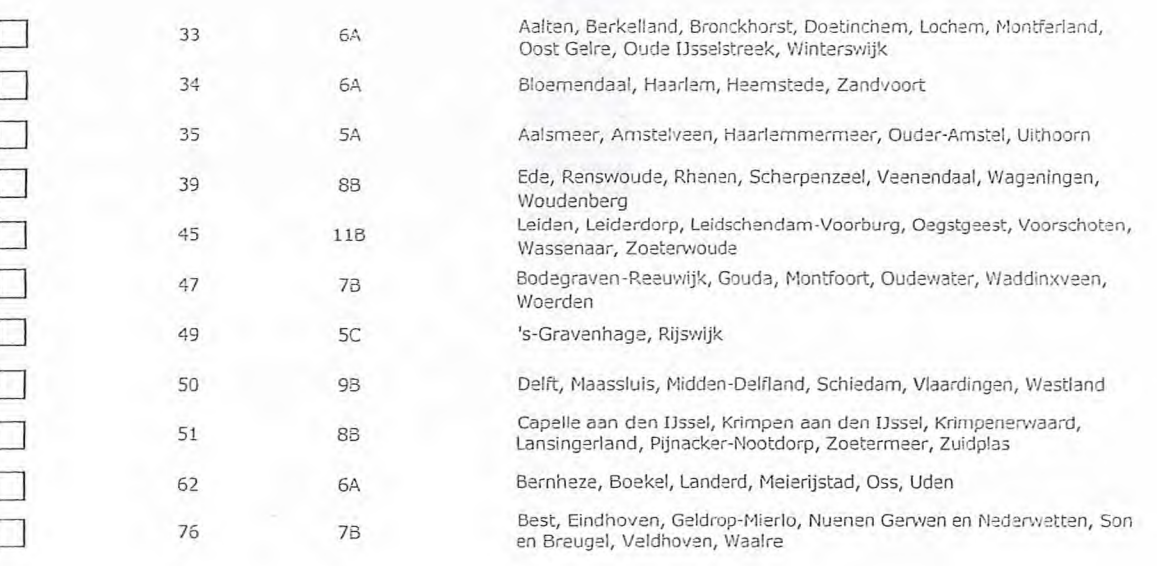

### 3 Vergunning op naam van rechtspersoon

41241137

 $\odot$ 

0 Buitenland > *Stuur een bewijs van inschrijving mee.* 

- 3.1 Statutaire naam \* Stichting Omroep Castricum
- 1,2 . Ingeschreven bij de KvK uia
- 3 KvK-nummer
- vestigingsnummer
- 4.1 Straat \* 4.2 Huisnummer \* 4.3 Huisnummertoevoe
- 4.4 Postcode \*
- 4.5 Plaats \*
- 4.6 Land

5.1 Straat

5.5 Plaats 5.6 Land

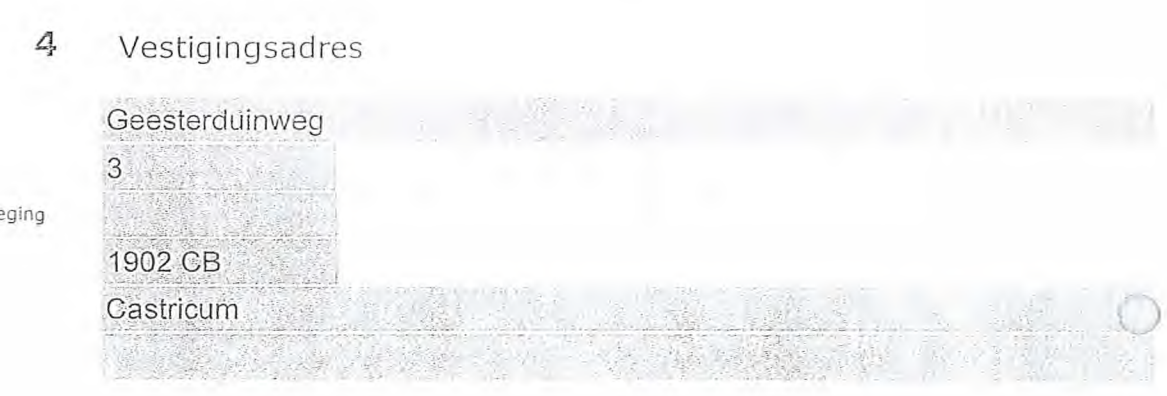

Nederland > *Agentschap Telecom verifieert uw gegevens in het handelsregister.* 

*> Indien van toepassing.* 

5 Correspondentieadres 5.2 Huisnummer 5.3 Huisnummertoevoeging 5.4 Postcode  $>$  Alleen invullen als dit anders is dan het adres onder vraag 4. Raadhuisplein 13 - 1902 CK **Castricum** 

#### 6 Contactgegevens

- "

- 6.1 Contactpersoon
- 6.2 Telefoonnummer
- 6.3 E-mailadres
	-
- 7.1 Contactpersoon of afdeling ais deze afwijkt van 6.1 Factuuradres als dit afwijkt
- van het adres onder 4 of 5
- 7.3 Postcode
- 7.4 Plaats
- 7.5 Land
- 7.6 Intern ordernummer

### 7 Facturatie

*> U bent een vergoeding verschuldigd voor de verlening van de vergunning en voor het toezicht op de naleving van de vergunninosvoorwaarden. U vindt de tarieven op aaentschaptelecom. nl.* 

*> Telefoonnummer waarop u tijdens de uitzendingen bereikbaar bent.* 

### Omroep Castricum / Postbus 307 1900 AH

#### Castricum

- o Automatische incasso, vul ook het formulier doorlopende machtiging in.
- ® Betaling per factuur.

*>Agentschap Telecom kan een ordernummer op de factuur plaatsen. Hiervoor zijn maximaal 30 posities beschikbaar. > U vindt het formulier op de website van Agentschap* 

-49.32

*Telecom.* 

### 8 De volgende bijlagen zijn bijgevoegd

*> Bijlagen kunt u toevoegen zodra u via de verzendknop het mailprogramma heeft geopend.* 

0 \* Verplicht voor lokale publieke omroep: Kopie Geldige aanwijzing (het besluit) van het Commissariaat voor de Media op naam van de aanvrager voor tenminste één gemeente binnen ieder alltoment waarvoor u een vergunning aanvraagt.

 $>$  Of:

Verplicht voor commerciële omroep: Kopie geldige toestemming (het besluit) van ∩ het Commissariaat voor de Media

-Ik ben/wij zijn namens de rechtspersoon bevoegd en/of gemachtigd om deze aanvraag te ondertekenen. Zie

- 13 Kopie inschrijving buitenlandse KvK (indien nodig) (3.2)
- $\Box$  Machtiging vertegenwoordiging door derden (indien u > *U vindt een voorbeeld mar* deze aanvraag ondertekent namens de aanvrager) *machtiging op onze website.* 
	-

9 Ondertekening

#### 9.1 Naam ondertekenaar \*

9.2Datum \*

9.3 Plaats \*

9.4 Handtekening \*

hiervoor de Kamer van Koophandel.

-Ik verklaar dat dit formulier naar waarheid is ingevuld.

### 02/03/2020

Castricum

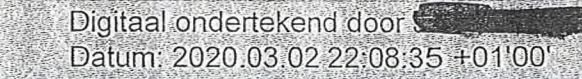

- *> U kunt dit formulier met een digitale handtekening ondertekenen en daarna direct verzenden. Het enige wat u daarvoor nodig heeft is een digitale ID. Uw digitale handtekening kunt u voortaan gebruiken om documenten te ondertekenen. Let op bij digitale ondertekening door meerdere personen.*
- *> Na ondertekening en opslaan van het document wordt automatisch een e-mail geopend met het formulier als bijlage. Gebeurt*
- dit niet, dan kunt u zelf het formulier versturen naar: info@agentschaptelecom.nl.
- *> Na ondertekening mag het formulier niet meer worden aangepast.*
- Vilt u liever niet digitaal ondertekenen, dan kunt u het ingevulde formulier printen, ondertekenen en met bijlage per<br>e-mail verzenden naar info@agentschaptelecom.nl of persoonlijke overhandigen, Emmasingel 1 te Groningen.
- *> Let op: uw aanvraag wordt alleen in behandeling genomen indien deze compleet is ingevuld. Dit houdt in: een volledig ingevuld en bevoegd ondertekend aanvraagformulier, inclusief verplichten bijlage(n).*

8.1 Bijlagen bij beantwoorde vragen